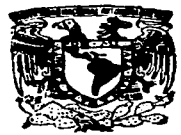

.<br>UNIVERSIDAD NACIONAL AUTÓNOMA DE MÉXI

;22

**Service Communication of MAC** 

#### ESCUELA NACIONAL DE ESTUDIOS PROFESIONALES "CAMPUS ARAGÓN"

#### "AUTOMATIZACIÓN DE LOS PROCESOS DE ATENCIÓN V CONTROL DE INVENTARIOS EN ESTABLECIMIENTOS COMERCIALES."

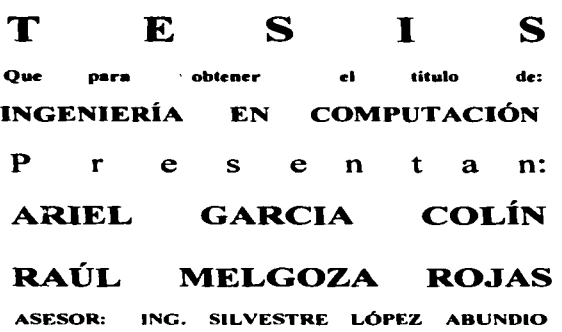

TESIS CON F AlLA DE ORIGEN

 $\gamma_{\rm eff}$  , and  $\gamma_{\rm eff}$  , and  $\gamma_{\rm eff}$  is the contract of the  $\gamma_{\rm eff}$ 

San Juan de Aragón Edo. De México 1997

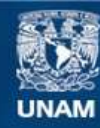

Universidad Nacional Autónoma de México

**UNAM – Dirección General de Bibliotecas Tesis Digitales Restricciones de uso**

## **DERECHOS RESERVADOS © PROHIBIDA SU REPRODUCCIÓN TOTAL O PARCIAL**

Todo el material contenido en esta tesis esta protegido por la Ley Federal del Derecho de Autor (LFDA) de los Estados Unidos Mexicanos (México).

**Biblioteca Central** 

Dirección General de Bibliotecas de la UNAM

El uso de imágenes, fragmentos de videos, y demás material que sea objeto de protección de los derechos de autor, será exclusivamente para fines educativos e informativos y deberá citar la fuente donde la obtuvo mencionando el autor o autores. Cualquier uso distinto como el lucro, reproducción, edición o modificación, será perseguido y sancionado por el respectivo titular de los Derechos de Autor.

#### AGRADECIMIENTOS

*..z,..-* ........ \_. ... p.,ofu.1-... e • •••• 1 ... 1 ..... ~ .. --- ......... . las siguientes personas su aguda<br>directa – indicecta para i la<br>conlización de esta-trois.

complete the complete state of the

المناسب والمستندر المستندر والمتحديث المعقد فتتحدث فتحت المنافي التاريخ أنحيت والمعالي والمتواطن والمناسب والمناسب

e.2] mis padres.<br>quienes en tiempos difíciles aceptaton y cregeton en mi . por. hacerme poner los pirs en la tierra. por au confianza y apogo para.<br>Loarar-este-surño.

#### $A$  Porto

auien a rotado conmigo en las<br>buenos y en las malas.

-Silventre.<br>• por nu paciencia y aguda para dejar més claras las idras.

*o2\* loe prof\_I'\_ r•vi-r~ *4•*  tesis.(Glasca. Fernando. Gabriela. -SU.oJ

por ofrecer su tiempo . lugar # proporcionar sus experiencias para mejorar ... *eusatro* trabajo.

profesores, compañeros y ..... ,\_. por •u • ..,,.,,.... .,\_Joe si

apogo que me han acompañado a lo Largo de mi vida.

ورعصهم

 $j$ ł *mi madre Angela Agustina (q.e.p.d.)·* 

*<Porque fue áe effa q11e a¡1rrnáí a fuchar hasta el final para conseguir fo que deseas y gracias a su memoria lie teru"áo* (a *motit•aridn para a·r•ari=ar*  en mi vida profesional un escalón a la ·r•e.:; *pero ron paso firme y áen"áiáo.* 

A mi esposa (PERLA:

 $q$ <sup>or</sup> su apoyo incondicional en los *6uenos y mafos momentos.* 

RAÍIL.

## **CONTENIDO**

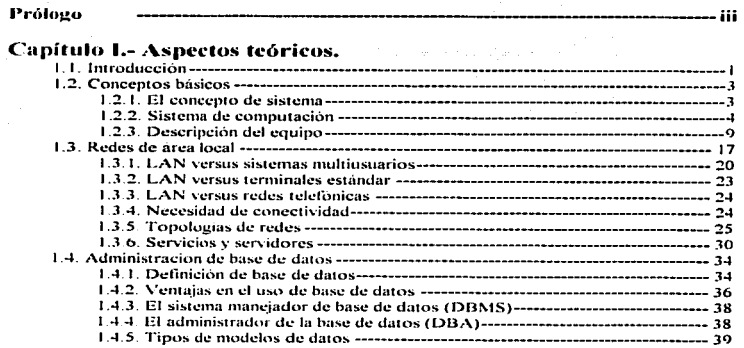

### Capítulo II. Análisis de las actividades y necesidades del

#### **proceso.**

 $\chi$ 

 $\epsilon$ 

ń

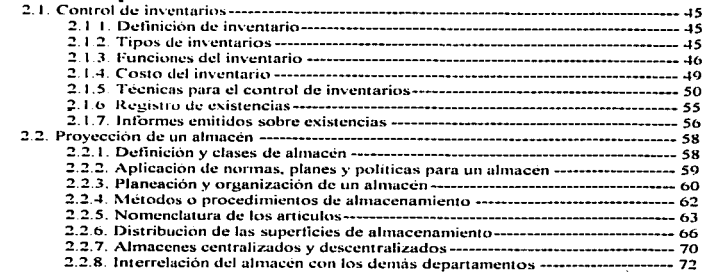

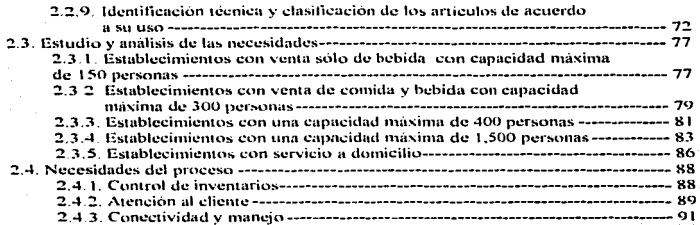

construction of

 $\ddot{\phantom{0}}$ 

# Capítulo III. ARQUITECTURA DEL SISTEMA.

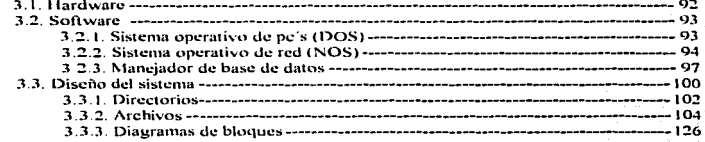

### Capítulo IV. Presentación del producto.

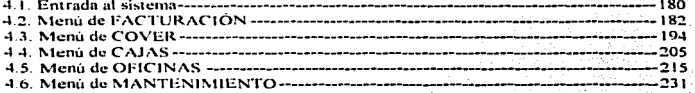

#### Conclusiones.

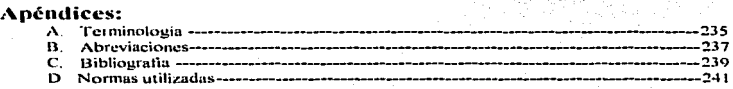

### PRÓLOGO

#### INTRODUCCIÓN

Cuantas veces hemos asistido a un lugar a divertirnos y todo va muy bien nos atienden excelentemente, la comida y la bebida son exquisitas pero, a la hora de pedir la cuenta nos encontramos con una tardanza inesperada o resulta que no está correcta o en el peor de los casos esperamos "eternamente" sin que nadie nos informe que es lo que sucede con nuestra cuenta y es, en ese momento que se acaba la "magia" de la diversión, después de un suceso así ya no nos queda humor para ir a otro lado o hacer algo divertido, sencillamente deseamos no tener que pasar nuevamente por este tipo de situaciones.

Ahora bien si el servicio es excelente y la cuenta se nos entrega correctamente y en el momento preciso, nos quedara un grato recuerdo y posiblemente desearemos volver a este lugar en cualquier otro momento, así pues el objetivo de esta tesis es resolver en parte este problema ya que al instalar un sistema computacional en un establecimiento de estos lograremos mayor rapidez en los procesos matemáticos además de que si llevamos un control de lo que se le está facturando a los clientes también nos resultará fácil llevar un control de lo que hemos vendido. lo que tenemos en almacén y lo que se esta desperdiciando; todo esto llevando un control cerrado en el cual cualquier desviación puede ser fácilmente localizada.

Tal vez este segundo punto no nos interese tanto como usuarios, pero a un gerente, socio o encargado de un establecimiento comercial claro que le interesa por lo tanto esta tesis no solamente esté enfocada a la atención al público sino también al auxilio de las personas que se encargan de administrar este tipo de establecimientos

#### CONTENIDO

and the control

En el capítulo 1 introducimos al lector al mundo de la computación comenzando con los pnnc1p1os de ésta. llevándolo de la mano para alcanzar los conocimientos básicos y términos que empleamos en nuestra tesis; no abarcamos todos los lemas que pueden existir en la computación sino que básicamente explicamos sólo lo que concierne a esta tesis. dejando al usuario libertad para profundizar en los temas que le interesen haciendo uso de la b1bliografia que se proporciona en este material.

**Contract** 

En el capitulo 11 explicamos primeramente los conceptos básicos del manejo de un almacén (tema fundamental en la tesis). utilizando conceptos teóricos que posiblemente no se utilicen en la práctica pero. en estos fundamentos se basaron para llevar a cabo los postulados modernos y la práctica de esta actividad; en la segunda parte de este capitulo, mostramos los resultados de la investigación de campo que realizamos. en esta trabajamos conjuntamente con los encargados de diferentes establecimientos para determinar sus necesidades y requerimientos; asistimos a lugares de diferentes dimensiones para tener un panorama más amplio de sus necesidades y poder realizar un sistema con más posibilidades y adaptabilidad Finalizamos este capitulo resumiendo lo que se requiere para un sistema de este tipo.

En el capítulo 111, expltcamos paso a paso el diseño del sistema: partimos de el tipo de computadora que se necesita para seguir adelante con el sistema operativo que debe usar y en su caso la red que deberemos instalar, además de explicar el mane1ador de base de datos que usaremos En la segunda parte de este capitulo desglosamos en forma detallada el diseño que realizamos del sistema. explicando los directorios. los archivos y diagramas de los programas que realizamos para la conclusión del proyecto

El capitulo IV muestra paso a paso la forma de utilizar el sistema, llevándonos de la mano para revisar cada una de las opciones que integran el sistema de menús, esto lo hacemos de una forma fácil de comprender para cualquier tipo de usuario de modo tal que puede ser utlltzado como un manual de usuario sin que el usuario haya tenido que leer necesariamente los demás capilulos de la tesis (consideramos óptimo que cada usuario esté familiarizado con el movimiento de un establecimiento de este tipo)

Finalmente en los apéndices incluyen referencias rápidas de ayuda de forma tal que el usuario pueda recurrir a ellos y regresar al contexto de la tesis.

### **CAPITULO**

### **ASPECTOS TEÓRICOS.**

#### **1.1.- Introducción.**

Hace tan sólo 40 años, las pocas computadoras en existencia eran máquinas enormes y muy caras. Eran frecuentemente usadas con fines científicos y especiales y, por lo tanto, tenían poco efecto en la vida de la mayoría de la gente.

Sólo un puñado de pioneros tenia conocimiento directo de las capacidades y limitaciones de las computadoras; la mayoría de la gente probablemente esperaba vivir feliz sin siquiera haber usado ó tocado nunca estas curiosidades de laboratorio.

Pero los tiempos han cambiado. Actualmente hay millones de computadoras, de todos los tipos y tamaños, en oficinas, fábricas, escuelas. hogares, hospitales, bancos, tiendas de ventas al menudeo y laboratorios. Estas computadoras, como los automóviles y los aparatos eléctricos, influyen diariamente en su vida.

Las aplicaciones de las computadoras serán enormemente desarrolladas en los próximos años\_ Habrá posibilidades de obtener grandes beneficios, pero también resultados indeseables\_ Los ciudadanos no pueden confiar sólo en los especialistas en computadoras para prevenir los posibles peligros y lograr que se concreten los beneficios; en lugar de esto, deben aprender lo que se refiere a las computadoras. de tal modo que puedan participar mejor de los beneficios e insistir en que los proyectistas de sistemas de computación mal concebidos asuman la responsabilidad de los efectos que estos sistemas tengan en la gente. Esta necesidad de aprender computación es una realidad tal vez equiparable con lo que ha sido la necesidad de aprender a leer y escribir; ya que hace unos pocos años se consideraba letrada a una persona que supiera leer y escribir; la capacidad de leer y escribir la palabra impresa era el principal objetivo de la educación. Pero ahora, para que se pueda considerar a una persona capacitada, debe poder hablar y enseñar el lenguaje de las computadoras\_

Beverly Hunter de la organización de Investigación de los Recursos Humanos consigna una definición muy general de capacitación en computación: " Es todo lo que una persona necesita conocer y hacer con tas computadoras. a fin de poderse desenvolver en nuestra sociedad basada en ta información ". La interacción confortable con las computadoras es el elemento clave.

En ta capacitación en computación no hablamos de conocimiento abstracto sobre las computadoras. pues el término se refiere a ta habilidad para usar una computadora.

Los personajes más importantes en el campo de la capacitación sugieren que tal capacitación implica que podamos usar las computadoras como instrumento para ta solución de los problemas de muchos campos en ta vida. David Moursund. editor de " The Computing Teacher " hace notar que las computadoras son una herramienta de trabajo tan cotidiana como leer y escribir.

En otras palabras, deberíamos sentirnos tan confortables con ellas como con los libros. La educación en computación. según Moursund. implica entender cómo las computadoras ayudan en la solución de tos problemas de cualquier disciplina.

Para Arthur Luehrmann, presidente de Computer Literacy. la capacitación en computación significa ser capaz de·· hacer computación " así como el ser letracto implica ser capaz de leer y escribir. Dice que la cuestión clave en decidir si alguien está capacitado en computación (sabe de computación) es " si esa persona puede usar las computadoras para resolver problemas".

Precisamente ¿qué tanto necesitamos aprender acerca de las computadoras para ser aptos solucionadores de problemas?

Se está capacitado en computación cuando se puede determinar cómo hacer que" la computadora haga to que se desea". dice Karen Billings. directora del Centro de Investigación de Microcomputadoras en Columbia Teacher College. Billíngs hizo notar que quien enseña computación requiere más conocimiento de ellas que un maestro que solamente desea cargar y correr un programa de práctica y ejercicio.

#### **1.2.- Conceptos Básicos.**

La mayoría de la gente sabe que una computadora es una máquina que puede ejecutar operaciones aritméticas. Pero puede hacer mucho más que esto; también puede escoger. copiar, mover, comparar *y* ejecutar otras operaciones no aritméticas con los diversos símbolos alfabéticos, numéricos *y* otros que usan los humanos para representar los objetos. La computadora maneja estos símbolos de una forma deseada, siguiendo un " mapa intelectual " llamado programa. Entonces un **programa** es un detallado conjunto de-instrucciones preparado por humanos para dirigir a la computadora *y* que ésta funcione de manera que produzca el resultado deseado. Una computadora es un rápido *y*  exacto sistema de manipulación de símbolos electrónicos , diseñado *y*  organizado para aceptar *y* almacenar datos automáticamente, procesarlos *y*  producir resultados de salida bajo la dirección de un programa almacenando las instrucciones detalladas paso a paso.

#### **1.2.1.- El concepto de sistema.**

El término •• **sistema** " es usado frecuentemente *y* con diferentes acepciones. Por ejemplo, todo el mundo está familiarizado con expresiones tales como: " El profesor Sánchez tiene un sistema dificil de clasificación " o " Juan tiene un sistema para las apuestas a los caballos ". Pero para nuestro propósito, **sistema**  es un grupo de partes integradas que tienen el propósito común de lograr algún o algunos objetivos.

#### **Las siguientes características son clave:**

1. Grupo de partes.- Un sistema tiene más de un elemento. un tornillo no es un sistema. pero podría formar parte de una pieza que puede ser combinada con otras para producir un complejo mecanismo.

2. Partes integradas.- Debe existir una relación lógica entre las partes de un sistema. Los sistemas mecánicos *y* electrónicos. como las máquinas de lavar *y* los juegos de video. tienen componentes que trabajan juntos Y un sistema de administración de personal puede constar de procedimientos integrados para el reclutamiento. el adiestramiento *y* evaluación de empleados

3. Propósitos comunes para el logro de algún(osl objetivo(os).- El sistema es diseñado para cumplir uno ó más objetivos. Todos los elementos de un sistema deben ser controlados de tal modo que la meta del sistema sea alcanzada. Los sistemas totalmente automatizados tienen sus operaciones estrechamente controladas; los sistemas operados por personas algunas veces quedan fuera de control por ejemplo esos sistemas mecánicos llamados automóviles que dependen de personas y acaban frustrados en un hospital.

#### **1.2.2.- Sistema de computación.**

La computadora es un conjunto de partes integradas que tienen el propósito común de ejecutar las operaciones necesarias para ejecutar el programa; también es un sistema. Ahora bien, cualquier **sistema** puede ser compuesto de pequeños sistemas ó subsistemas.

**Un subsistema** es un sistema pequeño incluido en uno más grande. Algunas de las partes componentes encontrados en la mayoría de los sistemas de computadora (por ejemplo las impresoras) son sistemas por si mismas. Y las computadoras, a su vez, pueden ser consideradas subsistemas de otros **supersistemas,** tales como el sistema de control de tráfico aéreo usado para vigilar el vuelo de las aeronaves de un pais.

La figura 1 muestra la organización básica de un sistema fisico de computación.

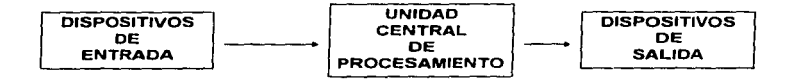

fig. **1** 

Los elementos clave en este sistema incluyen dispositivos de entrada, de procesamiento *y* salida. Examinemos ahora cada componente del sistema con más detalle.

**DISPOSITIVOS DE ENTRADA.-** Los sistemas de computadora usan muchos dispositivos para la entrada. Algunos permiten la comunicación directa entre los humanos y las máquinas. Un ejemplo de esto es el teclado de una estación de trabajo conectada directamente a la computadora. Algunos requieren que los datos estén grabados en un medio de entrada, como papel ó material magnetizable. Son muy conocidos los dispositivos que leen datos grabados magnéticamente en cintas plásticas revestidas especialmente discos flexibles ó blandos. Sin importar el tipo de dispositivo usado todos son componentes para interpretación y comunicación entre personas y sistemas de computadora.

**UNIDAD CENTRAL DE PROCESO.-** El corazón de un sistema de computación es la unidad central de proceso (CPU por sus siglas en inglés); esta consta de las siguientes partes:

- **SECCIÓN PRIMARIA DE ALMACENAMIENTO.-** También llamada memoria y se usa para cuatro propósitos. Tres de ellos, relacionados con los datos que **son procesados.**
- 1. Los datos son almacenados en un área de almacenamiento de entrada, dónde son guardados hasta que se vayan a procesar.
- 2. El área de almacenamiento de trabajo es como las hojas de un borrador de papel; se usa para retener los datos que están siendo procesados y los resultados intermedios de tal procesamiento.
- 3. Un área de almacenamiento de salida guarda los resultados finales de las operaciones de procesamiento hasta que puedan ser liberados.
- 4. Además de estos propósitos relacionados con los datos. la sección primaria de almacenamiento también contiene un área de programa almacenado que guarda las instrucciones del procesamiento.

La figura 2 muestra un diagrama esquemático de lo anterior:

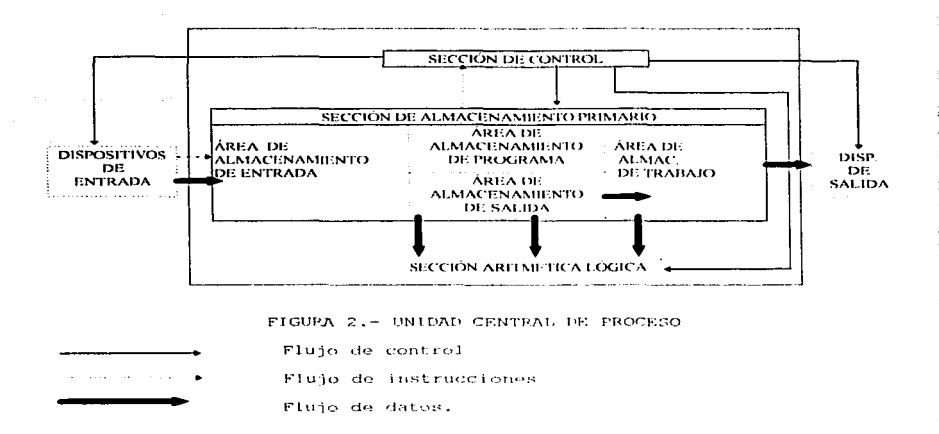

Las áreas separadas para estos cuatro propósitos generales no están fijadas por limites físicos de la sección de almacenamiento. Por el contrario, éstas pueden variar de una aplicación a otra. Por lo tanto, un espacio físico especifico puede ser usado para almacenar datos de entrada en una aplicación, resultados<br>de salida en otra, e instrucciones de procesamiento en una tercera. de salida en otra, e instrucciones de procesamiento en una tercera. programador que escribe las instrucciones de aplicación (o el que da mantenimiento al software preparado por otros programadores) determina cómo será usado el espacio para cada trabajo.

Además del almacenamiento primario ó sección de memoria principal, la mayoría de las computadoras también tienen capacidad de almacenamiento secundario (a veces llamadas auxiliares ó externos).

<•

**•Sección aritmética lógica.** Todos los cálculos son ejecutados y todas las comparaciones (decisiones) son hechas en la sección aritmética-lógica de la CPU. Una vez que los datos pasan al almacenamiento primario de los dispositivos de entrada, éstos son guardados y transferidos conforme son necesitados. a la sección aritmética-lógica, donde tiene lugar el procesamiento. No hay procesamiento en la sección primaria. los resultados intermedios generados en la sección aritmética-lógica son colocados temporalmente en un área de almacenamiento de trabajo designada, hasta que son requeridos después.

Entonces los dalos pueden moverse del almacenamiento primario a la unidad aritmética-lógica y regresar otra vez al almacenamiento de salida y ahí a un dispositivo de salida. El tipo y el número de las operaciones aritméticas y lógicas que una computadora puede ejecutar están determinados por el diseño de ingeniería de la CPU.

• **Sección de Control.** ¿Cómo sabe el dispositivo de entrada cuando alimentar datos al almacenamiento? ¿Cómo sabe la sección aritmética-lógica que debe hacer con los datos recibidos? ¿Cómo es capaz el dispositivo de salida de obtener resultados finales en lugar de intermedios? Esto se debe a la selección, interpretación *y* vigilancia de la ejecución de las instrucciones del programa que la sección de la CPU puede mantener en orden ya que no ejecuta ningún procesamiento real del sistema entero. Aunque no se ejecuta ningún procesamiento real de datos, la unidad de control actúa como un sistema nervioso central. para los otros componentes de la computadora. De **iniciarse el procesamiento la primera instrucción del programa es seleccionada**  *y* pasada a la sección de control. desde el área de almacenamiento del programa. Ahí es interpretada *y* las señales son enviados a otros componentes para que se ejecuten la (s) acción (es) necesarias. luego, otras instrucciones del programa son seleccion<1das y ejecutadas en forma secuencial, hasta que el procesamiento está completo.

**DISPOSITIVOS DE SALIDA.-** Como las unidades de entrada, los dispositivos de salida son instrumentos de interpretación y comunicación entre los humanos *<sup>y</sup>*el sistema de computadora los dispositivos toman los resultados de salida de la CPU en forma de código de máquina y lo convierten en una forma que puede ser usada **a)** por personas (por ejemplo en un reporte impreso). ó b)como entrada para una máquina en otro ciclo de procesamiento (por ejemplo un disquete).

Todas las unidades de entrada, salida y almacenamiento secundario son comúnmente llamados dispositivos periféricos (o solamente periféricos). Esta terminología se refiere al hecho de que aunque estos dispositivos no son parte de la CPU, se localizan casi siempre cerca de ella.

#### **DIFERENCIAS DE TAMAÑO.**

Las computadoras modernas varían en el tamaño físico desde aquellas que ocupan totalmente un cuarto, hasta la CPU del tamaño de una moneda. Generalmente entre más grande es el sistema, mayores son su velocidad de procesamiento, su capacidad de almacenamiento y su costo. Los sistemas más grandes están mejor equipados para manejar un mayor número de más poderosos dispositivos de entrada y salida.

Los sistemas en el limite más bajo de esta escala de tamaños son llamados Microcomputadoras o Minicomputadoras. Las **Microcomputadoras** son los sistemas más pequeños para usos generales. Pero éstas pueden ejecutar las mismas operaciones y usar las instrucciones de programa que muchas computadoras grandes. Las **Minicomputadoras** son también sistemas para usos generales, pero éstas suelen ser más poderosas y más caras que las Microcomputadoras. En tamaño fisico. las Minicomputadoras pueden variar de un modelo de escritorio, hasta el tamaño de un archivero pequeño.

En la escala de tamaño, las **Macrocomputadoras** son sistemas que pueden ofrecer más rapidez de procesamiento y más capacidad de almacenamiento que una minicomputadora común. Casi todas las series de modelos de macrocomputadoras. desde las muy pequeñas hasta las muy grandes. son agrupados por los fabricantes bajo una designación familiar. Puede haber algo en común entre el costo. la velocidad y la capacidad de almacenamiento de las minicomputadoras más grandes y las más pequeñas macrocomputadoras.

Finalmente. las **Supercomputadoras,** planeadas para procesar complejas aplicaciones científicas, son las más grandes, rápidas y caras computadoras del mundo.

#### **1.2.3.- DESCRIPCIÓN DEL EQUIPO.**

**r** 

ź.

Una microcomputadora se constituye de varios componentes físicos ó **HARDWARE** que incluyen la unidad central de proceso. el teclado, el monitor. la impresora *y* las unidades de disco. También existe la parte intangible que corresponde al lenguaje, los programas *y* datos. que se denominan **SOFTWARE.** 

- **Unidad de entrada.-** En el caso de las computadoras personales actuales la unidad de entrada tiene como principal elemento el teclado, aunque existan otros dispositivos como las unidades lectoras de discos magnéticos que también son muy importantes. al igual el ratón ó Mouse *y* los digitalizadores.
- **Unidad Central de Procesamiento (CPU).-** Es la computadora propiamente dicha *y* está constituida por:
- a) La unidad aritmética *y* lógica es dónde se procesan los datos. Es aquí donde se efectúan todos los cálculos *y* las comparaciones.
- b) La unidad de control se encarga de seleccionar e interpretar las instrucciones *y* de controlar el flujo de datos.
- c) La memoria principal se usa para almacenar el programa. los datos *y* los resultados activos; es decir aquellos que están procesando en un momento dado. Esta memoria es de dos tipos: la primera de acceso aleatorio ó **RAM**  (Random Access Memory), es aquella parte de la memoria a partir de la cual es posible leer datos ó instrucciones *y* en la que también pueden escribirse resultados ó instrucciones para su almacenamiento temporal. El otro tipo de memoria se conoce como **ROM** (Read Only Memory, memoria sólo de lectura) *y* contiene software que la computadora usa con frecuencia. como las instrucciones para el arranque inicial. *y* que el usuario no puede modificar.

Es muy importante tener en cuenta que el contenido de RAM, dónde se encuentra el contenido de la sesión vigente sólo se conserva mientras la computadora está encendida, por lo cual una falla en el suministro de energía o bien a pagar el equipo por error o accidente, pueden provocar que se pierda toda una sesión de trabajo, en cambio. el contenido de la ROM es permanente. ya que sólo se puede leer.

Es común expresar la capacidad de una microcomputadora por medio de la extensión de su memoria RAM, la cual se mide en bytes (caracteres) kilobytes kb (1024 bytes) o Megabytes Mb (1024 kilobytes). Una microcomputadora suele tener de 1 a 16 Mb de memoria RAM, aunque cada vez es más accesible la adquisición de equipos con mayores capacidades.

La unidad de disco duro, aunque no es parte de la CPU, actúa como un almacenamiento permanente de datos (programas, lenguajes *y* datos propiamente dichos) *y* funciona estrechamente ligada con la CPU proporcionado en forma rápida los datos requeridos. y que complementa la capacidad de memoria de una PC.

• Unidad de Salida.- La pantalla es el principal dispositivo de salida; también las impresoras, los graficadores y las unidades de grabación de disquetes son **dispositivos comunes.** 

Teclado.- Las computadoras personales utilizan diferentes tipos de teclados, casi siempre dependiendo de la clase de procesador que se trate. El teclado estándar se ha usado por más tiempo *y* es el más común en máquinas XT (EXTENDED TECHNOLOGY). en las computadoras AT (ADVANCED TECHNOLOGY) se emplea un teclado mejorado y en las más modernas se utiliza el teclado mejorado de 101 teclas.

De reciente aparición en el mercado, se ha llegado a teclados versátiles con 124 elementos de fácil programación, adaptables a la personalidad del usuario.

Existen además los teclados de las computadoras portátiles (laptop. notebooks, lunchboxes, etc.) los cuales no son estándar debido a sus reducidas **dimensiones.** 

Por lo general no tienen una sección numérica especial y diversas teclas tienen más de un significado. Dado que no existe una estandarización, es necesario consultar el manual de la computadora de que se trate, para saber cuál es la esencia ó combinación de teclas que se requiere cuando " falta " alguna tecla de los teclados grandes.

**Elementos del teclado.-** Independientemente del tipo *y* distribución del teclado instalado en una computadora, existen los siguientes elementos básicos que se acompañan de sus figuras.

- **Teclas alfanuméricas normales** .- (teclado de máquina de escribir) con letras, números *y* caracteres especiales. Se ubican en la zona central del teclado *y* están rodeadas por otras teclas que permiten emitir órdenes especiales.
- **Teclas de función.-** Se distinguen por tener la letra F mayúscula seguida por un número. Pueden ubicarse en el lado izquierdo ó en la parte superior del teclado.
- **Teclado de calculadora.-** Con teclas numéricas y para denotar las operaciones aritméticas básicas, incluye las que sirven para emitir algunos comandos *y* las teclas de movimiento del cursor. A continuación se describen los efectos que producen las diferentes teclas.

Las letras *y* números del teclado de una máquina de escribir se usan para emitir diversos tipos de instrucciones y comandos, los cuales se envian a la CPU al oprimir la tecla marcada ENTER. INTRO o RETURN; ésta también tiene el mismo efecto de cambio de línea como en la máquina de escribir.

 $\overline{\phantom{a}}$ ENTER

and and states

La tecla CAPS LOCK al oprimirse fija el modo de mayúsculas para las letras, sin afectar el resto del teclado.

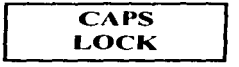

La tecla SHIFT mientras se mantiene oprimida, permite escribir en mayúsculas y activar los caracteres especiales indicadas en la parte superior del resto del teclado de máquina de escribir. En función normal de las teclas.

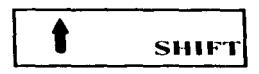

Las teclas CTRL (control) y ALT (alternante) se usan en combinación con otras teclas; su función normal cambia, igual que sucede con SHIFT.

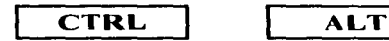

La tecla NUMLOCK afecta el teclado de calculadora fijándolo en modo numérico si está activada, en caso contrario esta parte del teclado estará en modo de movimiento del cursor.

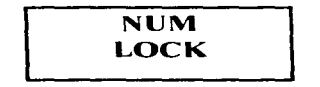

La tecla de retroceso de un espacio ó BackSpace está marcada con una flecha apuntando a la izquierda, por lo general se encuentra en la esquina superior derecha del teclado de máquina de escribir. Esto no sólo permite que el cursor retroceda espacio por espacio sino que lo hace borrando. Es importante distinguirla de la tecla que se usa para hacer que el cursor retroceda, marcada igual pero ubicada en otra parte del teclado, que a continuación se describe.

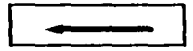

Las teclas de movimiento del cursor se usan para hacer que el **cursor.**  (rectángulo luminoso que cintila en la pantalla e indica la posición en que se colocará el carácter correspondiente a la siguiente tecla se oprima), se desplace a distintos sitios de la pantalla. Cuatro de estas teclas están marcadas con flechas apuntando hacia arriba, abajo. izquierda y derecha. hacen que el cursor cambie de posición en el sentido indicado sin borrar los caracteres del recorrido. En los teclados mejorados se encuentran a la derecha de la zona central en un bloque independiente y en los teclados estándar están en la parte del teclado de calculadora correspondiendo a las teclas 2,4,6 y 8. El cursor también puede desplazarse a la esquina superior izquierda de la pantalla por medio de la tecla marcada Home (inicio). a la esquina inferior derecha de la pantalla con la tecla End (fin). una pantalla hacia arriba con PgUp (RePag), y una pantalla hacia abajo con PgDn (AvPag). aunque esto pueda variar dependiendo del paquete que se esté usando. En el teclado estándar estas funciones se ubican en la parte de la calculadora en las teclas correspondientes a los números 7.1.9 y 3. respectivamente. y en el teclado mejorado se encuentran arriba de las cuatro teclas de fecha.

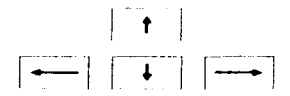

La tecla DEL (SUPR) borra el carácter sobre el que se encuentra el cursor. al oprimirla varias veces produce el efecto de borrar hacia la derecha de la posición del cursor. Se ubica en el teclado de calculadora en la tecla correspondiente a punto ó junto a las teclas Home y End en el teclado mejorado.

**DEL** 

La tecla INS permite la inserción de un carácter en la posición del cursor y está en la que corresponde a O en el teclado de calculadora o abajo de la tecla Del en el teclado mejorado.

$$
\boxed{\textbf{INS}}
$$

the contract of the company of the con-

La tecla ESC (escape) se podría denominar tecla de pánico, ya que en casi cualquier proceso al oprimirla se regresa a la situación anterior.

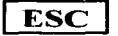

Para imprimir el contenido de la pantalla, se usa la tecla PRTSCR combinada con SHIFT.

### **1 Prtscl**

La tecla BREAK, combinada con la tecla CTRL detiene la corrida de un programa.

Al trabajar directamente desde el sistema operativo DOS . la tecla F1 permite repetir carácter por carácter el último comando emitido. Por su parte, al oprimir la tecla F3 se repiten completos todos los caracteres del último comando emitido. Estas dos funciones son muy útiles para aquellas personas que no tienen mucha habilidad en la mecanoescritura. sobre todo cuando se manejan combinaciones más complicadas de caracteres.

Muchas de las teclas *y* sus combinaciones tienen significados específicos que dependen del paquete que se esté utilizando *y* que naturalmente se indican en los manuales correspondientes.

**Scroll Lock**  **MONITOR DE VIDEO.-** La pantalla o monitor de una computadora personal es la forma normal de salida de información o resultados. Es a través de la pantalla que el sistema operativo. el paquete o lenguaje que se esté utilizando envía mensajes al usuario y le proporciona menús o ayuda y en muchos casos de las teclas. normalmente se presenta en pantalla un eco de lo tecleado en la posición señalada por el cursor.

La nitidez o resolución de lo exhibido en una pantalla depende tanto del monitor como del adaptador que se utilice. Los tipos más comunes.de adaptador son monocromáticos (MOA), gráfico a color (CGA), gráfico mejorado (EGA) y de arreglo de gráficas de vídeo (VGA) ó los nuevos mejorados (UVGA).

**DISKETTES.-** Un disco es una placa circular con una peñoración central, hecho de material plástico recubierto por una película de óxido de hierro susceptible de magnetizarse. forma en la que se almacenan los datos sobre su supeñicie en forma de puntos magnéticos.

En el caso de las computadoras PC se utilizan disquetes de 5 1/4 y de 3 1/2 pulgadas. Los disquetes de 5 1/4 pulgadas son totalmente flexibles puesto que se presentan dentro de una funda fija de plástico suave, en cambio los disquetes de 3 1/2 pulgadas están contenidos en una cubierta rígida.

Durante el proceso de lectura ó escritura se enciende un indicador luminoso en la unidad. En general es recomendable no abrir la entrada de la unidad, sacar ó introducir un disquete mientras la luz esté encendida, ya que se podrían dañar tanto el disquete como también la cabeza de la unidad.

En 1991 entraron al mercado varios fabricantes de discos de lectura óptica y de unidades ROM (sólo lectura) para usarse en Microcomputadoras. Estos discos tienen capacidad hasta de 600Mb en un disco compacto de 4.72 pulgadas. y velocidades de búsqueda en minutos en lugar de las semanas que se requieren para el material impreso.

**DISCO DURO.-** Una unidad de disco duro contiene varias placas circulares rígidas y concéntricas. Estas placas giran a mayor velocidad (3,600 RPM) que los disquetes, y se encuentran en una unidad sellada para protegerlos de partículas contaminantes.

ţ

Los discos actuales tienen un tamaño de 3 112 " de diámetro y las capacidades han llegado a valores de 130, 213, 520 Mb y hasta más de 1 Gb (1,000 Mb) cuentan con ciertas características que le han valido el calificativo de inteligentes ". Su menor tamaño, su gran resistencia ante cualquier impacto y vibración contribuyen al desarrollo de las computadoras portátiles.

**IMPRESORAS.-** Como ya se mencionó, la impresora es uno de los dispositivos de salida de una microcomputadora PC. Por lo general, la impresora transforma las señales provenientes de la Unidad Central de Procesamiento en caracteres que se presentan escritos en papel. Algo que resulta muy importante es lograr que la impresora efectivamente reconozca todas las señales que se le envían. la letra ñ mayúscula y minúscula y los signos de apertura de admiración e **interrogación de nuestro idioma.** 

Las impresoras actualmente se encuentran en tres tipos. de matriz de puntos, chorros de tinta y láser. ofrecen diversas velocidades y calidad de impresión, entre las que se incluye color y diversas capacidades de graficación.

**RATÓN O MOUSE.-** Es un dispositivo muy útil ; cabe bajo la palma ahuecada de la mano para moverlo con facilidad sobre la superficie y así trasladar un apuntador de manera equivalente en la pantalla. Por lo general. un ratón tiene dos o tres botones situados de tal manera que al usarlo estos botones quedan bajo los dedos. Al oprimir estos botones se emiten o fijan comandos.

El ratón se emplea en muchos paquetes y ambientes; es indispensable en paquetes gráficos. de diseño y de tipografía, ya que su diseño, basado en la maravillosa coordinación humana entre ojos y manos hace fácil, natural e instintiva la operación sin distracción de la mente y sin dejar de ver la pantalla. todo lo cual constituye la razón del atractivo de este pequeño dispositivo.

**MÓDEM.-** Un módem (Modulador I Demodulador) es un dispositivo que permite la comunicación entre computadoras a través de lineas telefónicas. Transforma las señales provenientes de la computadora en tonos para que puedan transmitirse a través de la red telefónica ó viceversa.

Por medio de un módem y de software de comunicaciones es posible que una microcomputadora envie o reciba datos de otras computadoras. ya sean PC ó equipos grandes, lo cual abre toda una nueva gama de posibilidades de trabajo e interacción .

...

**1.3.- REDES DE ÁREA LOCAL** .- Las redes de área local se describen a veces como aquellas que " cubren un área geográfica limitada ... ", donde todo "nodo de la red puede comunicarse con todos los demás . y no requiere un nodo procesador central".

- 1. Una definición complementaria, como la que ha dado Lee A. Bartman, sugiere que una red de área local "es una red de comunicación que ofrece<br>intercambio interno entre medios de voz, datos de computadora. intercambio interno entre medios de voz. procesamiento de palabras, facslmil, videoconferencias. transmisión televisiva de video, telemetria y otras formas de transmisión electrónica de mensajes".
- **2. Una definición más restrictiva que se encuentra con frecuencia ha sido**  repetida por Robert Bowerman: las LAN "están diseñadas para compartir datos entre estaciones de trabajo uniusuario".
- 3. Una red de área local debe ser local en extensión geográfica, aunque el término " local " podria referirse a cualquier cosa. desde una oficina o un edificio grande hasta una instalación educativa o industrial de múltiples edificios. Un atributo clave de una LAN es la conectividad. la posibilidad de cualquier punto dado (nodo conexión) de comunicarse con cualquier otro punto. Parte del poder de una LAN es la capacidad de integrar comunicaciones electrónicas multimedios(datos. video. voz, etc.).

De este esfuerzo para distinguir una red de área local está claro que estamos lejos de establecer una definición precisa y de común aceptación. El comité 802 del IEEE hizo un buen intento para describir las redes. de área local en 1982.

- 4. La caracterización del IEEE de una red de área local fue resumida en forma conveniente en las tan citadas EDP Solutions de Datapro.
- 5. El intento por definir el significado de " red de área local " se apega muy de cerca al resumen de Datapro. aunque se han hecho algunas modificaciones. Según el comité 802 del IEEE " Una red local es un sistema de comunicaciones de datos que permite a un número de dispositivos independientes comunicarse entre si ". Una LAN puede clasificarse además **como:**
- lntrainstitucional8s, de propiedad privada, administradas por el usuario y no sujetas a la regulación de FCC: de esta categoria se excluyen a empresas de servicios comunes, tales como sistemas telefónicos públicos y sistemas comerciales de televisión por cable.
- Integradas a través de ia interconexión vía un medio estructural continuo: pueden operar múltiples servicios en un mismo juego de cables.
- Capaces de ofrecer conectividad global.
- Que soportan comunicaciones de datos a baja y alta velocidad: las LAN no están sujetas a las limitaciones de velocidad impuestas por empresas de servicios comunes. tradicionales y pueden ser diseñadas para soportar dispositivos cuya velocidad va de 75 bis (bits por segundo) con base en casi cualquier tecnología, hasta cerca de los 140 Mb/s en el caso de LAN de fibras ópticas disponibles en el mercado.
- Disponibles en el mercado (al alcance del comprador): el mercado de las LAN sigue siendo volátil, sin menospreciar los productos que ofrece IBM, y muchos sistemas siguen siendo diseñados por pedido. Incluso los productos ya anunciados pueden encontrarse aún en la fase de prueba beta. Como LAN es más un concepto que un producto, el término " disponibles en el mercado " debe interpretarse de la manera siguiente: las componentes de LAN que **ofrecen conexiones de dispositivos a un medio físico, como un sistema de**  televisión por cable (CATV). son las que se pueden conseguir realmente en el mercado.

Estas son las caracteristicas que hacen las redes de área local atractivas para organizaciones chicas y grandes. En el caso de organizaciones grandes, comprender que se realizan muchas tareas cerca de la fuente de poder de computación fue una razón importante pero no decisiva para adoptar ias LAN. Xerox, líder en la etapa de producción inicial de las redes de área local (e inventor de la red Ethernet) descubrió en un estudio que el 80% de los requisitos de procesamiento de datos se realizan en un perímetro de 60 metros de la computadora anfitriona y 1 0% adicional lo efectúan recursos situados a unos 750 metros.

¿Porqué utilizar redes de área local?.- Las redes de área local son únicas porque simplifican procesos sociales. Las redes globales se implantan para<br>hacer uso más efectivo en costo de mainframes o macrocomputadoras hacer uso más efectivo en costo de costosas. Las redes de área local se implantan para hacer un uso más efectivo en costo de las personas. Las LAN son un reconocimiento de la necesidad que tienen las personas de utilizar datos y, como un producto secundario, de transmitir datos de una persona a otra.

Una clave del interés en las redes de área local es que aquellos que dirigen grandes organizaciones han reconocido que " organización " implica interacción social. Las computadoras no dirigen organizaciones lo hacen las personas. Las computadoras no toman decisiones, sino personas. Las computadoras, no importa cuan " inteligentes " sean, sólo ayudan a las personas a dirigir las organizaciones.

Cuando una organización es principalmente un proceso social opera en forma más eficiente cuando las personas que las constituyen dispongan de herramientas que les ayuden en la toma de decisiones. Esto significa que, las personas que utilizan computadoras en las organizaciones no lo hacen en forma **aislada, sino como seres sociales comprometidos en actividades de comercio y conversión\_** 

En el entorno organizacional se han introducido muchos recursos de terminales, copiadoras inteligentes y computadoras grandes y pequeñas.

No obstante , una computadora vacía es como una mente también vacia de poca o ninguna utilidad para nadie, incluyendo a su propietario. Si cada computadora debe ser llenada en forma diferente y a mano entonces el trabajo se vuelve menos (no más) eficiente. En el desarrollo de la era de la información es importante que la tecnología ayude a las personas a reducir la cantidad de información a niveles manejables y a mejorar la calidad de dicha información.

En un contexto organizacional. las redes ofrecen el medio para permitir que el poder de comunicación disponible sea utilizado a su máximo alcance. Asimisn,•J. otros aspectos han sido importantes para generar interés en las LAN, incluyendo el deseo de las personas de tener independencia en las operaciones de cómputo, la necesidad de contar con computadoras, en todos y cada uno de los departamentos de una organización y la economía de las LAN.

**1.3.1.- LAN** versus sistemas multiusuarios.- En la segunda mitad de la década de 1980, se inició una competencia inspirada entre los fabricantes de pequeños sistemas multiusuarios y redes de área local o LAN. La razón de ser de esto es que la competencia relativa a pequeños sistemas multiusuarios entre los fabricantes de LAN, junto con nuevos sistemas de computación multiusuarios de alto nivel de desempeño y bajo costo. redujo los precios hasta un punto dónde los sistemas multiusuarios podrian ser consideradas incluso por **organizaciones pequeñas.** 

A fines de la década de 1970 y a principio de la década de 1980, un sistema multiusuarios pequeño. como el sistema/36 de IBM, podia comprarse en cerca de \$100,000 dólares con algunas estaciones de trabajo. Hoy dia un sucesor muy mejorado de los sistemas/36/38, el AS400, tiene un precio base mucho menor que el de sus predecesores. La reducción del precio debe atribuirse, en parte, a la presentación que hizo Digital Equipment Corporation de Microvax, que es un pequeño sistema multiusuarios con precio base de unos \$10,000 dólares.

Estos precios, a mediados de la década de 1980, eran casi competitivos con las LAN basadas en Microcomputadoras.

Sin embargo. en forma alternativa, el desarrollo de las LAN se ha venido realizando también a gran velocidad. La tarjeta de una LAN que debe instalarse en una Microcomputadora para conectarla a una LAN tenía un costo inicial de unos\$ 800 dólares a principios de la década de 1980. Para mediados de esa década el precio de la tarjeta había disminurdo a casi \$ 200. Mediante la aplicación de tecnologías seleccionadas fue posible comprar tarjetas por menos de \$ 100 dólares.

En la misma forma. el precio de las Microcomputadoras ha disminuido también con rapidez; el precio de una máquina de\$ 4,000 dólares a principio de la década de 1980 disminuyó alrededor de \$ 1 ,000, y los sistemas de alto nivel de desempeño disponibles cuestan no mucho más de \$ 5,000 dólares. La rápida disminución en el precio del equipo periférico, en especial unidades de disco duro, contribuyó así mismo al creciente interés en las Microcomputadoras y LAN basadas en estas máquinas.

 $\ddot{\phantom{a}}$ 

Algunas de las ventajas de los sistemas multiusuarios sobre las redes de área local son las siguientes:

- Unidades de disco de gran capacidad *y* alto nivel de desempeño hacen posible el mantenimiento *y* manipulación de archivos muy grandes.
- A menudo la velocidad de procesamiento es mucho mayor, aunque ésta cambia a pasos agigantados.
- Se pueden utilizar terminales " tontas " económicas para tener acceso al sistema. Sin embargo, con la rápida reducción de precios de las Microcomputadoras *y* el valor percibido de una micro como herramienta para elevar el nivel de desempeño. con frecuencia se desvanece la ligera ventaja que representa el costo de las terminales tontas.
- Con frecuencia puede realizarse un mejor manejo de los procesamientos operacionales. como el respaldo de datos, que con una red de Microcomputadoras.

Algunas de sus desventajas son:

- Cuando el sistema queda paralizado, todo el mundo se queda sin hacer nada.
- A menudo los costos de mantenimiento son mayores que en el caso de sistemas basados en Microcomputadoras.
- Con frecuencia, el número de usuarios es más limitado que con las redes de área local. En el extremo de bajo costo el limite común es de 16 usuarios, el limite práctico es a menudo de 1 O ó 12 en un sistema de 16 usuarios a fin de ofrecerles un tiempo de respuesta óptimo.
- Quizá muchos usuarios estén utilizando Microcomputadoras que pudieran realizar muchas funciones del sistema multiusuarios.

En contraste algunas de las LAN basadas en Microcomputadoras son:

- Como virtualmente todo el procesamiento se distribuye a estaciones de trabajo basadas en Microcomputadoras. la falla de una componente no afectara otros usuarios, salvo en el caso del servidor de archivos. Sin embargo, los servidores de archivos redundantes, empleando una tecnología tolerante a fallas, pueden casi eliminar este problema.
- El costo de una Microcomputadora es casi tan bajo como comprar una "terminal tonta ".
- Se pueden agregar nuevos usuarios al sistema a un costo marginal.
- El número de usuarios puede crecer sin hacer mejoras importantes y costosas **al sistema. Las redes comunes admiten hasta 64 ó más usuarios sin incurrir**  en ningún costo " central " adicional aparte de Microcomputadoras extra equipadas con una tarjeta interfase de red adecuada.

No obstante, existen algunas desventajas:

- El nivel de desempeño al acceder a servidores de archivos de datos es, en gran medida, función del desempeño de las unidades de disco disponibles; y a menudo (pero no siempre) éstas son inferiores, en desempeño, a las de los sistemas multiusos.
- A menudo, la capacidad de las unidades de disco duro es inferior a la capacidad potencial presente en los sistemas multiusuarios aunque en ambos el precio de las unidades de disco de alta capacidad incrementa el costo de los sistemas.
- El tiempo requerido para realizar tareas de procesamiento en Microcomputadoras puede ser excesivo cuando se le compara con un sistema multiusuarios (y los tiempos de ambos sistemas pueden ser excesivos cuando se les compara con un sistema mainframe o de computadora central).
- Cuando menos algunos procesamientos operacionales (como el respaldo) pueden estar a disposición del usuario final, lo que significa que probablemente será irregular.

Ahora es posible utilizar un sistema " multiusuarios " de alto nivel de desempeño, como una Microcomputadora basada en Microvax o con un procesador 80486 (o pentium), como servidor de archivos en una **LAN.** Esto podria dar al desempeño de un sistema multiusuarios todas las ventajas de una **LAN** basada en Microcomputadoras.

Aunque este enfoque puede incrementar el costo de la red de área local, dichos incrementos se están volviendo marginales. De la misma forma, se<br>pueden emplear múltiples servidores proporcionando espacio de proporcionando almacenamiento en disco adicional en la LAN. Asimismo, es probable que el almacenamiento de datos en discos ópticos de lectura/grabación tenga un impacto importante en las configuraciones de redes de área local, aunque estos dispositivos tienden a ser tanto más lentos que los medios magnéticos. No obstante, adelantos recientes logrados en la tecnologia magnento-óptica de almacenamiento de información mejora realmente los tiempos de acceso a estos dispositivos.

**1.3.2.- LAN VERSUS TERMINALES ESTÁNDAR.-** Pese al deseo de Jos usuarios de obtener independencia de grandes sistemas de computación **centrales, seguirá siendo necesario en muchas organizaciones que los usuarios**  se comuniquen con la Mainframe ó Macrocomputadora central. Por lo tanto, debe existir un medio a través del cual se realice la comunicación.

Una forma (costosa) de hacer el trabajo consiste en colocar una terminal *y* una Microcomputadora en el escritorio de todos *y* cada uno de los usuarios. Con muchos sistemas de macrocomputación modernos, las terminales se enlazan en la Mainframe a través de una unidad de control de terminales. Varias terminales están conectadas al controlador de la LAN, la LAN misma puede actuar como si fuera un controlador de terminales *y* estuviese enlazado al sistema central. Este enfoque tiene la ventaja inmediata de evitar la necesidad de tener múltiples dispositivos en un mismo escritorio. En un sentido, este enfoque ofrece lo mejor de ambos mundos. Las desventajas de este enfoque pueden incluir cierta degradación del nivel de desempeño en acceso a la Mainframe *y* también cierta disminución en la economía del enlace de la computadora a la Mainframe o Macrocomputadora.

 $-$ 

**1.3.3.- LAN VERSUS REDES TELEFÓNICAS.-** La tecnología Contemporary Electronic Private Automatic Brach Exchange (EPABX) se ofrece a veces como una alternativa a las redes de area local. No obstante, ésta tecnología constituye problemas de costo *y* desempeño para nuestro enfoque. Un sistema EPABX, puede ser en realidad una alternativa a una LAN general si la LAN debe operar sólo a velocidades de terminal (en general en el rango de 9.6 Kb/s a 19.2 Kb/s). Esto contrasta con la velocidad de 1, 2, 4 o incluso 1 o millones de bits por segundo que alcanzan las redes área local. No obstante. puede haber limites para el crecimiento total de este tipo de sistema, sin ninguna de las ventajas concurrentes de la LAN. Quizá los sistemas pequeños no puedan ser diseñados en una forma económica. El costo de un sistema EPABX puede exceder el costo de la LAN incluso, antes que se adquiera algún equipo de computación. Por lo tanto, la telefonía no la observaremos o no la presentaremos como alternativa técnica viable a las redes de área local de esta tesis.

**1.3.4.- NECESIDAD DE CONECTIVIDAD.-** La conectividad es un concepto fundamental en el campo de las redes de área local; significa que cualquier dispositivo conectado a la LAN puede ser direccionado como una conexión individual. En el caso de una computadora grande con muchos puertos. cada puerto es una conexión; en tanto que una terminal o **Microcomputadora uniusuario es asimismo una conexión. Se llevan a cabo sesiones cuando se establece un circuito entre dos o más conexiones. Algunas**  LAN tienen la capacidad de aceptar sesiones de multifusión o de transmisión (transmisiones a un subconjunto de todas las conexiones o bien todas las **conexiones).** 

Los nodos de la red son dispositivos inteligentes *y* pueden soportar una o más conexiones. Las redes de caracteristicas similares o diferentes pueden conectarse entre si a través de vías de acceso las cuales, en principio, permiten **que un usuario/conexión en una red se comunique con un usuario/conexión en**  otra red.

En los próximos años muchos de los dispositivos de comunicaciones mas nuevos, como el fax, servicios de transmisión de voz y video, distribución de imágenes, y quiza teléfonos celulares, se convertiran en ingredientes importantes de las redes de áreas local. También será cada vez más importante que los fabricantes de LAN ofrezcan interfaces adecuadas a **lntegrated Servlces Digital Networks (ISDN),** o Redes Digitales de Servicios Integrados, ya que esta tecnología permitirá en breve a los sistemas telefónicos transportar voz de paquetes. video en tiempo real pleno de movimiento comprimido y otras transferencias de información que requieran alta velocidad y ancho de banda amplio.

Aunque la implantación inicial de las redes ISDN soportará estándares de velocidad inferior, esas velocidades son substancialmente mayores que las tecnologias anteriores que se utilizan en las redes telefónicas. Además, están en proceso estándares de muy alta velocidad para mejorar las redes ISDN. Es probable que los servicios de las ISDN se conviertan en una de las tecnologías principales para enlazar entre si redes de área local distantes a medida que los servicios de ISDN estén ampliamente disponibles.

**1.3.5.- TOPOLOGÍA DE REDES.-** Existen diversas formas en las que podrían organizarse las redes, y la mayoria de las redes se encuentran en un constante estado de transición y desarrollo. Si la red de computadoras tiene sólo una ubicación central o computadora anfitriona que realiza todas las tareas de procesamiento de datos donde uno ó más lugares distantes o remotos. se trata de una red centralizada.

Si hay computadoras distintas procesando trabajos para usuarios finales. y también una computadora ubicada en un sitio central (es decir, opcional) entonces podemos tener los inicios de una red distribuida. Una red distribuida puede ser centralizada o dispersa; Pero una red en la que no se realiza procesamiento distribuido sólo puede ser centralizada. ya que todas las tareas de procesamiento de datos se efectúan en una computadora ubicada en un sitio central.

Es posible que un sólo sistema de comunicaciones genere comunicaciones para dos o más redes de computadoras en operación concurrente. Haremos un repaso de varias configuraciones de redes características (aunque muy simplificadas); Punto a punto; multipuntos; estrella (centralizada); anular (distribuida); estructura de base a colector(distribuida); y jerárquica (distribuida): hablaremos más acerca de redes de área local.

**REDES DE PUNTO A PUNTO.-** Una red de punto a punto es sin duda la más sencilla, ya que tiene sólo una computadora, una línea de comunicaciones (directa o a través del sistema telefónico) *y* una terminal en el otro extremo del cable. La terminal puede ser una terminal de lote distante (RBT) o interactiva. Esta fue la primera forma de red existente, *y* muchas redes siguen conservando esta estructura, desarrollándose gradualmente en entidades más complejas. En un sistema de este tipo la computadora central no necesita ser grande. Una Microcomputadora puede actuar como anfitriona de una o más terminales. Sin embargo, normalmente estos sistemas tienen una computadora grande como sistema anfitrión.

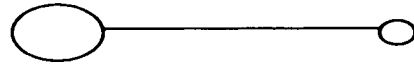

**PUNTO A PUNTO** 

**REDES MUL TIPUNTOS.-** Las redes multipuntos constituyeron originalmente una extensión directa de sistemas punto a punto en que en vez de haber una sola estación remota existen múltiples estaciones distantes. Esas estaciones distantes o remotas pueden conectarse via lineas de comunicaciones independientes a la computadora o pueden multiplicarse en una misma linea.

En un sistema punto a punto o multipunto, las características de las estaciones de trabajo remotas son función del trabajo que se realizará en el sitio distante. Las redes locales, en alguna de sus manifestaciones, son expansiones del concepto multipuntos.

En su contexto original. un sistema multipuntos contenía sólo un nodo con "inteligencia " (con una sola computadora en el sistema). Una red local tendrá normalmente inteligencia en todos o en la mayoría de los puntos del sistema sin

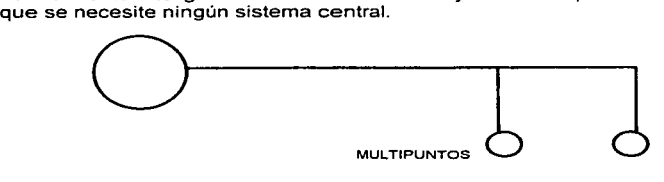

**REDES CENTRALIZADAS (ESTRELLA).**- Para reiterar, una red contralizada es aquella en la cual las operaciones de cómputo primarias se realizan en un sólo lugar, donde todas las estaciones distantes alimentan de información a la central. A menudo un sistema de este tipo es concebido como una red en una estrella donde cada sitio remoto ingresa al sistema central via una linea de comunicaciones. aunque los sistemas punto a punto y multipuntos clásicos eran también redes centralizadas.

Sin embargo. en términos generales una red multipuntos no tenía recursos de procesamiento distribuido aunque una red en estrella puede tener otras computadoras en el otro extremo de sus líneas de comunicaciones. La computadora que soportaba una red multipuntos tradicional podría haber sido enlazada a una red en estrella.

Los sistemas EPABX. basadas en la tecnologia telefónica, es la tecnología de redes de área local que utiliza una topologia de estrella donde el conmutador ó interruptor constituye el nodo central.

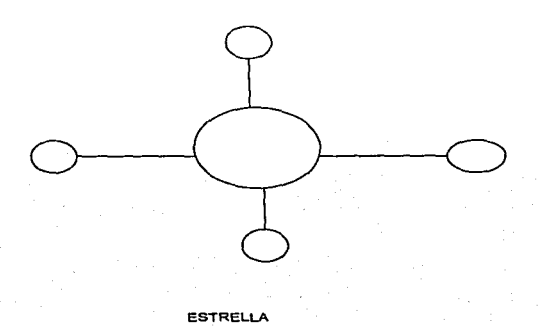

**REDES ANULARES( DISTRIBUIDAS).-** Una red anular se organiza conectando nodos de la red en un ciclo cerrado con cada nodo enlazado a los nodos contiguos a la derecha y a la izquierda. La ventaja de una red anular es que se puede operar a grandes velocidades. y los mecanismos para evitar colisiones son sencillos. Como ha observado Saal. la " topología anular o de anillo no tiene la flexibilidad que tienen las estructuras de bus o colector; no obstante, incluye más regularidad en el sistema... " Algunas veces, las redes anulares utilizan esquemas de transmisión de señales para determinar que nodo puede tener **acceso al sistema de comunicaciones.** 

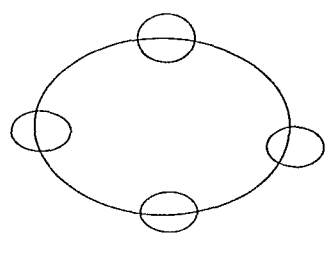

**ANULAR** 

**ESTRUCTURAS DE BUS O COLECTOR (DISTRIBUIDAS).-** La red de bus ó colector está configurada, cuando menos lógicamente. con derivaciones (o ramales) que se extienden desde un sistema central. Cuando una señal atraviesa el bus o colector (normalmente un cable coaxial, de fibras ópticas o dúplex trenzado) todas y cada una de las conexiones escuchan la señal que lleva consigo una designación de dirección.

Los sistemas de bus o colector. como Ethernet o la mayoría de los sistemas de banda ancha (televisión por cable). emplean un cable bidireccional con trayectorias de avance y regreso sobre el mismo medio, o bien emplean un sistema de cable doble o dual para lograr la bidireccionalidad.
Con sistemas basados en la televisión por cable, existe ur' •cesador de señales en el extremo principal que toma una señal de entrada baja de un dispositivo en el bus o colector y lo convierte para retransmitirlo en un canal de frecuencia mayor.

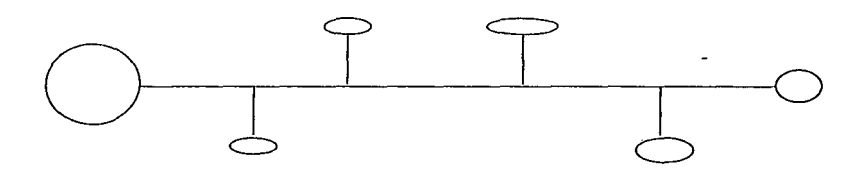

#### **ESTRUCTURA DE BUS O COLECTOR**

**REDES JERARQUICAS (DISTRIBUIDAS).-** Una red jerárquica representa una red completamente distribuida en la que computadoras alimentan de información a otras. Las computadoras, que se utilizan como dispositivos remotos pueden tener recursos de procesamiento independientes y recurren a los recursos en **niveles superiores o inferiores conforme se requieren información u otros recursos.** 

Una red jerárquica es una forma de red completamente distribuida. El modelo clásico de una red distribuida jerárquica es la que utiliza Texas lnstruments. en la cual hay varios sistemas IBM 3090 en la cima y sistemas IBM 4341 o máquinas similares en el medio rango, alimentados por una combinación de Minicomputadoras (como la T1990 ). Microcomputadoras *y* otras máquinas en el nivel inferior o de base.

Las máquinas T1990 pueden funcionar como un tercer nivel y las Microcomputadoras (o terminales inteligentes) en un cuarto nivel.

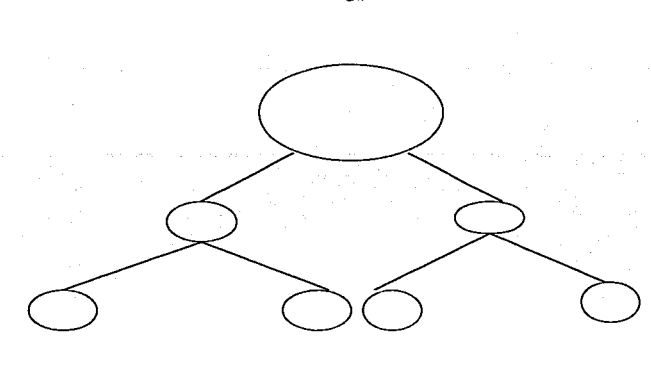

**JERÁRQUICA** 

**1.3.6.- SERVICIOS Y SERVIDORES.-** A menudo un servicio se entrega a través de un servidor. El término " servidor " ha sido usado y aceptado ampliamente en el contexto de las redes de área local; aunque es un concepto apropiado en cualquier entorno de redes. Un servidor contiene el hardware, y cuando menos parte del software que se necesita para producir el servicio.

Ya sea que hablemos de servidores de impresión, servidores de archivos. **servidores de comunicaciones u otros. los servidores suelen operar en algún**  punto distante del usuario final y se diseñan para que múltiples usuarios tengan acceso a servicios costosos. complicados o de uso poco frecuente.

Los servicios podrian incluir procesos. software o hardware que no sean servidores, como soporte de emulaciones de terminales especializadas en un enlace de una LAN a una mainframe o Macrocomputadora.

311

**SERVIDORES DE ARCHIVOS** Y DE **IMPRESIÓN.-** Los servidores de archivos y de impresión se contaron entre los atractivos originales de las redes de área local. Los servidores permitieron a múltiples usuarios tener acceso a periféricos costosos y mantener bases de datos comunes. Los frutos del servicio de archivos fueron servicios de valor agregado, como el correo electrónico.

Sin embargo, el correo electrónico puede ser implantado en un entorno completamente distribuido. aunque esto se logra a menudo en una forma más directa si se dispone de servidores de archivos comunes.

Al igual que el costo de la alta capacidad de almacenamiento, han disminuido los precios de los discos duros y de las impresoras de calidad; sin embargo, se ha hecho mayor hincapié en el aspecto de sistemas de bases de datos comunes y periféricos más exóticos o costosos. como graficadores grandes, u otros dispositivos. La realidad de las redes de área local es aún más remarcable de los recursos disponibles en grandes Macrocomputadoras o Mainframes.

En un sentido las Mainframes y las grandes Minicomputadoras constituyen lo más nuevo en servidores de archivos e impresoras de alto nivel de desempeño. Con frecuencia, se dispone de impresoras láser de alta calidad y alta velocidad y se tiene acceso a la base de datos corporativa. Si la red de la organización es grande, entonces quizá la constitución de un sistema de correo electrónico a nivel corporativo sólo sea posible a través de la computadora central.

En estos contextos, la Mainframe o Macrocomputadoras actúa como un periférico grande de la Microcomputadora. Los servidores de archivos de una LAN o una WAN se pueden utilizar también como dispositivos de archivo para Microcomputadoras y, cuando se utilizan en esta forma. son en realidad periféricos de Microcomputadoras. Por otra parte. las Microcomputadoras como nodos destino en una red grande genera puntos de distribución para informes u otra información que la organización considera necesaria para su adecuada operación. Sin embargo, como se pueden extraer datos de la base de datos corporativa, debemos responsabilizarnos de la integridad de los datos que se transfieren.

Una distinción importante entre las redes de área local y los sistemas de computación multiusuarios que debe entenderse con claridad es que en una LAN basada en Microcomputadoras. el procesamiento real se distribuye a estaciones de trabajo de usuarios. Sin embargo, en un entorno de computación multiusuarios el procesamiento es centralizado en el sistema multiusuarios.

Esta es una distinción muy importante por razones que ya hemos citado. También es importante en virtud del poder creciente de los servidores de archivos.

Cuando se presentaron las LAN de Microcomputadoras a principios de la década de 1980, un servidor de archivos era comúnmente tan sólo otra máquina de la misma variedad de la estación de trabajo. Esto significaba que había que reconocer un camino más largo para incrementar el nivel de desempeño de la red de área locar.

Casi desde el principio, las velocidades de transferencia de datos de incluso la tecnología más lenta aplicada a las LAN eran mayores que las velocidades de acceso de las unidades de disco duro soportados por los servidores. Además, las Microcomputadoras diseñadas como dispositivos uniusuario se utilizaban para prestar servicio a múltiples usuarios, hecho que degrada también el nivel de desempeño del sistema.

Los problemas que acabamos de mencionar dieron origen a una búsqueda de computadoras mejores *y* más veloces para ser usadas como servidores de archivos. Debido al costo relativamente alto de las Minicomputadoras, incluso las pequeñas. la búsqueda se ha dirigido en general a mejorar la tecnologia de las Microcomputadoras, máquinas con el procesador 80486 o PENTIUM de lntel.

Sin embargo, ese enfoque está cambiando. como consecuencia que fabricantes de computadoras importantes. como DEC, IBM, Hewlett-Packard *y*  otros, reconocen la demanda del mercado de redes de área local como método para ofrecer servicios multiusuarios a bajo costo *y* producen Minicomputadoras **multiusuarios relativamente económicas.** 

Virtualmente todos los fabricantes de Minicomputadoras importantes, además de IBM, soportan ahora a Ethernet *y* varios soportan a Token Ring de IBM. Como hemos observado. hubo algunas abstinencias con respecto a Ethernet *y*  hay algunas conciertes a Token Ring. Para que un fabricante continúe vendiendo sus productos tendrá que soportar los principales sistemas LAN y la tecnologia básica de las redes de área local especificada por diversas organizaciones creadoras de estándares: IEEE en los Estados Unidos y la lnternational Organization For Standarization (ISO) en Europa. En ambos casos. esto significa que se utilizan los estándares 802 del IEEE aplicables a redes de área local.

Sin embargo, adquirir algunas tarjetas 80.3/ Ethernet o Token Ring no hace una red. Ya hemos estudiado el concepto y la realidad de los servidores y su necesidad. También se requiere un elemento de Software adicional: un sistema operativo para la red (o NOS). Es el Nos el que integra el entorno de una LAN, de manera que pueda ser realmente útil. Basta decir en este momento que los NOS disponibles en el mercado mejoran todo el tiempo, y se dispone de entornos operativos para redes de nivel un tanto inferior (o más primitivos, dependiendo del punto de vista de cada quien), como el Software basado en TCP/IP.

**SERVIDORES DE COMUNICACIONES.-** Vias de acceso y puentes.- Como la mayoría de las redes de área operan dentro del contexto de redes de mayor tamaño. y como es posible que en organizaciones grandes varias o muchas LAN departamentales tengan que comunicarse entre si, se han fabricado vías de acceso y puentes. Por desgracia estos dos términos se utilizan con gran **imprecisión en muchos diarios comerciales y revistas de computación. Sin**  embargo, se ha vuelto razonablemente común hacer una distinción entre ambos.

-

جر

and the second complete the

Una vía de acceso consta del hardware y software necesarios para que dos redes tecnológicamente diferentes se comuniquen entre si. En contraste con una red de acceso. un "puente" se utiliza para enlazar dos redes tecnológicamente similares. Dos redes Ethernet por ejemplo. se enlazarían con un puente y no con **una vía de acceso.** 

Las vías de acceso y los puentes son necesarios para entender la conectividad y para permitir a las personas comunicarse entre si o con recursos de la red no localizados en la LAN de la cual una persona es miembro primario.

Si todas las redes que se enlazan utilizan el mismo sistema operativo. como Netware de Novell. el uso de vías de acceso y puentes puede ser muy sencillo (cuando menos desde la perspectiva del usuario final). Si se utilizan NOS distintos. o si se emplean arquitecturas diferentes. los puentes o vías de acceso pueden volverse complicados. desde un punto de vista técnico y desde la perspectiva de un usuario.

**1.4.- ADMINISTRACIÓN DE BASE DE DATOS** .- Un archivo es un elemento de información que se encuentra alojado en dispositivos de **almacenamiento conocidos como memoria secundaria. Estos archivos se**  componen de un conjunto de registros. a su vez integrado por una serie de caracteres o bytes. Ahora bien. la información que no reside permanentemente en la memoria principal puede almacenarse en dos formas diferentes:

- **Archivos convencionales.**
- Bases de datos.

**Los archivos convencionales pueden tener diferentes formas de organización**  como archivos secuenciales o archivos directos. Sin embargo, el **almacenamiento de información a través de archivos convencionales presenta**  una serie de limitaciones que restringen de manera importante la versatilidad de los programas de aplicación que son desarrollados. Así pues, a continuación se dará un panorama general de la integración de la información a través de bases de datos, resultando las ventajas que éstas tienen sobre la estructuración de la **información a través de archivos convencionales.** 

**1.4.1.- DEFINICIÓN DE BASES DE DATOS** .- Se puede imaginar una base de datos a través del esquema conceptual que se presenta en la siguiente figura.

**DISPOSITIVOS DE ALMACENAMIENTO SECUNDARIO** 

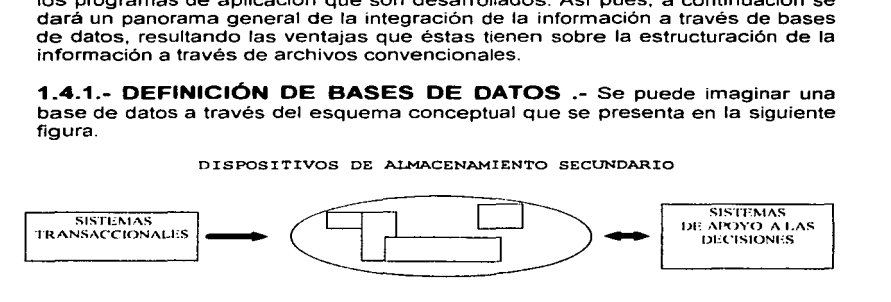

**BASES DE DATOS INTEGRADAS.** 

- \* Sistemas batch o en línea. • • Sistemas en línea
- \* **Funciones de:** 
	- Creación.
		- Bajas
		- Modificaciones

- Funciones de actualización
- Se encargan de "explotar información".
- Se encargan de "recolectar información"

Partiendo de este esquema, se define una base de datos como una serie de datos organizados y relacionados entre sí, los cuales son detectados y explotados por los sistemas de información de una empresa o negocio en particular.

A partir de esta definición se entiende el concepto de datos organizados como unidades de información, por ejemplo, pacientes de hospital, clientes, productos terminados, empleados, materias primas. etc.; estas unidades de información se denominan **entidades.** Como puede observarse en la figura 2, los datos de proveedores. materias prima, productos terminados. clientes y empleados son **utilizados en una empresa manufacturera.** 

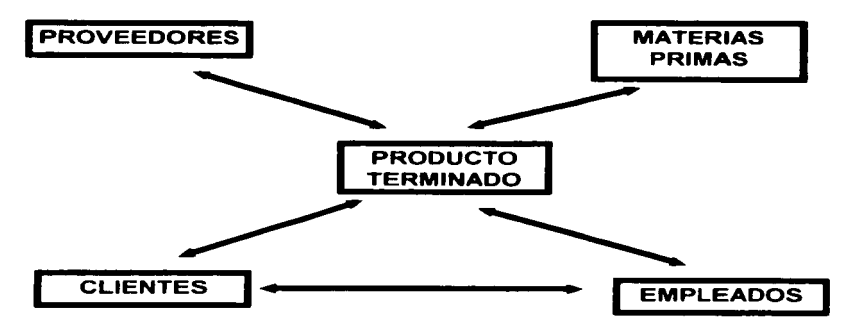

**FIGURA 2.- Ejemplo de información organizada y sus interrelaciones.** 

Además. las entidades se encuentran relacionadas entre sí, como se puede observar en la figura 2. Aquí se representan algunas entidades y sus relaciones. por ejemplo, se tiene un conjunto de proveedores que surten la materia prima para la fabricación o directamente surten sus productos terminados para la venta. A su vez. un conjunto de materias primas. así como la mano de obra de empleados forman los productos terminados. los cuales son entregados a los clientes.

Nótese que en todos los casos, se utilizan flechas bidireccionales indicando la doble relación entre entidades. Así, por ejemplo, un proveedor puede surtir varias materias primas y una materia prima puede ser surtida por varios proveedores. Lo mismo puede aplicarse al resto de las asociaciones o relaciones de la figura.

Finalmente, para terminar la definición, la información interrelacionada se utiliza por una organización en particular, como pueden ser supermercados, bancos, hospitales, empresas manufactureras, etcétera.

**1.4.2.- VENTA.JASEN EL USO DE BASES DE DATOS.-** La utilización de bases de datos como plataforma para el desarrollo de sistemas de aplicación en las organizaciones se ha incrementado notablemente en los últimos años *y*  todo parece indicar que se seguirá con esta tendencia en esta década. Lo anterior se debe a las ventajas que ofrece su utilización, algunas de las cuales **se comentarán a continuación\_** 

**GLOBALIZACIÓN DE LA INFORMACIÓN.-** Una de las principales ventajas de la introducción de la tecnología de bases de datos a una organización es que **permite a los diferentes usuarios considerar la información como un recurso**  corporativo que carece de dueños específicos.

**ELIMINACIÓN DE INFORMACIÓN REDUNDANTE.-** Normalmente, los sistemas de aplicación desarrollados a través de archivos de tal suerte que si dos sistemas de aplicación requieren la misma información, es muy posible que ésta se encuentre duplicada. Así, por ejemplo, las facturas de los clientes podrán encontrarse dadas de alta en Sistemas de Control de Cobranza (para el control de su cobro a los clientes) y el Sistema de Comisiones a Agentes como facturas pendientes de comisionar al vendedor correspondiente.

**ELIMINACIÓN DE INFORMACIÓN INCONSISTENTE.-** Este efecto tiene **relación con el concepto anterior. Si existen dos o más archivos con la misma**  información (en el caso anterior, las facturas) , los cambios que se hagan a éstos deberán hacerse a todas las copias del archivo de facturas Un ejemplo que ocurre tipicamente en las organizaciones es la cancelación de alguna factura. Si el sistema está desarrollado a través de archivos convencionales, dicha cancelación deberá operarse tanto en el archivo de facturas del Sistema de Control de Cobranza como en el archivo de facturas del Sistema de Comisiones: **no hacerlo en ambos archivos. podrá generar inconsistencia en la información.** 

2. ZN

**PERMITE COMPARTIR INFORMACIÓN.-** Es una consecuencia de lo anterior expuesto, ya que una misma entidad puede ser utilizada por varios sistemas o usuarios.

**PERMITE MANTENER INTEGRIDAD EN LA INFORMACIÓN.-** La integridad de la información es una cualidad altamente deseable en la información; tiene por objetivo que solamente se encuentre almacenada la información correcta.

Esta falta de integridad puede darse aún en caso de que no haya redundancias en la información. Un ejemplo podría ser la eliminación de un departamento dentro de la empresa. Al ocurrir esto. se procede a dar de baja este departamento en el archivo de departamentos activos. Sin embargo, si no se modifica el archivo de nóminas (por ejemplo, para asignar otro número de departamento a todos los empleados que se encontraban dados. de alta con el número de departamento dado de baja) , los empleados estarán dados de alta en un departamento inexistente.

**INDEPENDENCIA DE DATOS.-** El concepto de independencia de datos es quizá el concepto que más ha ayudado a la rápida proliferación del desarrollo de sistemas de bases de datos. En el desarrollo de sistemas a través de archivos convencionales. las aplicaciones o los programas son dependientes de los datos que procesan. de tal forma que si la estructura de un archivo se modifica al agregar un campo adicional, el programador debe modificar todos los programas que trabajan o accesan dicho archivo. En términos generales, se dice que una aplicación es dependiente en los datos si es imposible cambiar la estructura de almacenamiento o la estrategia de acceso, sin afectar drásticamente los programas que lo trabajan.

En este contexto. la independencia de datos implica un divorcio entre programas *y* datos. es decir. se pueden hacer cambios a la información contenida en la base de datos o tener acceso a la base de datos de diferente manera, sin hacer cambios en las aplicaciones o en los programas.

## **1.4.3.- EL SISTEMA MANEJADOR DE BASES DE DATOS (DBMS)** -

El DBMS es un conjunto de programas que se encargan de manejar la creación *y* todos los accesos a las bases de datos. A través de un lenguaje de definición de datos (DDL) se describen todas las estructuras de información *y* los programas utilizados para construir, actualizar e introducir la información contenida en una base de datos.

La secuencia conceptual de operaciones que ocurren para accesar cierta información contenida en una base de datos es la siguiente:

- 1. El usuario solicita cierta información contenida en la base de datos.
- 2. El DBMS interpreta este requerimiento *y* lo interpreta.
- 3. El DBMS realiza las operaciones necesarias para accesar y/o actualizar la información solicitada.

Una de las ventajas del DBMS es que puede ser invocado desde programas de aplicación que pertenecen a Sistemas Transaccionales escritos en algún superlenguaje, para la creación o actualización de las bases de datos o bien para efectos de consulta a través de lenguajes propios que tienen las bases de datos o lenguajes de cuarta generación.

**1.4.4.- EL ADMINISTRADOR DE LA BASE DE DATOS (DBA)** .- El DBA es la persona encargada de definir *y* controlar las bases de datos **corporativas. proporcionando asesoría a Jos usuarios y ejecutivos que Ja requieran. Sus funciones incluyen:** 

- Apoyo *y* asesoría durante el proceso de adquisición del DBMS, tanto el paquete corporativo como los paquetes que servirán de herramienta para usuarios finales que deseen crear su propias bases de datos.
- Definir la información que estará contenida en las bases de datos **corporativas.**
- Mantener relación *y* estrecha comunicación con los especialistas del DBMS, que suelen laborar con el proveedor que vendió el paquete que maneja las bases de datos.
- Diseñar las estructuras de almacenamiento y estrategias de acceso a las bases de datos.
- Atender y servir como punto de enlace entre los usuarios de la organización, asegurando que las necesidades de información de los diferentes usuarios se encuentran contenidas en las bases de datos corporativas.
- Definir estándares y procedimientos para respaldos y recuperación de información contenida en las bases de datos.
- Proporcionar asesoría técnica a analistas y programadores que se encuentran desarrollando aplicaciones que crean y/o accesan las bases de datos.

**1.4.5.- TIPOS DE MODELOS DE DATOS .- En esta sección se** estudiarán las diferentes alternativas de organización y estructuración de la información contenida en una base de datos. Existen fundamentalmente tres alternativas disponibles para diseñar las bases de datos:

- El modelo jerárquico
- El modelo red.
- El modelo relacional.

A continuación se hará una descripción de cada una de estas formas alternativas para el diseño de las bases de datos. Sin embargo, es necesario aclarar que se profundizará en el estudio del modelo relacional por las ventajas que presenta. se considera que será el más utilizado por las organizaciones en la segunda parte de la década de los noventa.

**EL MODELO JERARQUICO.-** El modelo jerárquico de datos fue utilizado ampliamente como modelo de datos debido, principalmente al anuncio que hizo la compañia IBM en su producto de bases de datos llamado IMS (lnformation Manager Systems). basado en un esquema jerárquico para la representación de **información.** 

La forma de esquematizar la información se realiza a través de presentaciones jerárquicas o relaciones de padre/hijo, de manera similar a al estructura de un árbol. Así, el modelo jerárquico puede representar dos tipos de relaciones entre los datos:

> Relaciones de uno a uno. Relaciones de uno a muchos.

En el primer caso, se dice que existe una relación de uno a uno si el padre de la estructura de información tiene un sólo hijo, *y* viceversa, si el hijo tiene solamente un padre. En el segundo caso. se dice que la relación es de uno a muchos si el padre tiene más de un hijo, aunque cada hijo tenga un solo padre.

La representación gráfica del modelo jerárquico puede observarse en la siguiente figura, en una relación maestro-alumno.

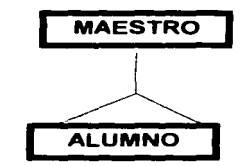

**INCONVENIENTES DEL MODELO JERARQUICO.-** A pesar de que la representación jerárquica es muy fácil de entender *y* comunicar, en la actualidad, este modelo de representación de la información está dejando de ser utilizado por muchas organizaciones debido a que se presentan algunos inconvenientes, como por ejemplo:

Todo hijo tiene necesariamente un padre, lo cual dificulta dar de alta a algún hijo cuyos datos del padre son ignorados.

La representación de información donde se requieran relaciones de muchos a muchos tiende a complicarse, de tal forma que sí un hijo llega a tener dos o más padres, la información de este hijo debe almacenarse en varios lugares diferentes de la base de datos, dependiendo de cada uno de sus padres.

Este caso se puede ver más claramente en una relación maestro-alumno, donde un maestro tiene varios alumnos, pero un alumno también tiene varios maestros, uno para cada clase. En este caso, si la información estuviera representada en forma jerárquica donde el padre es el maestro *y* el alumno es el hijo, la información del alumno tendría que duplicarse para cada uno de los maestros.

Otra dificultad que representa el modelo jerárquico de representación de datos es respecto a las bajas. En este caso. si se desea dar de baja a un padre, esto necesariamente implicará dar de baja a todos *y* caúa uno de sus hijos que dependen de este padre.

**EL MODELO DE RED.-** Este modelo de datos permite la representación de muchos a muchos de tal forma que cualquier registro dentro de la base de datos **puede tener varias ocurrencias superiores a él.** 

No hay que olvidar que ésta era una de las principales limitantes del modelo jerárquico de representación de datos *y* que la información de cada uno de los alumnos era repetrda para cada uno de los maestros. El modelo de red evita esta redundancia en la información, a través de la incorporación de un tipo de registros denominando el conector, que en este caso pueden ser las calificaciones que obtuvieron los alumnos con cada profesor.

Lo anterior puede observarse en la siguiente figura:

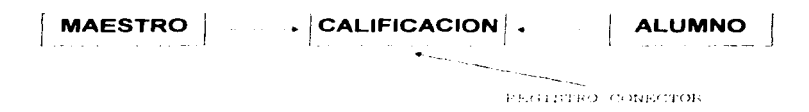

A pesar de que las desventajas descritas en el modelo jerárquico desaparecen con el diseño de red. la mayor parte de la complejidad *y* problemas de este modelo surge por la dificultad de manejar todos los apuntadores que hacen las conexiones entre los registros *y* sus correspondientes registros conectores.

**EL MODELO RELACIONAL.-** El modelo relacional para la representación de información de una base de datos está siendo utilizado más frecuentemente en la práctica, debido a las ventajas que ofrece sobre los dos modelos anteriores, entre ellas, el rápido entendimiento por parte de usuarios que no tienen conocimientos profundos de sistemas de bases de datos.

En este modelo toda la información es representada a través de arreglos bidimensionales o tablas. El usuario de las bases de datos relacionales normalmente tiene conocimiento de las tablas que se encuentran definidas *y* su interacción con la información contenida en la base de datos se reduce a operaciones lógicas que se efectúan con las diferentes tablas. Estas **operaciones básicas son:** 

> Seleccionar renglones de alguna tabla (SELECT )

> Seleccionar columnas de alguna tabla (PROJECT)

Unir o juntar información de varias tablas ( JOIN  $\lambda$ 

La utilización del modelo relacional se ilustra a través de un ejemplo simple. en el que se tienen tres tablas definidas para la relación maestro-alumno de la **sección anterior.** 

#### **Maestro**

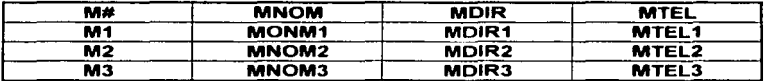

#### **Alumno**

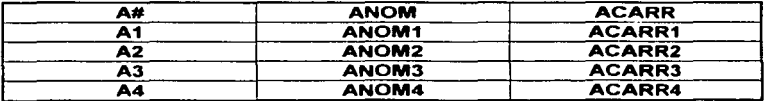

#### Calificación

÷.

÷

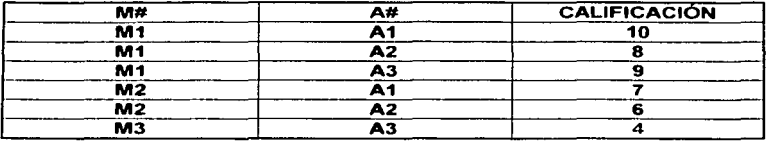

En un caso hipotético, se desea hacer una consulta a la base de datos relacional formada por estas tablas. La consulta consiste en desplegar el nombre de todos los maestros que dan clases al alumno llamado ANOM1.

Para lograr lo anterior, se tiene que ejecutar la siguiente secuencia de operaciones con las tablas.

#### SELECT calificación WHERE A# = A1 GIVING Aux1

Al hacer esto. en la tabla Aux1 se tendrá la información contenida en la siguiente figura.

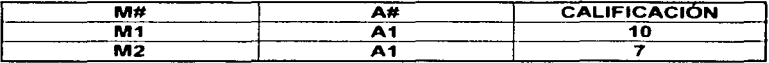

A continuación se llevará a cabo la secuencia siguiente.

JOIN Aux1 and Maestro OVER M# GIVING Aux2

Con esto, en la tabla Aux2 se tendrá la información ilustrada en la siguiente figura.

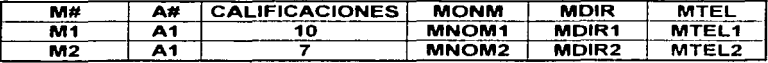

Finalmente:

#### PROJECT Aux2 OVER MNOM GIVING Final

Al ejecutar esta instrucción, en la tabla final se tendrá la información contenida en la siguiente figura, que corresponde al nombre de los maestros que dan clases al alumno.

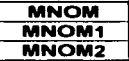

Cabe mencionar que la mayoría de los paquetes que manejan bases de datos disponibles en el mercado tienen implementadas las instrucciones SELECT, PROJECT y JOIN con diferentes nombres y modalidades.

Es así pues como concluye nuestro primer capítulo en el cual obtuvimos los conceptos básicos para poder entablar una conversación sobre lo que es la computación y los requerimientos para la elaboración de un sistema en computadora; en el siguiente capítulo veremos la forma teórica de manejar uno o varios almacenes, esto con el objeto de que el lector tenga una idea más clara del objetivo de la tesis.

# **CAPITULO 11 ANÁLISIS DE LAS ACTIVIDADES V NECESIDADES DEL PROCESO**

## **2.1 CONTROL DE INVENTARIOS**

## **2.1.1 DEFINICIÓN DE INVENTARIO.**

**Definición de inventario.** El plan del inventario consiste en hacer el recuento físico de los materiales o resumen de los registros de las existencias. En corto espacio de tiempo.

## **2.1.2 TIPOS DE INVENTARIO.**

Existen varios tipos de inventarios y mediante estos se hace la comprobación de las existencias. Que se aplican a los diferentes almacenes según sean sus necesidades y estos son:

- **1) Inventarlos Deducidos de Libros.** Consiste en un simple resumen de registros no marcados como saldados. Este inventario no es recomendable, a menos que se lleven los registros de existencias con suficientes detalles para presentar un cuadro completo de los materiales. y que estén respaldados por **un inventario físico perpetuo.**
- 2) **Inventario Continuo o Permanente.** Este consiste en realizar comprobaciones todo el año. una comprobación casi constante de las diferentes cuentas y se introducen los ajustes o asientos de regulación necesarios siempre que se encuentre alguna discrepancia entre el recuento y la cifra de registro. Este método preferible por todos conceptos, se realiza por el personal regular del almacén durante los momentos de calma en sus actividades ordinarias. o bien cuando lo pida, por medio de una solicitud especial

Las ventajas de la comprobación del inventario físico o material perpetuo, bajo el plan del inventario permanente son:

a) No es necesario parar la fábrica.

- b) El recuento no se hace con apuro *y,* por consiguiente, es más exacto.
- c) Los registros se mantienen más exactos cuando se les comprueba continuamente.
- d) Los errores *y* las irregularidades se descubren *y* se ajustan mas rápidamente.
- 3) **Inventario Periódico.** Solo se hace un inventario por año. debe hacerse al final del año fiscal o muy cerca de él, época que suele coincidir con el punto anual de la fabricación *y* de las existencias. Tiene ciertas ventajas porque, se hace una limpieza en la fabrica. los trabajos pueden comprobarse con más exactitud con las operaciones detenidas *y* el paro de la fábrica suele permitir hacer las reparaciones *y* realizar los trabajos de conservación que son imposibles o impracticables de otro modo. Sin embargo implica muchas dificultades este modo de inventario.

## **2.1.3 FUNCIONES DEL INVENTARIO.**

Nunca se insistirá demasiado en la necesidad de preparar el inventario físico anual. Cuantos mayores sean las existencias. tanto mas importante tendrá la preparación. Debe prepararse instrucciones escritas completas con suficiente anticipación para que todos los individuos se familiaricen con el plan. Estas instrucciones deben de abarcar los siguientes puntos:

- 1. Fecha del inventario *y* duración.
- 2. El personal que lo hará *y* sus respectivos deberes.
- 3. Procedimientos generales a seguir para hacer el Inventario.
- 4. Clases de materiales e instrucciones relativas de cada uno.
- 5. Impresos que deberán usarse e Instrucciones sobre los mismos.
- 6. Métodos de valuación *y* tabulación.
- 7. Confrontación con los registros del almacén *y* ajuste o regulación de discrepancias.

**Fecha del Inventario** *y* **Duración.** La fecha para el inventario debe ser al final de algún mes, para facilitar la comparación con los registros financieros. Se necesita mas de dos para hacer el inventario pero debe acortarse la interrupción de los paros de la fábrica *y* hacer el mínimo esfuerzo de movimientos de materiales.

**El Personal y sus Deberes Respectivos.** Puesto que en el inventario físico es fundamentalmente una comprobación financiera, suele ponerse bajo la inspección general de un ejecutivo financiero, con preferencia al contralor. Deben darse instrucciones al departamento de compras para que verifique y apruebe todas facturas relativas a materiales recibidos hasta la fecha del inventario y que presente listas de todos los que están en tránsito y de todos los recibidos, pero de los cuales no se tienen las facturas en la fecha del inventario. Todas las facturas deben de asentarse y ajustarse. Se debe de hacer un esfuerzo para reducir el inventario de los trabajos en curso lo más pronto posible. Mientras se hace el inventario, es preferible no permitir que la fabrica entregue ni saque ninguno material o articulo del almacén, y desalentarse el embarque y la transferencia de los mismos.

A las personas que hacen el inventario se les debe de proporcionar las siguientes listas:

- 1. Materiales que hay que incluir en el Inventario.
- 2. Materiales que no deben de incluirse.
- 3. Materiales que deben estimarse o calcularse, debido a sus características **físicas.**
- 4. Materiales recibidos. sin que se tengan facturas.
- 5. Materiales embarcados, sin facturas.
- 6. Materiales facturados a clientes, aún no embarcados.
- 7. Materiales no facturados por los proveedores, aún no recibidos,
- 8. Materiales rechazados. recuperados y desechados.
- 9. Suministros y herramientas expuestos a estropearse.
- 10.Materiales recibidos durante el Inventario.

**Impresos que deben de Emplearse.** Deben de describirse los principales impresos e indicarse como deben de manipularse y deben llenarse. Los más importantes son las etiquetas y las hojas del inventario.

**Uso de la Etiqueta del Inventario.** Se proveen espacios para el nombre y el numero de la pieza. la descripción, las operaciones realizadas (si se trata de articulo en curso de fabricación ). la unidad, la cantidad, la situación en el almacén y las iniciales de los que hacen el recuento. La etiqueta es dividida en dos secciones por medio de perforaciones. Al reverso contiene espacios para registrar el movimiento de materiales después de hecho el recuento que. en el caso de las piezas de poco movimiento, es frecuente tenga lugar varios días antes de la fecha del inventario.

Todas las Etiquetas deben de entregarse en mismo sitio y se debe llevar un registro exacto de las personas que las reciben. junto con el sitio abarcado por cada bloque de números, con el fin de facilitar la búsqueda de cualquier etiqueta perdida a la terminación del inventario.

Los empleados que hagan el inventario deben de trabajar formando equipos de dos o más, para escribir las etiquetas y ponerlas en los materiales y el otro para identificar, contar o medir.

Cuando un equipo ha terminado su trabajo, cada inspector de sección debe comprobar toda clase o cada lote de material de su departamento o almacén, para ver si tiene la etiqueta de inventario correspondiente completa, antes de que alguna sea arrancada.

Después de efectuar estas comprobaciones, que deben de hacerse lo más simultáneamente que sea posible y cerca del final del periodo de inventario. se arrancan esas secciones inferiores de las etiquetas y se devuelven a las personas responsables de su entrega para el inventario. Las secciones superiores quedan con los materiales para facilitar la comprobación de las **etiquetas perdidas y permitir los recuentos. cuando sean innecesarios. Las**  etiquetas estropeadas deben de devolverse marcadas **Nula.** 

Todas las no utilizadas deben de devolverse también. La persona a quien se **autorizó para su entrega hace una comprobación numérica y tiene que averiguar**  el paradero de todas ellas antes de que se autorice a ningún departamento a reanudar las actividades.

**Estado u Hoja de Inventario.** A medida que van reconciliando o regulando las cantidades del inventario material y de los registros. se van anotando aquellas en el estado de inventario. Estos estados deben de compilarse por la clase de materiales de modo que un grupo de hojas corresponda a los artículos incluidos en una cuenta de control. Una vez que se han ajustado los registros de almacén, se envían los estados de cuenta al departamento de contabilidad para que los asientos de regulación correspondientes en las cuentas de control. Las etiquetas de los trabajos en curso se reconcilian con las cuentas y los registros de los **mismos.** 

## 2.1.4 COSTO DEL INVENTARIO

Cuando se hace un inventario anual, semestral o periódico normalmente se debe hacer en uno o dos días. Es importante hacerlo lo más pronto posible para que nuestros costos disminuyan notablemente.

Pues bien ya sabemos que si el inventario se contempla a toda la planta, se preparan totalmente las actividades de producción y de los departamentos de servicio y por lo tanto ahora mencionaremos los costos que se generan al hacer el inventario.

- 1. Luz
- 2.Agua
- 3. Paro de maquinaria, al dejar de producir.
- 4. Artículos en proceso.
- 5. Paro en las flotillas de transporte.
- 6. Trabajadores directos e indirectos.
- 7. Productos en proceso.
- 8. Auditores y Contralor Externo.
- 9. Material de trabajo para realizarse el Inventario.

Ahora bien las empresas les conviene planear el inventario a realizar, para que este se realice lo más pronto posible y asi evitar que se duplique o tripliquen los costos.

Resulta muy costoso el hacer un inventario de este tipo, muchas empresas no hacen caso de esto por que los costos son ocultos. Pero si éstos se analizan con cuidado son tan tangibles que se pueden evitar.

## **2.1.5 TÉCNICAS PARA EL CONTROL DE INVENTARIO.**

## **CONTROL SELECTIVO DE EXISTENCIA. A,B,C.**

**Control Selectivo de las Existencias.-** Cuanto se acaba de decir cuando y cuanto se va requerir no se puede deducir en una sola fórmula se requiere el juicio competente y el análisis de una gran cantidad de artículos en existencia sobre una base individual. Debido a que esta clase de solución absorbe mucho tiempo, evidentemente hay que aplicarla primero a las zonas que producirá mayor ventaja y no deberá extender mas allá del punto que se disminuyen los beneficios.

Esto es precisamente otra manera de decir que el tipo más beneficioso de control de existencias concentra la atención en los artículos de valor elevado y afloja los controles costosos sobre los muchos articulas de valor relativamente reducido. H.D. Dickie, explica su utilización y ventajas como sigue:

¿En que consiste el análisis A-B-C ?

Los artículos A equivalen al 75 % del costo Los artículos B equivalen al 20 % del costo Los artículos C equivalen al 5 % del costo

En resumen, el análisis A-B-C da una medida de la importancia de las existencias de cada componente, ayuda a poner las cosas más importantes en primer lugar, así como obtener el control máximo para la cantidad mlnima de control. Es una solución analítica que simplifica una gran parte de los detalles que acostumbran para un verdadero control de existencias.

#### **Definiciones de los artículos A-B-C.**

 $\rightarrow$ 

Los artículos A son aquellos pocos, pero importantes, que constituyen la mayor parte del dinero empleado en las existencias.

Los artículos B son los de importancia secundaria.

Los articulos C son aquellos muy numerosos, pero de poco valor, que forman una parte de la inversión de los materiales.

#### **Procedimiento para Efectuar un inventario A-B-C.**

- 1. Multiplicar el valor de cada pieza de un producto dado por el número de piezas idénticas que intervienen en el inventario. Incluir material, mano de obra *y*  gastos generales. Excluir la mano de obra de montaje, el precio de las piezas compradas, el de costo dado por el suministrador.
- 2. Colocar los artículos en orden descendente de costo cada uno.
- 3. Acumular el número *y* costo de los artículos.

## **SISTEMA DE MÁXIMOS Y MÍNIMOS.**

El punto de partida de este proceso es determinación del consumo probable. De ordinario, éste se establece por uno de los métodos siguientes:

- 1. Análisis del consumo habido hasta el presente. Este método resulta usualmente satisfactorio para la mayoría de los artículos que son suministros *y*  para aquellos materiales *y* productos acabados para los que la demanda es prácticamente constante durante todo el año.
- 2. Pronósticos de las demandas futuras. Este método ya mencionado descompone los pronósticos de ventas en necesidades de fabricación *y*  materiales que es preciso comprar.

Independientemente de cual de estos métodos se utilice, los restantes para determinar el momento *y* la magnitud de lo que hay que comprar o fabricar son los mismos. Es decir, incluso cuando se utiliza la técnica de descomposición. Todo lo que se produce es un cuadro de necesidades probables del mes. Al llegar a este punto es preciso determinar la anticipación con lo que hay que hacer las compras con respecto a las necesidades reales *y* el número de meses de existencias que hay que adquirir en un momento dado.

La determinación del momento *y* la magnitud de lo que hay comprar es esencialmente asunto de establecer los niveles *y* cantidades de reposición para cada articulo en particular.

**Estos dos valores se denominan con frecuencia niveles de existencia <mlnimo> y <máximo>,** aunque las palabras **minimo y máximo** están aplicadas incorrectamente y pueden conducir a equivocaciones. Para aclarar estos conceptos, los cuatro términos pueden definirse como sigue:

**Existencias minimas.** Es aquél punto por debajo del cual no se debe de llegar.

**Existencias máximas.** Es la cantidad que no debe excederse nunca.

**Nivel de reposición.** Es presuntamente el minimo inventario más cantidad que debe usarse durante la realización de un periodo.

**Cantidad de reposición.** Es la magnitud por cual que hay extender la orden de pedido. En el supuesto de que se alcance el valor de existencias minimas en el momento de recibir la orden reposición, la cantidad correspondiente a la reposición deberá llevar las existencias al nivel máximo.

De estas definiciones pueden verse que las palabras minimo y máximo son significativas solo cuando los niveles y cantidades de reposición se establecen o revisan. En cualquier otro momento estas palabras carecen de significado, por que no se especifican cuando o que acción debe adoptarse.

## **2.1.5.3 LOTE ECONÓMICO**

**Pedido Económico.** Es el que se puede conseguir con el menor costo unitario para todos los costos.

**Precio de Compra.** La posibilidad de conseguir condiciones ventajosas comprando en grandes cantidades, posibilidad que se admite por lo general, es probable que sea un factor importante para decidir el tamaño del pedido estándar.

**Costo de Compra.** El cómputo del costo unitario de los pedidos de compra es un problema de contabilidad de costos.

**Costos Unitarios de Almacenamiento.** Los costos de almacenamiento de piezas o materiales pueden calcularse repartiendo todos los del funcionamiento de los almacenados, en proporción al espacio ocupado o utilizado alguna otra base razonable.

El cálculo de las cantidades estándares por medios analíticos, que son los siguientes:

**Fórmulas Norton.-** Paúl T. Norton Jr. ha imaginado el siguiente método en el cual se aplica la fórmula que damos más adelante.

- <sup>O</sup>= Tamaño del lote ( piezas por lote )
- <sup>S</sup>= Costo total de preparación por lote ( esta incluido el costo de preparación de la máquina *y* el costo de preparación.
- A = Costo de almacenar una pieza por año.
- $B = Costo$  anual por impuesto.
- C = Costo de fabricación por pieza ( están incluidos el material, la mano de obra directa *y* los gastos generales).
- <sup>1</sup>= Rendimiento anual deseado sobre el capital en tanto por uno.
- **<sup>N</sup>**= Rendimiento anual deseado sobre el capital.
- P = Número de piezas fabricadas por día.
- <sup>U</sup>= Número de piezas consumidas ( embarcadas ) por día.

<sup>s</sup>O= ( B+1) C+24 ( 1- U/P)

**Fórmula de Davis.-** La fórmula de Davis para calcular los tamaños económicos de los lotes de fabricación utiliza los siguientes simbolos:

- Q= Cantidad que hay que fabricar en una soia vez o tirada para obtener el costo **unitario mínimo.**
- A= Costo de preparación para la fabricación
- M= Cantidad anual de fabricación equivalente, expresadas en las mismas  $u$ nidades que  $Q$ .
- S= Cantidad anual de consumo equivalente, expresada en las mismas unidades que Q.
- C= Costo estándar dei articulo de que se trate.
- Z= Tipo deseado de beneficio sobre el capital móvil o circulante, expresado en tanto por uno.
- B= Número de metros cuadrados de espacio neto de almacenamiento necesario para almacenar una unidad del articulo.
- E= Carga unitaria anual por el espacio de almacenamiento.
- k= Factor del lote, que expresa la influencia de la producción por lotes tiradas sobre la economía de fabricación k= 2F-1, aproximadamente.
- F= Razón R/R 1, o sea. la relación de la cantidad del punto de pedido a la cantidad consumida mientras se aguarda la entrega del mismo.

2 AMS  $Q=$  $(M + kS)(CZ + 2BE)$ 

#### **2.1.6 REGISTROS DE EXISTENCIAS.**

**Almacenamiento y Registros de existencias.** El jefe de almacén tiene bajo su custodia los materiales de las piezas, los suministros *y* todos los demás articulos almacenados. Al llegar cualquier articulo del departamento de recepción o fabricación, lo identifica de acuerdo con la clasificación de las existencias. *y*  obtiene asi el nombre correcto *y* el simbolo que debe aplicar al mismo. Por lo general. es necesario un fichero que indique la situación de los numerosos articulos almacenados. El fichero suele disponerse en orden alfabético por los nombres de los artículos.

Los impresos empleados para este fin deben ser lo más sencillos posible *y* los tipos de los asientos deben reducirse al minimo compatible con un control adecuado; también debe reducirse al minimo, el número de los registros llevados y evitar duplicaciones innecesarias.

**Formatos.** Puesto que la práctica descrita exige una organización *y* un método de planeamiento más completo de los que han podido desarrollar algunas compañías, en muchas fábricas se usan todavía etiquetas en los casilleros y tarjetas para el registro de las existencias (comúnmente llamado **kardex** ). Las etiquetas para los casilleros se utilizan a veces para mantener un registro. por el número de pedido, de las recepciones *y* las entregas, de modo que. después de cada transacción, pueda anotarse en la etiqueta el saldo disponible. El encargado del almacén sabe así la cantidad de cada articulo en existencia *y* la rapidez con que varia *y* pueda hacer cualquier ajuste que crea necesario en el espacio dedicado al almacenamiento. Puede también fácilmente verificar las existencias, por medio de un recuento, para comprobar el saldo de la sección de registro de existencia. Estas etiquetas se cuelgan con ganchos puestos en los casilleros o las estanterías en que se almacenan los respectivos articulos.

A veces se llevan en el almacén tarjetas de registro de existencias con mas información de la que contienen las etiquetas de los casilleros, *y* esas tarjetas pueden constituir el sistema regular de registro de existencias. Con todo, cuando se mantiene. como debe hacerse, una sección de registro de existencias por separado. Como se ha indicado, cuando se reciben del departamento de recepción artículos que haya que almacenar, suministros *y* accesorios destinadas al almacén se tendrán que inspeccionar a conciencia y deben comprobarse la clase. el estado *y* el número de las mismas con el informe de recepción, la nota de entrega a almacén o el boleto de transferencia que los acompaña.

Deben anotarse las discrepancias y comunicarse en seguida. para ajustarlas. El encargado de almacén es responsable de lo que recibe y, de hecho, tiene que firmar de ordinario. o poner sus iniciales, en esa nota de entrega para dar fe de su aceptación y responsabilidad.

Una vez terminado el conteo de los materiales que reciba y hecho los asientos **correspondientes en sus registros, enviara la nota, con sus iniciales. a la sección**  de registro de existencias para que se anoten los datos en los registros de control.

## **2.1.7 INFORMES EMITIDOS SOBRE EXISTENCIAS**

Como suplemento a la revisión de existencias de cada articulo descrito anteriormente, la alta Dirección debe de recibir generalmente cada mes informes resumidos en los que se indiquen la posición real de las existencias con relación al plan previsto. Dichos informes deben cubrir los siguientes aspectos de posición de las existencias:

- 1. Inversión Total. Este es el aspecto financiero del control de existencias.
- 2. Equilibrio de Existencias. Esto es asunto del control operativo.

**Asunto Total.** La revisión del nivel superior global de la inversión en existencias puede realizarse mediante la comparación de las existencias reales y previstas en la relación mensual, el nivel de las existencias actual debe compararse con los niveles de uno o más periodos transcurridos de los suministros y accesorios. **Es así mismo conveniente en la mayoría de los casos tener algún informe**  auxiliar conteniendo mas desdoblamientos detallados, por ejemplo, clase de existencia por planta u otro emplazamiento, productos acabados por grupo de producto y similares. Este tipo de información está encaminado a ayudar al personal ejecutivo responsable a localizar zonas causales, siempre que las categorías de existencias más amplias excedan los limites autorizados.

**Equilibrio de Existencias.** La fase operativa del control de existencias tiene como fin mantener el equilibrio óptimo, mezcla de artículos en existencia dentro de los limites globales establecidos monetariamente en el plan Financiero de Empresa.

Sin embargo, en forma ocasional, y particularmente cuando una empresa tiene un retraso considerable en los pedidos por cumplir, se necesita una información del control sobre el equilibrio de las existencias. Esta necesidad puede satisfacerse de una de las dos maneras siguientes:

- 1. Mediante un informe gráfico comparativo del numero de días de existencia de productos acabados disponibles y numero de dias en pedidos pendientes sin cumplir si la segunda curva va subiendo, mientras la de las existencias de productos acabados permanece constante o va en aumento. es presumible que las existencias se van saliendo de la posición de equilibrio.
- 2. Mediante un informe estadístico que indique la posición de los pedidos por cumplir para cada articulo, expresada en forma de cantidad absoluta y en términos relativos. Ejemplo: número de días de producción o expedición equivalentes a la cantidad de pedidos por cumplir.

# **2.2 PROYECCIÓN DE UN ALMACÉN.**

# **2.2.1 DEFINICIÓN Y CLASES DE ALMACÉN.**

**Definición de Almacén.** Un almacén industrial es, simplemente, una zona en la que se pueden guardar con seguridad las mercancías destinadas al mismo.

Permiten además la realización de compras al por mayor. que con frecuencia traen consigo precios muy favorables. Algunas acumulaciones previstas. entre dos operaciones de fabricación. permiten compensar las posibles averías de las maquinas y las ausencias del personal, suministrando así mismo una cierta flexibilidad a los programas de fabricación.

En las fabricaciones modernas los suministros y accesorios de las maquinas tienen tal importancia, que se perderían muchas horas de trabajo de los obreros y de ocupación de maquinas si no estuvieran disponibles en el momento y lugar en que son necesarios. generalmente, el almacenarlos es un mejor procedimiento posible para estar seguros de que están a la mano cuando se hayan de emplear. Y en torno a este **almacén de suministros y accesorios estará enfocado éste trabajo.** 

Existen 5 clases de Almacenes que son:

**Materias Primas.** Son todos los materiales que se emplean directamente en el producto, tal como se reciben de un proveedor situado fuera de la fábrica. También algunos productos terminados de una empresa pueden ser materia prima para otra como son: Cemento. Bolsas de polietileno, Productos quimicos etc.

**Materiales en Fabricación.** Se emplean en el producto, se distinguen de los anteriores en que ya han sido modificados respecto a su estado bruto. a su forma. dimensiones o características físicas o químicas. mediante tratamientos en la fábrica, por ejemplo: Un Tubo de Aluminio que es cortado y doblado para conseguir piezas de un toallero, Trozo de cuero que ya tiene forma de pala de zapato y un producto químico que se combina con otras sustancias.

**Productos Terminados.** Esta categoría es bastante clara, ya que comprende, como indica su nombre, objetos totalmente fabricados, ya aprobados por inspección final ( si existe), *y* listos para su envio.

**Suministros.** Son los materiales que se emplean en el proceso de fabricación, pero que no llegan a formar parte de la fabricación. Ejemplo: Las Muelas Abrasivas, Brocas, Macho, Papel Esmeril, Aceites, Papeles impresos y lápices. etc.

**Accesorios.** Comprenden las piezas de máquinas que se estropean y es necesario sustituir (Levas, Mordazas, Plantillas), piezas para conservación (Válvulas, Cojinetes para motores, Fusibles, Banda para Transportadores), Herramientas (de mano, así como las que se emplean en las maquinas) *y* los calibradores (Los que emplean los operarios e inspectores). La combinación de los Almacenes Suministros *y* Accesorios será el enfoque de nuestro estudio. Porque en la empresa existe este tipo de almacén híbrido.

## **2.2.2.- APLICACIÓN DE NORMAS, PLANES Y POLiTICAS PARA UN ALMACÉN**

Consiste en comprobar que todas las cosas se hagan de acuerdo con los planes adoptados, con las órdenes que han sido dadas *y* con los principios que han sido establecidos. El objeto de control es señalar las equivocaciones. con el fin de poderlas rectificar e impedir que vuelvan a repetirse. Las tácticas, Planes y Normas, las cuales, tomados en conjunto, las decisiones referentes a la acción a seguir *y* los resultados finales que se tratan de corregir.

Al crearse el Almacén deben de considerarse Normas sobre el Control de los Artículos, del perfil del Personal Empleado. Distribución del área *y* sus Artículos, Nomenclatura de los Articulos, para los Proveedores.

Las Políticas deben fijarse sobre la base del servicio que el Almacén da a los diferentes departamentos de servicio como es:

Fijarse metas respecto a las entregas de los artículos a los departamentos de servicio, el tiempo máximo del pedido *y* la recepción de los artículos. tiempo que debe de permanecer un articulo en el almacén. Cantidad máxima y mínima, informe diario de los artículos que van entrando al área de recepción. que tanto es factible hacer compras mas allá de lo permisible.

..

También deben hacerse Planes específicos referentes a Ja magnitud global *y*  composición de las existencias correspondientes a un periodo. Tomando en cuenta en este caso las opiniones *y* propuestas de Jos diferentes departamentos de servicio, en los cuales junto con el almacén deben desarrollar planes de existencia de los artículos con los que se cuentan en el almacén, los cambios que se hagan en el producto es resultado que se han empleado otros tipos de materiales *y* deben de darlo a conocer al almacén para que este de baja al material anterior *y* dar de alta el propuesto, así también sucede con las **máquinas en sus accesorios y suministros, es importante también como se va a**  planear, para tener la información de los artículos, facturas, pedidos, vales de salida, hojas de recepción para que esta sea efectiva *y* oportuna, forma de identificar sus artículos en los racks.

## **2.2.3 PLANEACIÓN Y ORGANIZACIÓN DEL ALMACÉN.**

Situación. El rendimiento que puede alcanzarse mediante una buena situación del almacén puede estudiarse de la siguiente forma:

- 1. La circulación de materiales
- 2. Determinar la combinación que dar un servicio con el mínimo de gastos.

Los almacenes de materias primas se colocan, bien sea junto al depósito de recepción o al punto en que se emplean. los almacenes de suministros *y*  accesorios. Deben de colocarse, generalmente, cerca del centro del área ocupada por el personal que ha de utilizarlos.

**Información que hay que recopilar.** Antes de un plan definido deben de recopilarse *y* estudiarse informaciones sobre los siguientes temas:

- a)Artículos que hay que almacenar ( datos completos )
- b) Espacio disponible
- c) Medios de transporte dentro de la fabrica.
- d) Procedimientos de almacenaje con referencia esencial al control de las **existencias.**
- e) Equipo de almacén

**Articules que hay que almacenar.** Debe hacerse una lista detallada a todos los artículos que haya que almacenar indicando lo siguiente:

- 1. Dimensiones y peso del artículo
- 2. Cantidad usualmente solicitada
- 3. Sitios de recepción y entrega del artículo
- 4. Número de artículos que almacenaran al mismo tiempo
- 5. Cantidades mínimas de almacenaje
- 6. Espacio *y* manipulación del articulo
- 7. Requisitos especiales de alumbrado, calefacción, temperatura, humedad, ventilación. *y* protección

**Espacio disponible.** Son muchos los factores específicos para determinar los espacios disponibles.

- a) Áreas de las superficies disponibles de almacenamiento
- b) Forma y dimensiones de las superficies, con respecto a la forma del articulo almacenado
- c) Cargas admisibles de los pisos
- d) Altura de los techos
- e) Legislación relativa a los edificios. la construcción, los incendios, las bocas de agua para combatir los incendios, dispositivos de seguridad. materiales que rigen la construcción *y* el funcionamiento de la fábrica y servicios de misma.

**Medios para el transporte dentro de la fábrica.** La manipulación de los artículos que se deben de eficientar su manipulación, como también eficientar y economizar los servicios de los diferentes departamentos.

- 1. Equipos o aparatos adecuados para la manipulación de los articules
- 2. Posibilidad de aplicar los sistemas a base de transportadores
- 3. Medios para carga y descarga

# **2.2.4 MÉTODOS O PROCEDIMIENTOS DE ALMACENAMIENTO.**

**Amontonado, Apilado o Disposición de los Materiales Almacenados.-** Antes de proceder a plantear la disposición del almacén se debe de tomar en cuenta lo siguiente:

- 1. Utilización eficiente del espacio (concentración).
- 2. Accesibilidad de los artículos.
- 3. Renovación efectiva de los artículos
- 4. Facilidad para el recuento de los artículos
- 5. Necesidad reducida de aparatos para la manipulación
- 6. Fácil inspección de los artículos almacenados para mantener el inventario al día y descubrir los robos.

**Definición.** Antes de hablar de la forma de apilamientos en el almacenamiento, es necesario saber lo siguiente:

**Partida.** Una clase determinada de material almacenado. Ejemplo: Un tornillo de cuerda std de 51 mm (2.0). Se introduce un cambio de las caracteristicas mencionadas, se crea un nuevo artículo. Se niquela y se pone por separado de los demás.

**Articulo.** Cualquier pieza aislada. Ejemplo: Tornilleria. Lamparas, Tuercas, Baleros etc.

**Pila.** Un grupo de unidades. El apilamiento sistemático puede ser columna: Una pila regular y vertical, unidad de ancho, profundidad y altura.

**Hacina.** Una pila regular, de dos o más unidades de ancho, una profundidad y dos o más de altura. Una hacina cubina consiste en dos o más columnas adyacentes apiladas en linea recta. La hacina puede tener forma de pirámide.

 $\ddot{\phantom{a}}$ 

**Hilera o Fila.** Una unidad aislada de una columna. o varias en fila horizontal las hileras se enumeran por el orden de apilamiento, de abajo a arriba.

**Bloque.** Una pila regular, de dos o más unidades de altura, anchura y profundidad. Dos hacinas contiguas.

**Hiladas.** Las capas horizontales de un bloque. Dos o más hileras contiguas.

**Sección.** La capa vertical de un bloque.

**Lote.** El numero de unidades debidas de una vez y recibidas de un embarque.

**Selección de los tamanos adecuados de las unidades.** Resulta altamente económico hacer que los materiales se trasladen desde el local en que se reciben hasta el punto de utilización con la menor manipulación posible.

Cuando las partidas son de gran tamaño como el cemento, piezas fundidas, la unidad es la pieza en sí. Las unidades formadas por un múltiplo de partidas o piezas pequeñas. tornillos. tuercas etc. Ahorrara trabajo el departamento de compras, almacenamiento y contabilidad.

El apilamiento cúbico es económico en lo que respecta a la utilización del espacio, cómodo para la inspección y fácil de mantener las pilas regulares y uniformes; las unidades se cuentan con gran sencillez y la superficie expuesta a la intemperie es mínima. Además son más fáciles de contar que las irregulares, **circulares o piramidales.** 

El orden seguido del pilar y al quitar las mercancías tiene que ser uniforme. Si quiere que los sistemas de estiba funcionen con suavidad *y* sean esmerados, **simplifica mucho el inventario material o físico.** 

El apilamiento piramidal tiene la ventaja de que permite colocar objetos redondos o esféricos de una pila que se sostiene por si mismo si se enclava la capa inferior.

# **2.2.5 NOMENCLATURA DE LOS ARTÍCULOS.**

**Clasificación y nomenclatura.** Debe concentrarse la atención en el desarrollo de una clasificación y una nomenclatura de los artículos que se usaran en la fábrica siempre que se haga referencia a los mismos.

Clasificación. La clasificación de los artículos es un requisito previo para el desarrollo de un sistema. Los agrupamientos principales de los artículos seguirán el orden de las cuentas que figuren en el mayor general, ligando así el almacenamiento con el sistema de contabilidad.

La clasificación establecida debe ser adecuada para el empleo de los diferentes departamentos de la fábrica.

Los agrupamientos principales de los inventarios en el mayor son:

- 1 . Materias primas
- 2. Trabajos en curso
- 3. Piezas fabricadas
- 4. Piezas compradas acabadas
- 5. Productos acabados
- 6. Suministros *y* accesorios

Nomenclatura *v* símbolos. Aunque el término español puede entenderse universalmente en la fábrica, siempre que haya que mencionar con frecuencia un nombre largo se emplearan abreviaciones, apodos o iniciales. Por esto carecerá de importancia si no satisfacen los siguientes requisitos:

- 1. Encajar en la clasificación de los artículos
- 2. Ser concreto *y* claro
- 3. Ser sencillo *y* breve
- 4. Que se comprenda *y* se acepte
- 5. Que no haya duplicación

Los símbolos deben ser inequívocos como sean posibles, de modo que sea fácil evitar las equivocaciones al registrarlos e interpretarlos. Así mismo si se usan números *y* letras, deberán omitirse por su semejanza algunas como son:

1, O, Q, *y* Z, que se parecen 1, 2, *y* O.

A continuación se dan a conocer algunas clasificaciones, que desarrollan algunas fábricas. Cuando se clasifican según sus características, caerán dentro de estos grupos:

Sistemas Arbitrarios. A cada artículo se le asigna un número o una letra diferente a medida que haya que designarlo. No se intenta dar números correlativos a artículos similares así el numero 5196 puede referirse a una balaustra *y* el numero 5197 puede referirse a un balero. Así uno puede darse cuenta en la pieza ha sobrevivido *y* puede manejarse cifras de millares o incluso de millones en algunos sistemas.
Y esto se puede reducir usando letras como pequeños y empezar de cero.

Siguiendo hasta que el numero vuelva hacer de nuevo grande. Las designaciones pueden ir de 1 a 100 000, luego de A1 a A100 000 y así sucesivamente. siguiendo el alfabeto.

Debe de llevarse al día el catálogo de piezas, con los artículos por la descripción y la función. designados por sistemas arbitrarios de nomenclatura y símbolos, para uso de los diseñadores y los empleados.

**Sistemas clasificados de símbolos.** Los sistemas clasificados forman dos subdivisiones. Sistemas decimal y mnemónico. El sistema decimal utiliza de un numero independiente para indicar la forma especifica de cada característica general. De ordinario es demasiado minucioso y engorroso.

Se aplica en las bibliotecas en las que se necesita una clasificación bien detallada.

**Sistemas Mnemónica.** Intenta basar la nomenclatura en letras sugeridas por la abreviación o iniciales de un articulo. Salvo en las fábricas pequeñas, pronto se duplican las designaciones breves para muchos articulas diferentes y se hace necesario describir varias caracteristicas adicionales. Asi un tornillo podría tener como símbolo ATUMR 9,52 X 29N (Almacenado, tornillo de uniones de tipo maquina de cabeza redonda. de 9,52 mm de diámetro por 29 mm de largo y niquelado ).

**Sistemas combinados.** Se pueden combinar los sistemas descritos anteriormente. Para cubrir las necesidades de las fábricas. En primer lugar, es necesario clasificar los artículos que haya que identificar en grupos principales, esto variara según cada fabrica. En algunos casos, tomarán una clase todos los artículos que realicen la misma función. ese método es por lo general el más conveniente. Así. los tornillos, los pasadores, las arandelas etc. Pueden clasificarse todos como accesorios de sujeción.

El taller mecánico puede agruparse bajo las siguientes funciones: (C) cojinetes. (E) excéntricos, (P) plantillas, (T) tubos etc. Si se seccionan bien las funciones. cualquier artículo nuevo caerá dentro de las clasificaciones.

### **2.2.6.- DISTRIBUCIÓN DE LAS SUPERFICIES DE ALMACENAMIENTO.**

**Cálculos preliminares a la disposición.** Una vez que se han tenido todos los datos precisos sobre las clases *y* cantidades de artículos que hay que almacenar, sobre el tipo, las dimensiones *y* el espacio ocupado por las estanterías *y* los casilleros, *y* sobre los medios para la manipulación de los artículos que hay que proveer, puede planearse la disposición de las superficies dedicadas al almacenamiento. Partiendo de la informacrón recogida, pueden hacer los siguientes cálculos:

#### **1.- Area necesaria para cada articulo. He aqui los factores sobre este punto:**

a) Tamaño del articulo. longitud, ancho *y* altura.

- b) Peso del articulo.
- c) Número de unidades que habrá que almacenar a un mismo tiempo.
- d) Recipiente o envase que contiene el articulo, si se emplea.
- e) Clase de estanterías casilleros o bastidores necesarios.
- f) Métodos de almacenamiento o apilamiento.
- g) Métodos para manipular los artículos a su entrada *y* su salida en el almacén.
- h) Riesgos especiales de accidente. incendio, explosión etc., o cualquier otra caracteristica de almacenamiento del material en sesión.
- i) Frecuencia con que piden los artículos.
- i) Sistema para controlar los artículos.

**2.- Dimensiones de los pasillos en las superficies de almacenamiento,** los pasillos del almacén deben ser suficientemente anchos para que puedan manipular Jos artículos, no solo en lo respecta a su desplazamiento en linea recta, sino también de las esquinas cuando se cargan *y* descargan.

3.- **Situación de las superficies de almacenamiento.** Las necesidades de almacenamiento dependen de las necesidades de cada fábrica. Las superficies de almacenamiento van ha variar

Según la forma de construcción, en Ja característica de los procesos empleados. en las necesidades especiales de los departamentos *y* en otros factores. A pesar de esas limitaciones, he aquí algunos principios fundamentales que son importantes:

- a) Deben de proveerse superficies y dispositivos de almacenamiento que proporcionen el máximo servicio con el costo mínimo.
- b) Todo plan que se haga para el almacenamiento de artículos debe tomar en cuenta una flexibilidad máxima del articulo para ajustarse a las variaciones del mismo. Ya que en la fábrica pueden alterar demandas impuestas al servicio del almacenamiento.

#### **EQUIPO DEL ALMACÉN.**

**Estanterlas y cajas o casilleros.** Puede aumentarse mucho la eficiencia total *y*  la flexibilidad de los procedimientos que emplea el almacenamiento mediante un equipo adecuado. En algunas fabricas, el almacén construye las estancias, los casilleros. compartimientos etc., que se hacen de madera ordinaria *y*  contrachapeada o triplay, diseñándose la instalación para que se adapte a las necesidades particulares del caso.

Sin embargo, las estanterias de acero se han hecho de uso más general que las de madera y pueden comprarse a los fabricantes especializados del ramo en una gran variedad de modelos y tamaños.

Las ventajas de las estanterias de acero, manufacturadas son las siguientes:

- 1. Estandarización. Pueden obtenerse conjuntos estándares de los fabricantes a un costo bajo debido a su producción en masa.
- 2. Son compactas para su embarque y manipulación. ( Son desarmables para su manipulación).
- 3. Es de montaje y desmontaje fácil.
- 4. Posibilidad de ampliación. La estandarización permite comprar y adicionar unidades análogos o iguales cuando se necesita los medios de almacenamiento.
- 5. Resistencia. A igual volumen, Ja estantería de acero es mucho más resistente y rigida que la de madera.
- 6. Duración. No se deterioran tan fácilmente, retienen su esmalte y tienen una vida ilimitada cuando se les trata como es debido.
- 7. Valor elevado de recuperación. Pueden desarmarse, guardarse o utilizarse para otro fin. y se pueden vender a buen precio. En cambio las de madera se desarman *y* se destruyen.
- 8. Máxima capacidad de almacenamiento. Todas las partes son delgadas *y*  ocupan poco espacio, no se emplean montantes travesaños gruesos como en las de madera.
- 9. Seguridad. **No** producen accidentes. que la madera algo estropeada son causa de que se claven astillas.
- 1 O.Ausencia de riesgo de incendio. Son combustibles, no arden ni se deforman fácilmente.
- 11.Umpieza. Debido a que la superficie es lisa y dura. ya que las particiones son delgadas y las juntas casi perfectas, las estanterías de acero pueden mantenerse fácilmente limpias por medio de un cepillo o un paño.

**La** principal ventaja de las estanterías de madera, es:

Protección para los artículos delicados. Las herramientas finas y los instrumentos delicados si se les dejara caer, es preferible almacenarlas en estanterias de madera.

**Tipos de equipo.** A continuación describimos los tipos de equipo. Estos se pueden adquirir con los fabricantes de estantería.

Cuando no existe un limite restringido a la altura hasta la cual puedan apilarse las unidades o cuando haya que almacenar una gran variedad de partida. la estantería de tipo abierto aumentaran bastante la capacidad de la superficie al suelo.

Si se cierran los extremos y el fondo de las estanterías adquieren mayor estabilidad y las particiones pueden servir también para separar partidas.

Si se añaden listones delanteros del ancho adecuado, se obtienen comportamientos que permiten acomodar objetos irregulares pequeños y de **todas clases, convirtiéndose así en una serie de casilleros.** 

Cuando haya que acomodar en las estanterías un pequeño numero de muchas partidas diferentes, pueden insertarse divisores para separarlas.

La adición suplementaria de anaqueles de la altura de mostradores proporciona un espacio conveniente para colocar provisionalmente en ellos los artículos cuando se estan distribuyendo, sacándose. clasificandose etc.

**Las secciones pueden consistir en muy diversas combinaciones de armarios,**  estanterías y casilleros de diferente profundidad con puertas giratorias o corredizas o dispositivos muy diversos.

Los casilleros movibles de tipo abiertos son útiles para partidas de articulas pequeños, como clavos, pernos, tornillos, tuercas, rondanas etc. Se construyen a menudo de un tamaño adecuado para poder acomodar en ellos un barrilito de clavos. La accesibilidad de Jos casilleros ahorra tiempo *y* molestias en la manipulación de partidas que no existen en paquetes.

Los bastidores para el almacenamiento de barras se hacen de muy diversos modelos. Jos que emplean para almacenar maderos, barras o tubos de hierro, etc., consisten a menudo en montantes verticales con brazos horizontales. Otros bastidores se construyen con perfiles laminados *y* son más sólidos *y* resistentes. Un bastidor que pesaba 936 Kg. se utiliza para soportar 113 000 Kg.

**Equipo para manipular materiales.** La manipulación de los materiales es un punto que debe estudiarse minuciosamente en relación con el almacenamiento, la recepción *y* Ja entrega de Jos mismos departamentos de fabricación.

Cuando se emplean carretillas industriales es conveniente, en la medida de lo materiales sobre deslizaderas o plataformas independientes, llamadas también camillas, que son manipuladas por carretillas elevadoras o de horquilla.

A veces es conveniente combinar los aparatos para la manipulación *y* el almacenamiento en uno solo, en forma de carretillas manuales o de un tipo especial. Cuando se necesita situar una gran variedad de piezas en muchos sitios provisionales relacionados con una operación de montaje. Pueden almacenarse aquellas en una carretilla, estanterías, *y* llevar Jos artículos al operario.

### **2.2.7 ALMACENES CENTRALIZADOS Y DESCENTRALIZADOS.**

La descentralización del almacenamiento, esto es, Ja instalación de Jos almacenes departamentales para los artículos que sólo utilizan determinados departamentos, presenta algunas ventajas, entre ellas las de evitar manipulaciones *y* registros innecesarios, al mismo tiempo que retrasos en su entrega a las áreas de producción. El almacén centralizado tiene ciertas ventajas, pero también suele originar algunos inconvenientes.

Estas son algunas ventajas del almacén centralizado.

- 1. Mejor inspección. con el fin de obtener el funcionamiento más eficiente.
- **2. Son necesarias menos personas.**
- 3. Todo el personal se familiariza con todos los materiales almacenados.
- 4. Es más fácil hacer comprobaciones periódicas del inventario material, comparando este con los saldos de los registros de inventario permanente.
- 5. Menos artículos anticuados en almacén *y* mayor rapidez en el descubrimiento de aquellos prácticamente duplicados o de los que *vayan* disminuyendo su consumo, de modo que puedan reconsiderarse *y* quizá abandonarse.
- 6. Todos los registros de almacén están en el mismo sitio bajo el control directo del jefe de almacén.
- 7. Se reducen los costos administrativos del almacenamiento.

Inconvenientes del almacenamiento centralizado. Los inconvenientes provienen en gran parte del peligro de prestar peor servicio a los departamentos.

- 1. El almacén puede estar alejado de algunos departamentos. de modo que sea grande la distancia sobre la que haya que transportarlos en carretillas.
- 2. Son necesarias bastantes mas carretillas para el transporte.
- 3. Perdida de tiempo en el personal durante el trayecto.
- 4. Anticipar algo mas de sus necesidades. Sin embargo, con un buen control se tendrá en cuenta estas necesidades con la debida anticipación.

Descentralización temporal. No siempre es necesario crear superficies de almacenamiento para conseguir la descentralización. Cada dia se va generalizando mas el empleo de dispositivos portátiles *y* aparatos especiales con el fin de facilitar el movimiento de los artículos almacenados hasta los puntos donde se utilizan.

#### **Actividades del almacén y registros.**

Trabajo del jefe del almacén. Los deberes del jefe de almacén son:

- 1. Recibir los materiales, comprobarlos para ver si la clase, la cantidad *y* el estado de los mismos es como se indica.
- 2. Colocarlos en los sitios adecuados del almacén.
- 3. Anotar su llegada en los registros.
- 4. Procurar que estén protegidos contra las pérdidas o los daños.
- 5. Entregar a los respectivos usuarios o los departamentos mediante la presentación de solicitudes debidamente autorizadas.
- 6. Registrar las entregas y anotar el saldo en existencia de cada artículo.
- 7. Hacer los recuentos periódicos y sistemáticos para verificar los saldos e informar sobre esos recuentos a la sección de control de los materiales o de registro de las existencias del departamento de control de la producción.
- 8. Estar alerta para informar cuando va escaseando un articulo, ante la posibilidad de que este hecho, haya escapado a la atención de la sección de registro de existencias.
- 9. Procurar que el almacén esté limpio *y* en orden y que las partidas se coloquen en su debido sitio y se tengan en él.
- 10.lnstruir y vigilar a los empleados que trabajan en el almacén.
- 11.Esforzarse por mejorar el funcionamiento del almacén, la disposición de éste y su servicio, y coordinar el trabajo con el de otros departamentos.

Registros del almacén. Los registros que se ven en todos los almacenes son los que sirven para llevar al dia los inventarios de los materiales almacenados y los que sirven para facilitar el funcionamiento y el control del almacén. Para llevar los registros del almacén pueden describirse como sigue:

- 1. La responsabilidad por los registros del almacén debe estar centralizado; esto es. todos los registros e impresos relacionados con los materiales recibidos y entregados (entradas y salidas).
- 2. Los registros de los diferentes almacenes deben llevarse de la manera mas sencilla practicable. Debe utilizarse el menor numero posible de impresos para que estos exijan menos trabajo burocrático.
- 3. El sistema empleado para el registro de almacén debe estar ligado con los registros de costos *y* contabilidad.

# **2.2.8 INTERRELACIÓN DEL ALMACÉN CON LOS DEMÁS DEPARTAMENTOS.**

Lo mismos que las demás operaciones semejantes de comprobación en la organización de una fábrica, el almacén representa un costo indirecto o gasto general del negocio. En cierto sentido, es un mal necesario, pero esta relacionado con una cadena de acontecimientos que en el funcionamiento del negocio hacen que los artículos, productos, materiales, suministros o máquinas, estén disponibles en la cantidad correcta y en el momento y sitio en que sean necesarios. Por tanto. ha de haber una superposición inevitable de funciones, ya que los planean, la producción, llevan el control de almacenes, la recepción de compras. la sección de transportes, envíos y gobiernan los talleres, están relacionados de un modo u otro con lo que ocurre en el almacén, por tanto, la principal razón de ser el almacén es que puede suministrar un servicio especializado a los demás departamentos. A este respecto, puede verse que los almacenes no tienen una finalidad propia, si no son solo medios útiles para **conseguir un fin; por tanto. todas las personas con su funcionamiento no**  deberán olvidar esto en ninguno momento.

### **2.2.9.- IDENTIFICACIÓN TÉCNICA Y CLASIFICACIÓN DE LOS ARTÍCULOS DE ACUERDO A SU USO.**

Es muy importante que dentro de la empresa haya una identificación técnica y una clasificación de los artículos que maneja el almacén. Esto traerá grandes ventajas porque todos estaremos refiriéndonos al mismo producto y asi evitaremos confusiones, ya que actualmente el personal a los artículos les da un sobrenombre y existe una gran rotación de los artículos, de ahí el porque se manejan cientos de artículos.

Esta información es muy importante para el desarrollo del sistema de computación que se esta desarrollando, por que así se tendrá un mejor control de todos los artículos.

Se considera como prupuesta el control para el desarrollo de la presente Tesis:

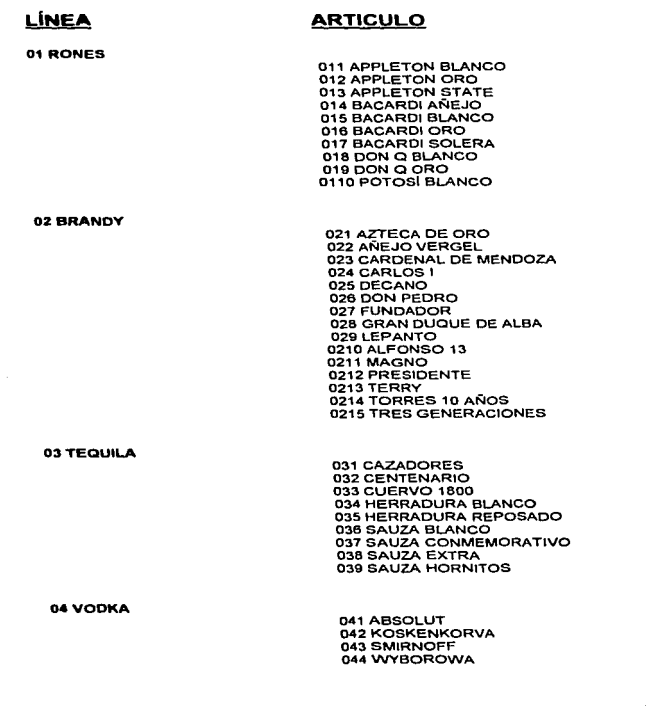

÷.

the contract of the companion and contract the contract of the contract of the contract of the

OS GINEBRA 06 CREMAS 07VINO OBWHISKY 09COGNAC 10 CHAMPAGNE 12 CERVEZAS Y REFRESCOS 051 GIN BEEFETER 052 GIN OSO NEGRO 061 AMARETO DI GALEANO 064 BAILEYS 065 CONTROY 066GALIANO 067 GRAN MARNIER 069 KALHUA 0610 LICOR 43 071 DOMEQ 072 CHINCHÓN 073 CALAFIA 074 LIEFRAUMMLCH 076 PADRE KINO 081 BUCHANANS 082 CHIVAS REGAL 083 J.B. 086 OLO PARR 087 PASSPORT 091 HENNESSY V.S.O.P. 092 MARTELL MEDALLON 101 CRISTAL 102 DON PERIGNON 103 MOET CHANDON 121 CORONA 122 MODELO DE LATA 123 NEGRA MODELO

062 AMARETO DI SARONO 063 AMARETO DI SANORO NACIONAL 068 GRAN MARNIER NACIONAL

contract and contract

075 MARQUES DE MONISTROR

084 JOHNNY WALKER ETIQUETA NEGRA 085 JOHNNY WALKER ETIQUETA ROJA

124 REFRESCOS 125 AGUA EMBOTELLADA 126 VICTORIA 127 CORONITA 128 JUGOS

75

131 BLODY MARY 132 CAUMOCHO 133 CHELADAS 134 CUCARACHA FLAMEADA 135 MARGARITA 136 MEDIAS DE SEDA 137 MENJULET 138 PARIS DE NOCHE 139 RUSO NEGRO 1310 RUSO BLANCO 1311 MUPPET 1312 PIÑA COLADA 1313 SANGRIA 1314 TOM COLLINS 1315 VAMPIRO 1316 BULL 1317 CLAMATO

#### 14MARTINI

13 COCTELES

والمستحسب والمنادي والمستعين والمتعارض والمتنادي والمستوين ومواطنا والمتحدة والمواطن والمواطن

141 CAMPARI 142 CINZANO DULCE 143 CINZANO SECO 144 MANZANILLA BARRA 145 MANZANILLA POCHOLA 146 OPORTO FERREIRA 147TIOPEPE 148ESPAÑOL

#### 20 ENTREMESES

201 CARNES FRIAS 202 TORTILLA ESPAÑOLA 203 TORTILLA VARIADA 204 QUESO FUNDIDO 205 QUESO FUNDIDO CON CHORIZO 206 PAPAS A LA FRANCESA 207 ACEITUNAS PREPARADAS 208 CALAMARES A LA ROMANA 209 PULPOS ENCEBOLLADOS 2010 CAMARON AL GUSTO 2011 CHISTORRA

#### 21 CARNES

211 CARNE AL JEREZ 212 CARNE ASADA CON PAPAS 213 CARNE A LA TASCA 214 PESCADO AL GUSTO 215 JAMON SERRANO 216LOMO 217CHORIZO 218 JAMON COCIDO 219 PIERNA

the contract comment of the Contract Contract of the Contract Contract Contract Contract Contract Contract Contract Contract Contract Contract Contract Contract Contract Contract Contract Contract Contract Contract Contrac

#### **22 TORTAS**

..

**221 TORTA DE .JAMON SERRANO 222 TORTA DE .JAMÓN COCIDO 223 TORTA DE .JAMÓN ENVINADO 224 TORTA DE PIERNA 225 TORTA DE QUESO 226 TORTA DE CHORIZO 227 TORTA DE HUEVO 228 TORTA DE LOMO 229 TORTA DE MILANEZA 2210 TORTA COMBINADA** 

La identificación de los artículos se hará por medio de la Nomenclatura y su información Técnica.

A los artículos que se manejan en el Almacén, habrá que identificarlos con una nomenclatura o simbologia de tal forma que se den a conocer a toda la fabrica y que todos manejen esta información para hablar en un mismo idioma. Por que con frecuencia se manejan **nombres largos o muy técnicos y esto provoca confusiones.** 

Se debe de manejar con cuidado la nomenclatura o simbologia que se asigne por que estos deben ser inequívocos ya que se presta a confundirse si no se escribe bien. Los artículos se han Clasificado en grupos llamados Familias. Se ha hecho asi porque maneja cientos de artículos.

Dentro de una Familia existen artículos de similares características a la función que desarrollan por ejemplo:

**01 Rones** Hay artículos que tienen similares características por eso es que pertenecen a esta familia y así sucesivamente .

**2.3.- ESTUDIO Y ANÁLISIS DE LAS NECESIDADES.** A fin de que el sistema pueda ser utilizado por establecimientos pequeños ó grandes, se estudió la forma de trabajar de varios tipos de comercios: entre los cuales se detectó que los que llevan mayor carga de trabajo en los almacenes y en atención al cliente son los restaurantes y bares; esto es debido a que los almacenes sobre todo el de comida deben tener un rápido movimiento ya que de lo contrario se les puede descomponer la materia prima: asi pues se explicará a continuación la forma manual de trabajar en algunos establecimientos para posteriormente mostrar las necesidades de automatización que encontramos.

## **2.3.1.- ESTABLECIMIENTOS CON VENTA SÓLO DE BEBIDA CON UNA CAPACIDAD MÁXIMA DE 150 PERSONAS.**

**BAR RESACA (150 personas) y BAR TAOS (150 personas).-** Venden bebida y algunas botanas por lo cual su cocina es muy pequeña; la forma de controlar los inventarios es la siguiente:

- Se tiene un almacén de barra. esto es las botellas que están listas para preparar una bebida.
- Se tiene un limite de existencias minimo y máximo en esta barra.
- Si por algún motivo se acabara una botella y no quedaran más de la misma en la barra durante la noche, se hace una requisición al almacén general el cual manda inmediatamente la botella y guarda la hoja de requisición para el día siguiente.
- Al día siguiente, se elabora un conteo físico de existencias en la barra, y se anotan los faltantes para llegar a la cantidad máxima, estos faltantes se toman del almacén general si hubiera existencia, en caso contrario; se manda comprar las botellas faltantes tanto para el almacén como para la barra.
- El almacén general no tiene un control diario, es llevado por observación, esto es cuando el encargado se da cuenta que falta alguna botella, manda a comprar de acuerdo a su experiencia las que el cree serán suficientes para la semana: siendo este método susceptible de fallos.
- No se lleva un inventario de cocina, se compra diariamente lo que el cocinero estime se venderá esa noche.
- El cliente es atendido desde el momento que llega al sitio y se le asigna una **mesa.**
- Se elabora una nota de pedido la cual a partir de este momento llamaremos "comanda" solicitando lo que el cliente desea.
- Si desea una bebida se elabora sólo una comanda la cual se lleva a la barra para que se surta el pedido; en caso de pedir sólo una botana, la comanda se lleva a la cocina pero; en caso de solicitar una botana y una bebida, se hacen dos comandas, una para la cocina y una para la barra para posteriormente pasar por ambos lugares a recoger el pedido; el tiempo de atención en barra y cocina depende del número de comandas que se soliciten simultáneamente.
- La copia de la comanda se entrega en la caja.
- El cajero verifica que la comanda haya sido llenada correctamente y la almacena en un lugar destinado para ello, separando las comandas de cada **mesa.**
- Cuando el cliente solicita la cuenta, el cajero toma todas las comandas de esa mesa y calcula la cuenta a pagar en una sumadora eléctrica para emitir un comprobante que sólo lleva los importes de lo pedido y el total.
- El tiempo transcurrido entre que el cliente solicite la cuenta y le sea entregada, varía de acuerdo al número de cuentas que sean solicitadas simultáneamente y el tiempo que tarde el cajero en sumar cada una de ellas. Dicho tiempo puede variar de 3 a 15 minutos de acuerdo a la carga de trabajo.
- Al final de día, se revisa comanda por comanda revisando el consecutivo con el bloc que le fue entregado a cada mesero, para verificar que no fue saltada ó repetida alguna comanda.
- Se separan los comprobantes que fueron pagados con efectivo o con tarjeta y se suma para saber cuál fue el monto de cada uno; a los pagados con tarjeta se le quita el monto de la propina para posteriormente dársela al mesero que le corresponde.

# 79 **ESTA TESfS NO BrnE S.:\LIR**  Df *LA BIBUUTECA*

• Se cuenta físicamente el dinero de la caja *y* se compara con los comprobantes pagados; esto debe ser exacto.

Para hacer estas cuentas entre el cajero *y* el encargado, aproximadamente 2 *Y.* horas en un día con buena venta. se llevan

### **2.3.2.- ESTABLECIMIENTOS CON VENTAS DE COMIDA V BEBIDA CON UNA CAPACIDAD MÁXIMA DE 300 PERSONAS.**

**CANTINA EL LEÓN DE ORO (300 personas) y CANTINA EL FAISÁN DORADO (200 personas)** .- Estos lugares venden bebidas pero, además de las botanas tienen comida a la carta, por lo cual tienen una cocina mucho más grande.

La forma de controlar los inventarios es la siguiente:

- Se tiene un almacén general , al cual llega todo lo que se compra. con excepción de productos frescos.
- Se tiene un almacén de barra en el cual se tienen las botellas para preparar bebidas; también existe un máximo *y* un mínimo de cada tipo de botellas.
- Se tiene un almacén de cocina. en el cual entran todas las materias primas para preparar las botanas *y* la comida en general.
- Al realizar una compra, se determina si el articulo pasa directamente a la cocina ( si es fresco) ó si pasa al almacén general (cualquier otro).
- Al terminarse un producto en cocina o en barra *y* éste se encuentre en el almacén general, se hace una requisición para sacar el artículo del almacén general.
- El encargado del almacén general va anotando en una lista la salida de cada producto, para posteriormente saber que va necesitando.
- En el momento de que algún artículo se ve muy disminuido en sus existencias el almacenista solicita le sean repuestas "x" unidades de dicho artículo.

- Durante la noche, en cualquier momento se pueden terminar las botellas de la barra, entonces se elabora una requisición *y* se hace la salida de la botella del almacén general sin que el encargado de éste se entere hasta el día siguiente.
- Al día siguiente se cuentan las botellas de la barra *y* los faltantes se traspasan del almacén general; a su vez se realiza el inventario de cocina en el cual si se detecta que no hay existencias de latas, aceites, u otros productos , son solicitados al almacén general o en su caso se realiza la compra.

La atención al cliente se lleva de la manera siguiente:

species presented and control of the state of the state of the

- El cliente debe esperar a que le sea asignada una mesa.
- Cada vez que el cliente pide algo se le hace una comanda si sólo es comida ó bebida. *y* 2 comandas si se piden articules de dos tipos.
- Al entregar la copia de la comanda en la barra, hay una persona que revisa que el articulo entregado sea el solicitado, lo mismo en la cocina; cabe hacer mención que para la botana no es necesaria la comanda.
- El original de la comanda es entregado en la caja, para que el cajero la revise *y* si todo está correcto la almacene en un cajón con un espacio reservado para cada mesa.
- Cuando el cliente pide la cuenta, el mesero la solicita en la caja; el cajero toma las comandas de la mesa *y* calcula el total en una sumadora eléctrica; se emite un comprobante de pago con los importes de lo pedido *y* el total.
- Si desea agregar un articulo a la cuenta, se emite un comprobante complementario *y* se engrapa con el interior.
- Para modificar un comprobante incorrecto, es necesario repetir toda la suma *y*  **emitir uno nuevo.**
- Al final de la noche, se ordenan todas las comandas por su número consecutivo *y* se comparan con los consecutivos de la copia en cocina *y* barra, estos deben ser idénticos si llegara a faltar alguna comanda se le cobra al mesero que debiera tenerla.

Se cuenta el dinero de la caja y se compara con la suma total de las comandas, este debe coincidir; además se separan las cuentas pagadas en efectivo o en tarjetas de crédito, se elabora una suma de cada una y se cuentan los vouchers que deben coincidir con la suma de tarjetas; se suman las propinas de cada mesero y se les entregan.

Nuevamente el cajero y el gerente toman de 2 1/2 a 3 horas para hacer las cuentas al final del día.

# **2.3.3.- ESTABLECIMIENTOS CON UNA CAPACIDAD MÁXIMA DE 4'00 PERSONAS.**

**RESTAURANTE BAR LA HACIENDA DE .JAMAICA (400 personas) y RESTAURANTE BAR ANTON1o·s (400 personas).-** Ambos establecimientos cuentan con una sección para restaurante y otra de bar que incluso tiene diferente entrada.

La forma de controlar los inventarios es la siguiente:

the product of the state of the state of the state of the

- Se tiene un almacén general, al cual llega todo lo que se compra; excepto productos frescos.
- Se tienen 2 almacenes de barra, en el cual se tiene las botellas para preparar bebidas.
- Se tiene un almacén de cocina, en el cual entran todas las materias primas para preparar la comida y las botanas, menos las latas.
- Al realizar una compra, se determina si el producto entra directamente a cocina, ( si el producto es fresco) o si pasa al almacén general (cualquier otro).
- Al igual que en los establecimientos anteriores, para mandar un articulo del almacén general a la barra ó a la cocina se hace una requisición.
- Diariamente al almacenista revisa los artículos y si falta alguno, se realiza la compra.

La atención al cliente se lleva a cabo de la manera siguiente:

- Cada sección tiene su propia entrada ( restaurante o bar). en el caso de LA HACIENDA DE JAMAICA, después de las 7:00 P.M. se cobra COVER en el bar y en caso del ANTONIO"S después de las 7:00 P.M .. se cobra COVER en el restaurante.
- Igual que en los casos estudiados anteriormente, si sólo se pide comida o bebida se hace una sola comanda, en caso de solicitar de ambos tipos se hacen 2 comandas y una copia se entrega en la barra correspondiente y la otra en la cocina; el original se entrega en la caja.
- El cajero almacena las comandas en un cajón destinado para ello.
- Después de que se comienza a cobrar COVER. los precios de la bebida, suben de precio; así pues en el caso de LA HACIENDA DE JAMAICA en el bar las copas son más caras que en el restaurante y en el ANTONIO"S es en el restaurante dónde son más caras.
- Cuando el cliente pide la cuenta. el mesero va a la caja y solicita esta; el cajero revisa todas las comandas que tiene y realiza la suma en una calculadora eléctrica; envía al cliente un comprobante de pago con el detalle del consumo y el total.
- Si se desea agregar algún articulo a la cuenta. se hace **un nuevo**  comprobante y se engrapa al anterior.
- Si la cuenta está mal por algún motivo ( el precio de una bebida o se le está cargando algo que no consumió )se toman nuevamente todas las comandas y se realiza toda la suma para emitir un nuevo comprobante.

Al final de la noche se ordenan todas las comandas por número consecutivo tanto en las barras como en la cocina y en la caja.

Se cuenta el dinero de la caja y se suman los montos de todos los comprobantes que fueron pagados con tarjeta de crédito y se suman los montos de las propinas para cada mesero para posteriormente entregarle su dinero en efectivo.

Se suma el monto vendido de cada mesero y se asume que el cliente dejó un 10% de propina • así pues se hace una lista de las propinas de cada mesero.

Cada mesero contribuye con el 10% de lo que ganó en propinas para repartir entre los empleados de la cocina, el cantinero y el cajero.

# **2.3.4.- ESTABLECIMIENTOS CON UNA CAPACIDAD MÁXIMA DE 1,500 PERSONAS.**

**BAR LA LLORONA (1500 personas)** .- Este establecimiento cuenta con venta de bebidas y algunas botanas, pero las botanas las vende una cocina concesionada, así que son mínimas las ventas de estas, por tanto no entran en este análisis.

Los inventarios se llevan de la siguiente manera:

- El establecimiento cuenta con 5 barras y por lo tanto un almacén de barra para cada uno además de un almacén general dónde se guardan vino y refresco.
- Todas las compras pasan directamente al almacén general.
- Cada barra cuenta con máximos y mínimos para cada botella; así pues diariamente se cuentan las existencias y se hace una requisición al almacén general de los artículos faltantes.
- El almacén general, también cuenta con máximos y mínimos así pues, después de surtir todas las requisiciones; revisa sus existencias y manda a comprar los artículos faltantes.

La atención al cliente se realiza de la siguiente manera:

• Al llegar al lugar hay que permanecer en una fila para poder entrar, ya que los hombres pagan COVER en una caja especial para ello, en el caso de las damas pasan gratis pero sin excepción todos deben llevar un comprobante de entrada; también existen cortesías y membresias que no pagan su entrada pero también deben recoger su boleto.

- El cliente se dirige hacia la zona que le agrade pudiendo ser en el primero 6 segundo piso, el jardín, el billar o andar por todos ellos.
- Existen mesas para permanecer sentados pero la mayoría de la gente permanece de pie.
- Al tomar la orden los meseros, si el cliente está en una mesa puede dejar la cuenta abierta o cobrar inmediatamente a gusto del cliente; en cambio si el cliente está de pie debe pagar la copa en el momento en que esta sea solicitada o entregada.
- Los meseros elaboran una comanda con copia, la copia es entregada a la barra más cercana *y* el original a la caja asignada a dicha barra ( cada barra tiene su caja ); si el pedido es de una mesa, se abre la cuenta con el número de mesa; en caso de ser de pie la comanda se le carga al mesero.
- El mesero en cualquier momento puede solicitar el monto de su cuenta *y*  liquidarla ( para evitar estar cargando toda la noche efectivo).
- Al solicitar el mesero su cuenta. se toman todos los comandas de éste *y* se calculan totales en una sumadora eléctrica, se le entrega un comprobante con el monto *y* éste lo devuelve al momento de pagarlo.
- Al pedir la cuenta una mesa. el mesero va a la caja dónde se encuentran sus comandas *y* la solicita al cajero; nuevamente el cajero toma las comandas de dicha mesa *y* las suma en la sumadora eléctrica para emitir un comprobante con los montos *y* el total.
- Al final de la noche, el cajero revisa las cuentas pendientes de cada mesero *y*  les informa que pasen a pagarlas.
- Cada cajero realiza el corte de su caja al terminar de cobrar todas las cuentas *y* revisa que el monto de dinero sea idéntico al de los comprobantes cobrados ya sea en efectivo ó tarjeta.
- Existe un supervisor de cajas el cual al final del turno, pasa por cada caja *y*  recoge el dinero, los comprobantes *y* las comandas recibidas.

Entre el supervisor y el encargado, ordenan las comandas por número consecutivo y comparan con los blocs entregados a cada mesero; si faltan comandas el mesero tiene que pagar un importe fijo por cada una.

El encargado y el supervisor revisan que la cuenta de cada cajero esté realizada correctamente y cuentan nuevamente el dinero por caja.

Si todo está correcto, suman todo el total de ventas de la noche y cuentan nuevamente el dinero para verificar que coincide con este total.

Este procedimiento de revisión y verificación de cuentas. puede llevar de 3 a 5 horas, por lo que el supervisor y el encargado salen del establecimiento casi a las 10 de la mañana del día siguiente.

#### **2.3.5.- ESTABLECIMIENTOS CON SERVICIO A DOMICILIO.**

**TORTA"Z INSURGENTES, TORTA"Z NÁPOLES Y TAQUERIA LOS HORNILLOS.-** Estos establecimientos están enfocados a venta a domicilio *y*  aunque es posible consumir ahf mismo, enfocamos el estudio a la venta a domicilio ya que básicamente esta es la actividad principal en las torterias, en la taqueria el proceso de venta en el local es muy similar al de los establecimientos explicados anteriormente.

Los inventarios se llevan a cabo de la siguiente manera:

- En estos establecimientos, la materia prima es siempre fresca. por lo tanto cuentan con un almacén de cocina que es el que primordialmente se ocupa; se cuenta también con un almacén general en el que van los artículos como refresco, agua, condimentos. etc.
- Diariamente antes de abrir, se compra la materia prima necesaria para el día, la cantidad varia de acuerdo al día *y* la venta estimada para éste.
- En caso de terminarse alguna materia prima durante el día. se manda a comprar inmediatamente.
- Al final del día se hace un inventario de lo sobrante *y* se almacena en el refrigerador para el día siguiente, algunos artículos como el pan son desechados.

La atención al cliente se realiza de la siguiente manera:

- Se recibe la llamada del cliente *y* se le pregunta lo que desea ordenar, esto se va anotando en una libreta.
- Cuando el cliente ha terminado de hacer su pedido, se suman los montos *y* se le da el total al cliente; se imprime el comprobante de fa sumadora fiscal para mandarlo junto con el pedido.
- Se le preguntan los datos al cliente para enviarle su pedido.
- Si es cliente muy asiduo, el cajero puede recordar los datos *y* no sería necesario preguntárselo pero, en la mayoría de los casos se le preguntan los datos completos.
- Se le entrega la hoja de la libreta al cocinero para que éste sepa lo que tiene que preparar.
- Cuando el cocinero ha terminado de preparar el pedido, lo empaca en cajas especificas *y* se le pega una etiqueta con la dirección *y* nombre del cliente escrito a mano *y* se le entrega al repartidor.
- El repartidor lo lleva al lugar indicado *y* debe cobrar al entregar, recibe únicamente efectivo.
- El repartidor entrega el dinero recibido al cajero *y* éste lo mete a la caja, además guarda una copia del comprobante que fue enviado al cliente.

Al final del día, el cajero cuenta el dinero *y* suma el monto de los comprobantes, estas cantidades deben coincidir.

El cocinero cuenta los sobrantes *y* elabora una lista de los artículos que se terminaron, esta lista será entregada al gerente para que al día siguiente se hagan las compras.

# **2.4.- NECESIDADES DEL PROCESO**

Al analizar el funcionamiento de los establecimientos mencionados anteriormente, encontramos Jos siguientes puntos que deben ser considerados para el desarrollo del sistema.

# **2.4.1.-CONTROL DE INVENTARIOS.**

1. Se debe contar con 4 almacenes, uno que será el almacén general dónde se encuentran todos los artículos salvo aquellos que entran directamente a cocina; el segundo es el de cocina en el cual entran todos los artículos perecederos directamente *y* la latería que es solicitada al almacén general; tendremos también un almacén de barra por cada una de ellas que existan en el local, en este almacén se tendrán las botellas listas para preparar bebidas *y*  contaremos además con un almacén de producto terminado dónde llevaremos el control del número de platillos que podemos vender.

Cabe hacer mención que cada uno de los almacenes debe contar con un máximo *y* un mínimo para cada uno de Jos artículos existentes en cada almacén, a fin de evitar el exceso ó la carencia de algún articulo en un momento.

- 2. Debe existir la posibilidad de hacer transacciones del almacén general al de barra.
- 3. El almacén de producto terminado debe llevar control de cuantos artículos se han vendido, y automáticamente descontar ya sea de la barra ó la cocina los insumos que necesitan para elaborar dicho articulo.
- 4. Al llevar el control de cada almacén por medio de las ventas, no será necesario hacer un recuento de cada almacén ya que se llevará el control de que cantidad ha salido de cada insumo *y* cuanto hace falta por reponer para mantener el número de existencias óptimo.
- 5. Asimismo, se debe poder saber con precisión cuando algún articulo sobrepase la cantidad mínima que le hemos asignado, o bien sí al comprar hemos excedido el máximo que hemos permitido.

# **2.4.2.- ATENCIÓN AL CLIENTE.**

Técnicamente el cliente no debería darse cuenta de si se utiliza un control computarizado o no, pero en velocidad si lo notará al ver disminuidos los tiempos en que el solicita algo *y* su solicitud es acatada; así pues los puntos a cumplirse al automatizar el proceso son:

- 1. Cada vez que se ocupa una mesa, la computadora debe registrarla para que comience a llevar la cuenta.
- 2. Dicha mesa, deberá permanecer abierta para registrar las comandas del cliente.
- 3. En cualquier momento el cliente podrá solicitar la cuenta *y* deberá entregársela en un tiempo máximo de 3 minutos.
- 4. Una vez entregada la cuenta, ésta deberá seguir admitiendo comandas o bien ser pagada.
- 5. Debe existir facilidad para cambiar en cualquier momento eí número de mesa.
- 6. Debe poderse separar una cuenta aún cuando los clientes estén en la misma **mesa.**
- 7. Al cobrar una mesa se debe poder controlar el tipo de pago (tarjeta, efectivo, o cheque).
- 8. La cuenta podrá ser considerada una cortesía, no alternando el estado de caja pero si el inventario de los artículos consumidos.
- 9. Se debe poder consultar en cualquier momento el monto de lo vendido ( estado de caja) asf como el monto en cuentas abiertas.
- 10.Las cuentas deberán ser cerradas automáticamente al momento de ser pagadas.
- 11. El sistema deberá avisar cuando el articulo está por debajo del mínimo permitido.
- 12.Se debe poder cambiar el precio de un articulo en un momento determinado instantáneamente.
- 13.Debe poderse cancelar una cuenta en cualquier momento.
- 14.Debe facilitar los procesos que realiza el encargado una vez cerrado el lugar; algunos de ellos son:
	- Ver el estado de caja.
	- Separar lo que se recibió en cada tipo de pago (efectivo, cheque, tarjeta, etc.)
	- Ver las ventas por mesero.
	- Saber las propinas por mesero.
	- etc.

#### **2.4.3.- CONECTIVIDAD Y MANEJO.**

- 1. Es necesario que el sistema soporte trabajar con un número grande de máquinas para que pueda ser adoptado a un establecimiento grande 6 pequeño.
- 2. Si el sistema trabaja con más de una computadora, deberá ser capaz de separar lo facturado en cada una de ellas pero además debe poder globalizar esto.
- 3. El sistema no debe permitir que 2 cajeros diferentes usen la misma mesa simultáneamente.
- 4. El sistema debe separar lo que se pidió de comida con lo que se pidió de bebida *y* emitir un comprobante remoto en el lugar adecuado ( la comida en la cocina *y* la bebida en la barra).
- 5. Debe poderse agregar algún componente a un platillo 6 bebida ya definido ( papas extra o un refresco de diferente precio).
- 6. El sistema debe ser fácil de aprender, manejar *y* supervisar.
- 7. Debe detectar automáticamente que usuario capturó cada dato.
- B. Debe estar protegido para que no cualquier persona pueda conocer las claves o adivinar las mismas.
- 9. Debe limitar los accesos de cada usuario para realizar algunas operaciones.
- 10.Debe poder instalarse *y* configurarse fácilmente ( por una persona elegida para esto).

# **111.- ARQUITECTURA DEL SISTEMA.**

#### **3.1.- HARDWARE.**

Como pudimos ver en el capítulo anterior. un sistema para este tipo de control debe estar enfocado tanto a establecimientos pequeños como establecimientos grandes; en los establecimientos pequeños, nos bastará con una PC pero, para establecimientos más grandes lo óptimo sería 2, 3 e incluso más PC'S debido al volumen de información que tendría que procesar simultáneamente; quedan descartados los sistemas de Minicomputadoras o más grandes porque el costo de éstas es superior aún cuando sólo sean alquiladas y las ganancias de los negocios no justificarían un gasto tan elevado; esto fue determinado al hablar con los gerentes de los sitios analizados y tomar en cuenta sus inquietudes y expectativas.

Así pues, determinamos que el sistema debe ser desarrollado para trabajar en ambientes PC y debe poder compartir la información para. en un momento dado trabajar en un ambiente de red ; estimamos que para el buen desempeño del programa se pueden utilizar equipos 386 a 33 Mhz o superiores, considerando como óptimo el 466 a 50 Mhz monitor VGA. sin importar la marca ni si el monitor es blanco negro o color; considerando que éste equipo tenga un sitio libre para colocar en un momento dado la tarjeta de red cuando sea necesario.

Ahora bien en caso de conectar una red, será necesario determinar que es lo óptimo dependiendo del establecimiento por sus características y facilidades.

Para una sola máquina no consideramos que haya problema ya que el establecimiento seguramente no tendrá mucha carga de trabajo, en los horarios de servicio estará dedicada a la facturación y en los horarios de oficina, ésta misma máquina puede utilizarse para obtener reportes, estimados, estadísticas e incluso para utilizar otros programas que no tengan nada que ver con el programa como puede ser WINDOWS, WORKS, algún procesador de palabras, etc.

Para 2 máquinas, consideramos la instalación de una red punto a punto ya que una de ellas funcionaría como servidor compartiendo los archivos y la otra como estación de trabajo tomados los archivos del servidor, pudiendo ésta ser una terminal inteligente ( con su propio disco duro) o una terminal tonta ( que sólo entre al programa de punto de venta directamente).

Para esta conexión podemos utilizar un cable coaxial que una al servidor con la terminal, y cada terminal debe tener su propia impresora.

Para 3 máquinas 6 más, necesitamos una instalación de red un poco más compleja, con una estructura de bus ( distribuida ), utilizando la topología Ethernet y con un cable doble para lograr la bidireccionalidad ( telefónico ); así pues habrá un cable que salga a un concentrador y este repartirá la señal al número de terminales que estén solicitándola, pueden ir desde una a el número de entradas que tenga el concentrador siempre y cuando el Software lo permita.

Si se utiliza sólo una computadora, no creemos que sea necesario colocar impresoras en la barra ó cocina, pero para dos ó más, consideramos que será necesaria una impresora en cada barra y en cada cocina por cada terminal que esté facturando, así pues si tenemos una cocina y dos terminales, en la cocina se contará con 2 impresoras dependientes para cada terminal para evitar que se sature cualquiera de ellas y se haga lento el proceso.

#### 3.2.- **SOFTWARE.**

 $\mathcal{L}_{\mathbf{A}}$  and the contribution of the contribution of the contribution of

**3.2.1.- SISTEMA OPERATIVO DE PC'S DOS.-** El sistema operativo de una computadora de cualquier capacidad o tamaño es un conjunto de programas destinados a realizar dos importantes grupos de funciones:

- a) Administración de recursos de la máquina (control y asignación de memoria, control de dispositivos periféricos, verificación de dispositivos.
- b) Interfaz para la interacción usuario máquina ( que se realiza por medio de una serie de comandos).

the contract of the contract of the contract of the contract of

En el caso de las computadoras personales, ya sean PC S IBM o compatibles. el sistema operativo lleva la denominación DOS ( Disk Operating System o sistema operativo en disco). Para usarse en las máquinas IBM la versión es PC-DOS y la que se emplea en la mayoría de las computadoras PC compatibles es MS-DOS : ambos sistemas los fábrica Microsoft y las diferencias son **mínimas.** 

Para nuestro propósito. al utilizar sólo una máquina podremos tener instalado el sistema operativo ( DOS ) 5.0 o superior. no importando la versión; en el caso de una red punto a punto ( 2 máquinas ) podremos utilizar también del 5.0 hacia arriba, siendo óptimo el 6.2 pero. en el caso de 2 o más terminales y un servidor, el sistema operativo tendrá que ser compatible con el software de red que se pretenda instalar: dicho software será explicado a continuación.

**3.2.2.- SISTEMAS OPERATIVOS DE REDES (NOS)** .- Un sistema operativo de red ( NOS) es el software necesario para integrar los diversos **componentes de una red en un sistema al cual pueda tener acceso un usuario**  final. Un NOS maneja los servicios necesarios para asegurar que el usuario final tenga acceso libre de errores a recursos de una red.

Además. un NOS proporcionará normalmente una interfase de usuario que se supone reduce los ensayos y problemas implicados en el uso de la red.

Dentro del contexto del NOS se pueden diseñar aplicaciones, como un sistema de correo electrónico. que permitan el establecimiento de circuitos virtuales ( algunas veces llamados "conexiones virtuales" ) entre entidades de la red sin intervención directa del ser humano.

En las circunstancias más favorables. el usuario final ni siquiera debe saber que existe una red. Si él o ella desea hacer algo sencillo. como copiar un archivo de un lugar a otro. debe ser posible utilizar algo como el comando COPY del MS-DOS y teclear sencillamente COPY C:MISDATOS.DAT P:TUSDATOS.DAT. Si se trata de un comando de copiado en una PC local la instrucción dice. copiar un archivo llamado "MISDATOS.DAT" en tu unidad remota P:

En una red bien organizada no debe ser necesario que la unidad P: sea local (debe poder definirse en cualquier parte de la red). "En cualquier parte" significa eso mismo (en un servidor de archivos, otra Microcomputadora, una<br>Minicomputadora, una Mainframe, una Macrocomputadora o cualquier Mainframe, una Macrocomputadora o cualquier dispositivo inteligente conectado a la red).

En el mercado de las redes de área local el éxito parece regir cierto comportamiento de apertura de parte de los fabricantes. Por ejemplo, en los casos de IBM *y* Novell, estos dos fabricantes se han salido de su linea tradicional para "abrir" sus sistemas de modo que fabricantes terceros pudieran producir software diseñado para sus redes.

Analizaremos los sistemas de Banyan, Novell *y* 3COM porque se encuentran entre los NOS más completos que se dispone *y* porque Novell, en particular, es el NOS predominante en el mercado. Debido al rol que desempeña IBM en el mercado se hará evidente que otros fabricantes, como Banyan, Novell *y* 3COM, deben ajustarse al enfoque de IBM al uso de redes, cualesquiera que sean sus méritos específicos.

Aunque es difícil determinar la parte del mercado que posee cada fabricante, varias firmas de investigación del mercado han intentado hacerlo. A principios de 1992 los estimados de Novell variaban del 35% al 70% los de IBM variaban del 14°/o a cerca del 16% *y* los de 3COM iban del 6% a cerca del 10%. La mayoría de ellas coinciden en que Banyan poseía alrededor del 3% o 4% del mercado. Además, diversos estudios realizados reportaron diferentes listas de fabricantes. Todas coincidieron en que Novell era el número uno, JBM el dos *y* 3COM el tres.

Para alcanzar una posición estratégica, en el mercado de las redes de área local en la década de 1990, Novell ha producido lo que llama Netware Open System (su arquitectura) , para "ofrecer una plataforma completa para redes de computadoras" Netware Open Systems consta principalmente de dos productos amplios, Netware *y* Portable Netware. Ambos productos, que surgen de la experiencia de Novell desde principios de la década de 1980 ofreciendo NOS para LAN de grupos de trabajo, reconocen que las LAN no existen en un vacío organizacional o tecnológico.

El término que han aplicado al nuevo uso confiable de las redes es "computación en redes". La computación en redes reconoce que Jo que las organizaciones desean *y* necesitan tener es un medio para integrar LAN *y* WAN en un entorno de fácil empleo.

Netware es en realidad una familia de productos que incluyen a ELS {Entry Level System o sistema a nivel de entrada) Netware (1 y 11). el cual ofrece un sólo servidor para LAN autónomos, Advanced Netware y SFT (System Fault Tolerant, o sistema tolerante a fallas); Netware diseñado para grupos de trabajo, donde SFT proporciona redundancia tolerante a fallas; y Netware y Portable Netware, que son productos estratégicos de Novell para la década de 1990.

Portable Netware representa una desviación sustancial de Novell en que está diseñado para hacer posible el traslado de funciones de servidor a una amplia gama de sistemas operativos y máquinas.

Han puesto a amplia disposición documentación de Netware, de modo que los fabricantes puedan escribir aplicaciones que funcionen en redes Novell, pero que hayan podido optimizar sus NOS haciéndolos realizar sólo aquellas funciones necesarias en un entorno de red compartido; el resultado ha sido que virtualmente en todas las evaluaciones de desempeño publicadas, Novell se **sitúa en la cima.** 

Así pues, el sistema operativo de red con el trabajaremos será el Netware, existiendo varias versiones de éste por lo cual será necesario dependiendo del establecimiento. analizar cuál es el más conveniente.

Para una red punto a punto. utilizaremos un Software de Novell llamado Netware Lite el cual funciona de manera distribuida, no requiere de memoria adicional y es de fácil manejo, para 2 máquinas éste Software es idóneo ya que funciona a una velocidad óptima y comparte fácilmente los recursos. además de que cualquiera de las dos puede ser el servidor y aún siéndolo puede ejecutar aplicaciones como Windows sin tener que desactivar la red, además de que permite activar o desactivar la red en cualquier momento.

Para 2 o más terminales, utilizaremos el Novell Netware 2.20 o 3.10 que son los que se encuentran en el mercado a un precio razonable y aceleran el funcionamiento de la red, permitiendo un mejor desempeño del sistema; la versión dependerá de el número de usuarios que se desea estén simultáneamente utilizando la red.

A continuación explicaremos el manejador de base de datos que utilizaremos para la realización del proyecto.

**3.2.3.- MANE.JADOR DE BASE DE DATOS** .- Las ventajas *y* desventajas que deben ser consideradas por los diseñadores de los sistemas de base de datos se resumen en la lista siguiente:

#### **Ventajas:**

- Pueden necesitarse menos programas de aplicación *y* menos informes regulares que contengan información de referencia si los usuarios pueden tener acceso directo a la base de datos.
- Es factible un mejor integración (y menos duplicidad) de los datos que se originan en diferentes puntos.
- Es posible la preparación más rápida de la información para soportar las tareas no recurrentes *y* las condiciones cambiantes.
- Es posible ahorrar en el costo del desarrollo de nuevas aplicaciones así como en los costos de entrada de los datos *y* su almacenamiento.
- Pueden ocurrir menos errores (e incrementarse la integridad de los datos) cuando varios registros pueden actualizarse en forma simultánea.

#### **Limitaciones:**

- Los datos sensibles en los dispositivos en linea, pueden llegar personas sin autorización.
- Las fallas de hardware o el software pueden ocasionar la destrucción de información vital en la base de datos.

Así pues, decidimos desarrollar la aplicación en un manejador de base de datos para PC, en el mercado encontramos varios productos de entre los cuales seleccionamos 3 que son DBASE IV, FOXPRO Y CLIPPER ; básicamente los 3 tienen mismos requerimientos que son:

• Computadora PC, XT, AT, PS/2 de IBM o un compatible, Compaq portátil, Plus, Deskpro, Portable 11, Portable 111 o 386, Tandy 1000, 3000 o 4000; un Epson Y, 11 o 111; o alguna otra computadora 100 por ciento compatible con IBM.

- Debe tener un mínimo de memoria de 640 k *y* debe estar equipada con una unidad de disco nexible *y* una unidad de disco duro.
- Deberá utilizar la versión 3.1 del DOS o superior, o bien la versión 1.0 o superior del OS/2.
- Pueden utilizarse con un monitor en color o monocromo.
- Pueden utilizarse con cualquier impresora.
- Para utilizarlos en una red de área local, necesitará estaciones de trabajo con un mínimo de 640 Kb (en redes Novell ) o un mínimo de 640 Kb de memoria base más 360 Kb de memoria extendida ( o 64 k adicionales de memoria DOS en una red que no sea Novell ).
- El servidor o una estación de trabajo de la red debe tener una unidad de disco nexible.
- El servidor debe disponer de disco duro.

**Sus especificaciones son:** 

state and the second control of

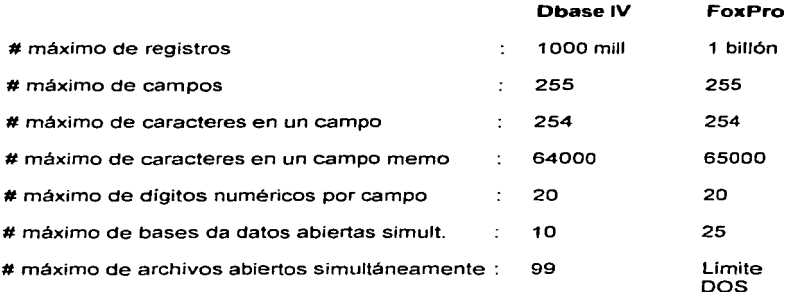

contract of the

Como podemos ver, sus especificaciones son similares; pero teníamos que elegir alguno de ellos y elegimos el FOXPRO LAN versión 2.0, esto se debe a lo siguiente.

Clipper es un lenguaje que necesita editarse, salir del editor para convertirse a código objeto, después hacerse ejecutable y posteriormente probar el programa para comprobar que realiza lo que deseamos; en caso de que no sea así nuevamente hay que editar el programa fuerte, corregir el error, compilar y después hacer el ejecutable para correrlo nuevamente y comprobar sí realmente quedó como deseábamos. Esto es muy engorroso cuando se trata de corregir errores lo cual pasa muy seguido cuando se diseña una aplicación; entonces necesitamos un manejador que nos permitirá más interacción es decir poder probar el funcionamiento del programa sin necesidad de hacer el ejecutable y regresar rápidamente a la edición del programa.

Dbase IV, nos permite editar rápidamente el programa, y con una simple instrucción se realiza la corrida del programa con lo que rápidamente sabremos si se está realizando el proceso tal como deseamos o no es así; pero para hacer el ejecutable hay que salir de Dbase IV y utilizar una herramienta externa la cual compila el programa para convertirlo en código objeto y en éste momento pueden saltar errores que antes no nos dio con el manejador. Además que tenemos que pensar en el sistema funcionando en red y Dbase IV no tiene comandos específicos de red con instrucciones tales como bloquear un registro y avisarle a algún otro usuario que quiera utilizarlo.

FoxPro Lan 2.0 nos permite trabajar en el manejador editando y ejecutando el programa interactivamente tantas veces como lo consideramos necesario, además de que sin necesidad de salir del programa y mediante una opción de un menú crea directamente el ejecutable eligiendo opciones de algunos menús; además de contar con comandos especificas para redes como bloquear registros, comprobar si un registro está bloqueado e incluso el permitir o no que **varios usuarios trabajen con el mismo registro.** 

### **3.3.- Diseno del sistema.**

 $\gamma_{\mu}$ 

Þ

Primeramente el sistema contará con un programa el cuál pregunta el número de usuario, busca en un archivo para ver si existe el número de usuario; de ser así preguntara la clave de dicho usuario que debe ser exactamente igual a la que tenemos guardada, en caso de no ser así, le da 2 oportunidades más y si no es correcta se sale del programa, en caso de ser correcta en cualquier de las 3 oportunidades, revisa las actividades a las cuales tiene derecho el usuario y entra al programa permitiéndole usar únicamente lo que el supervisor le autorizó; esquemáticamente:

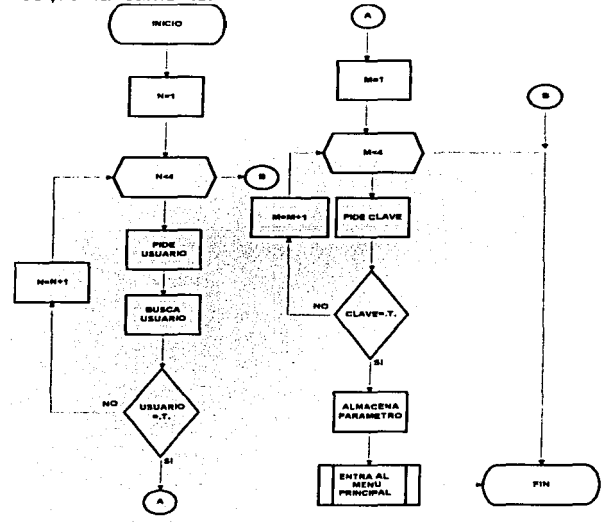

100
Una vez dentro del programa, dependiendo de las opciones a las que tenga acceso el usuario se activarán sólo aquellas que el supervisor autorizó así pues, por ejemplo en el menú de facturación se tienen 3 opciones ( Restaurante, Domicilio o Cancelar facturas) suponiendo que el supervisor desea que sólo facture a domicilio se tendrá el siguiente esquema:

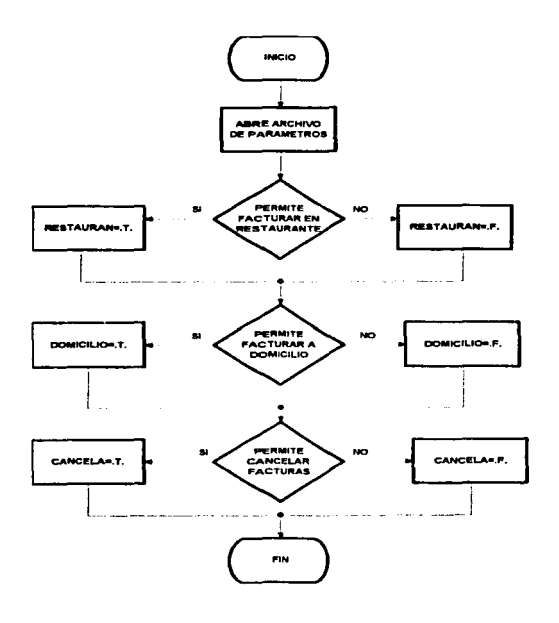

Cuando se entra al programa, se Je preguntará a cada usuario el número de caja que usará, este número corresponde con un directorio específico en el disco *y* será directorio de trabajo para este usuario; a Jos únicos usuarios que no se le pedirá el número de caja son al supervisor *y* al diseñador (nosotros); éstos trabajarán con la caja O la cual servirá para unir Jos datos de Jos demás usuarios *y* obtener los reportes globales.

Cabe hacer mención que una vez que un usuario accesa a un número de caja; bloquea dicho número *y* ningún otro usuario podrá utilizarla (salvo el supervisor) pero, en el momento en que el usuario que tenia la caja bloqueada sale del programa; ésta queda libre para que cualquier otro usuario pueda utilizarla; tomaremos como cajas cada computadora que entre al sistema.

**3.3.1.- Directorios.-** El número de directorios, estará determinado por el número de cajas que se tengan; primero deberemos tener el directorio de trabajo que puede tener cualquier nombre recomendándose el nombre del programa (TPV= Terminal Punto de Venta), después de este tendremos el directorio TEMPORAL que es dónde se almacenan todos los archivos temporales *y*  automáticamente se borran; el directorio COMÚN contiene Jos archivos en común para todos Jos usuarios como son: nombres de los meseros, artículos de Ja carta, artículos del inventario, parámetros, etc; tendremos un directorio CAJAO el cual servirá para unir los datos de todas las cajas *y* sacar los reportes globales, tendremos el directorio COVER el cual será utilizado sólo si el establecimiento cuenta con este servicio pero. aunque no lo utilice deberá ser creado; *y* tendremos Jos directorios CAJA 1, CAJA2, CAJA3, etc. Dependiendo de el número de cajas con que trabajaremos; este directorio contendrá Jos archivos que necesita cada cajero para llevar a cabo su función estos son: archivos del estado de caja, archivo de facturación, archivo de ventas, etc.

Tendremos además el directorio MESAS en el cual se tendrán las cuentas de cada mesa hasta que esta sea cobrada, entonces desaparecerá para dar paso a un nuevo cliente.

 $\sim$ 

-7

t

Gráficamente la estructura de los directorios deberá quedar de la siguiente manera:

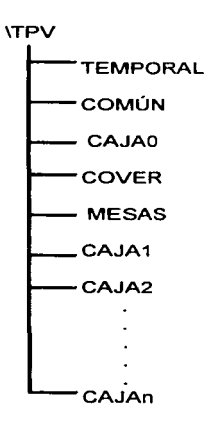

**3.3.2.- Archivos.-** A continuación se mostrará una lista de los archivos que necesitamos en cada uno de los siguientes directorios: COMÚN, CAJAO, COVER Y CAJA1 (el cuál será igual a CAJA2, CAJA3, ....... CAJAN).

### **Directorio Comün:**

**MOTOS.DBF** Es donde se guardan los nombres *y* porcentajes de propina de los meseros o en caso de los repartidores.

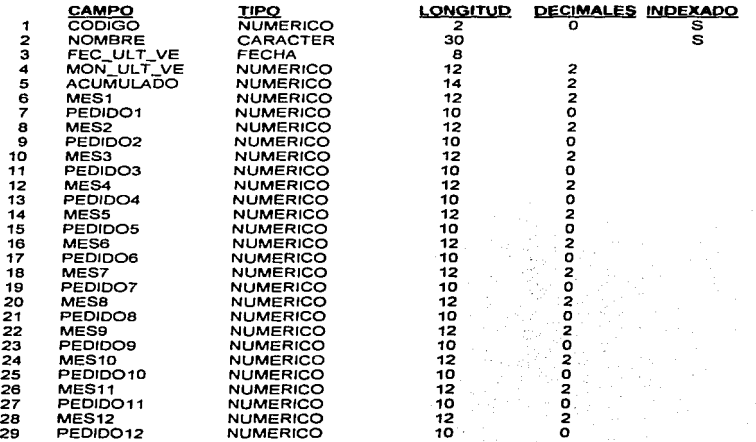

**BASES.DBF**  Contiene los nombres de los archivos que se utilizan en el programa así como el directorio al que pertenecen.

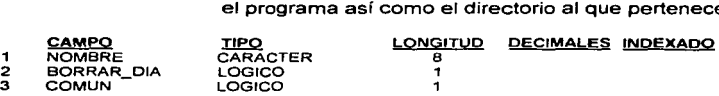

**CONTROL.OBF** Lleva una bitácora de los usuarios que han entrado al sistema *y* la hora en que lo hicieron.

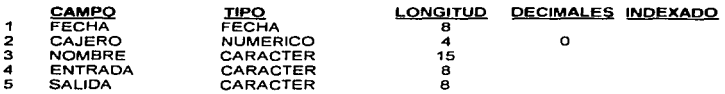

**CA.JAS.DBF** Contiene los números de caja válidos para entrar al sistema.

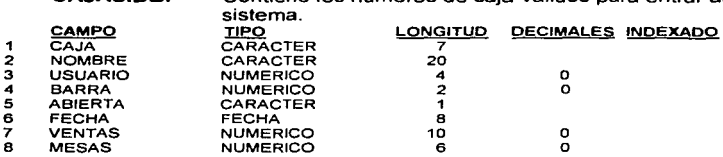

**DATOSGEN.DBF** Contiene los datos generales de la empresa como son nombre, razón social, teléfono, etc.; sirve también como encabezado *y* pie de página para las facturas o preformas que serán impresas.

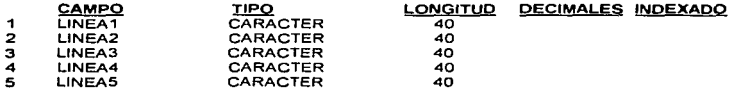

**CONCEPTO.OBF** Contiene los nombres de los conceptos para hacer movimientos a la caja, por ejemplo pago de luz, pago de refrescos, depósitos, préstamos.etc.

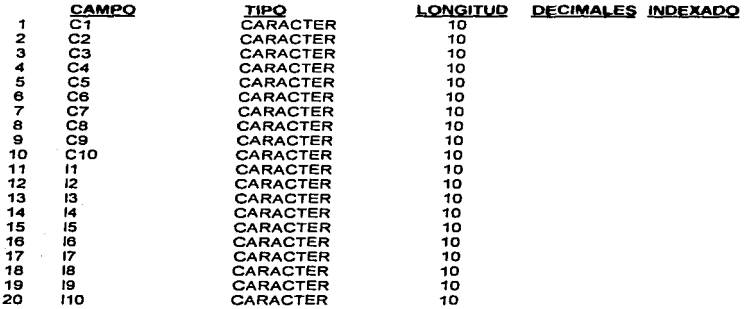

**ERRORES.DBF** Contiene una bitácora de los errores que le han ocurrido a los usuarios durante el uso del programa.

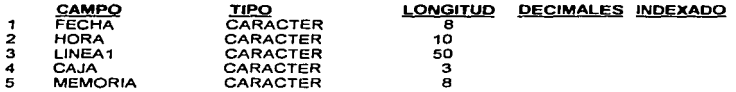

**FACTURA.DBF** Contiene el número consecutivo de la factura.

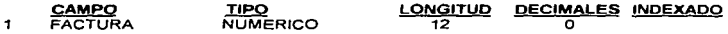

106

**INVENTAR.DBF** Contiene el inventario de los artículos que tenemos tanto en el almacén general como en el de barra *y* cocina.

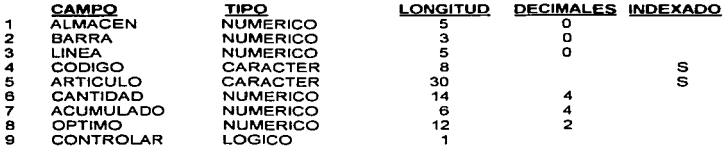

#### **PROVE.DBF** Contiene los datos de los proveedores que surten al establecimiento.

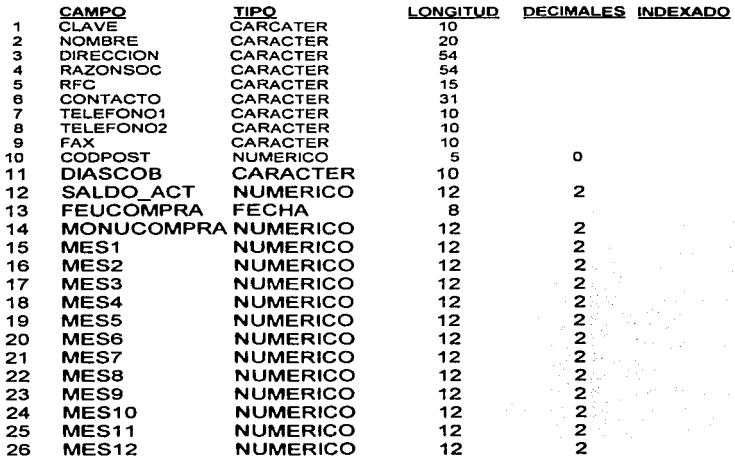

**MENUCON.DBF** Contiene la pantalla del menú para configurar el acceso de cada usuario al sistema.

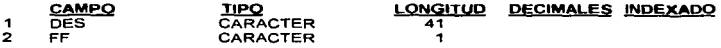

**M\_NUEVA.DBF** Tiene el formato del archivo que se creará cada vez que se abra una mesa de consumo.

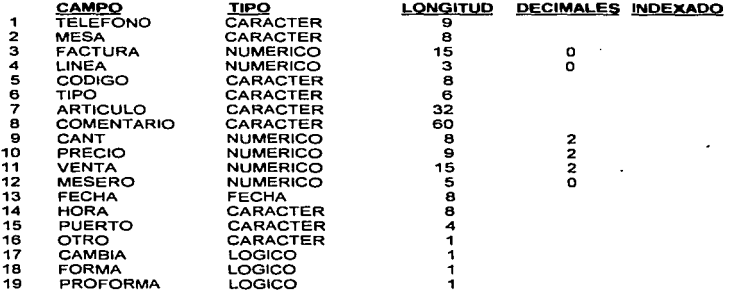

**RECETA.DBF** Contiene las recetas de los productos de los cuales se quiere llevar un control exacto.

 $\bullet$ 

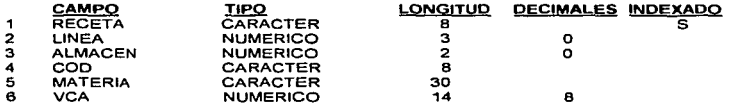

,.

108

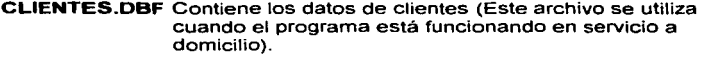

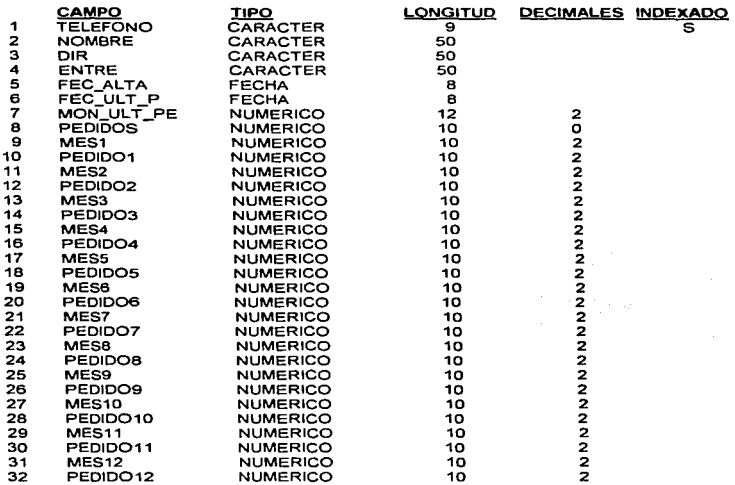

**ACUDEUDA.DBF** Contiene todas las facturas que han entrado y los<br>pagos que se le han hecho a cada una de ellas.<br>CAMPO TIPO LONGITUD DECIMALES INDEXADO

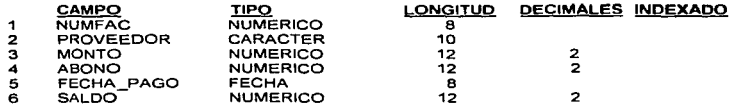

,.

 $\mathbf{r}$ 

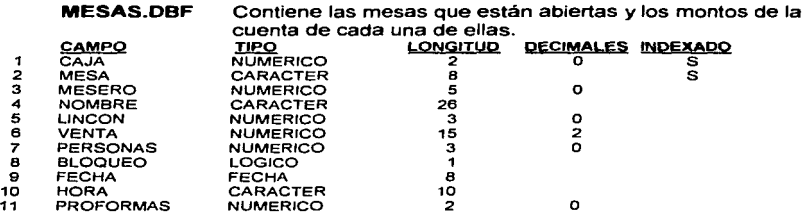

**CARTA.DBF** Contiene los artículos que tenemos a la venta en el lugar así como sus precios *y* existencias.

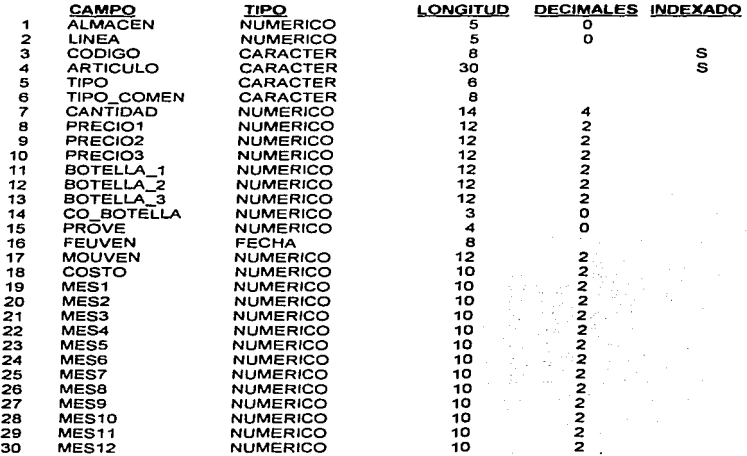

**PARAME.DBF** Contiene la configuración de cada uno de los usuarios que tienen acceso al sistema.

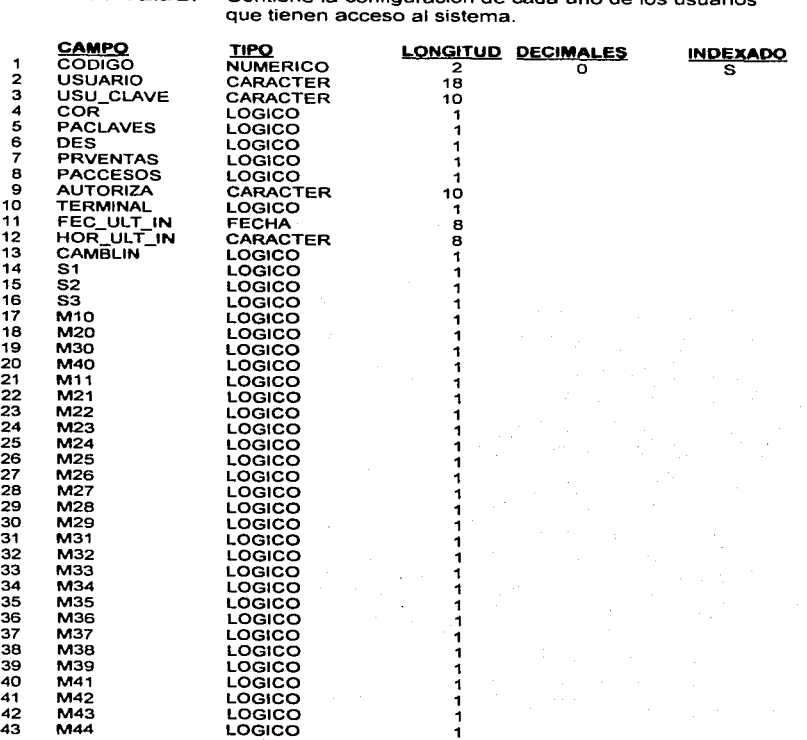

### 112

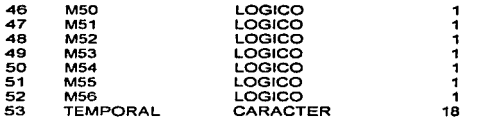

# **DEUDAS.DBF** Es el archivo de cuentas por pagar.

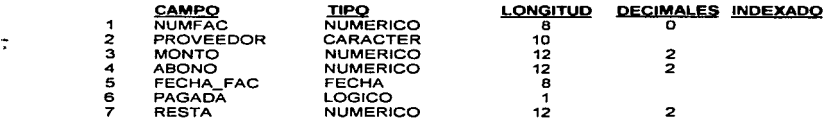

# **Directorio TPV:**

**BODEGA.DBF** Tiene los nombres de los almacenes *y* el número que se le asignó a cada uno ; éste número es importante ya que nos referiremos a él durante todo el programa.

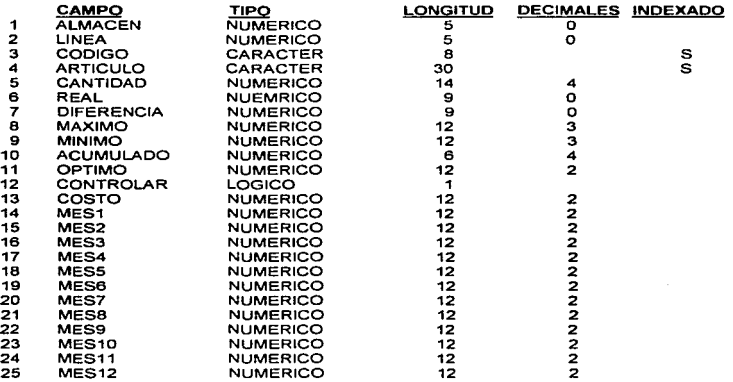

**CA.JAS.DBF** Contiene los números de caja válidos para que cuando el usuario accese al programa trabaje únicamente con alguna de las cajas asignadas, además tiene el estado de la caja es decir si esta abierta o cerrada *y* cuando se **abrió o cerró.** 

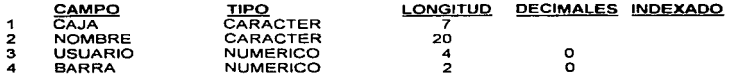

**CAMBIOS.DBF** Contiene una bitácora de todos los cambios realizados a alguna cuenta después de haberla impreso, además de indicar la fecha, hora *y* el usuario que realizó el cambio.

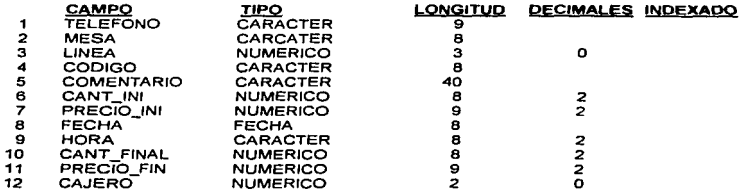

**CANCELA.DBF** Contiene una bitácora de cuentas canceladas indicando número de factura, monto, motivo de la cancelación, fecha, hora *y* usuario que la canceló.

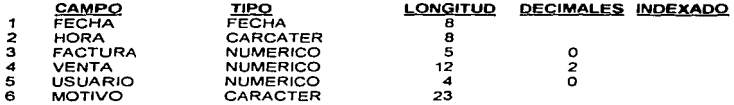

**COMANDAS.DBF** Contiene todos los números de comanda que se capturaron en el proceso de facturación.

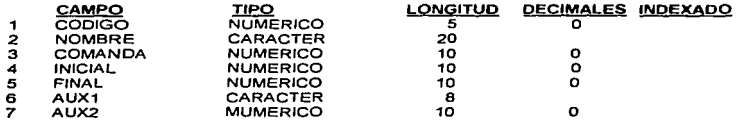

 $\sim$ 

**Contract** 

**COMANOA1.0BF** Contiene los números de comanda faltantes en el archivo de consecutivos.

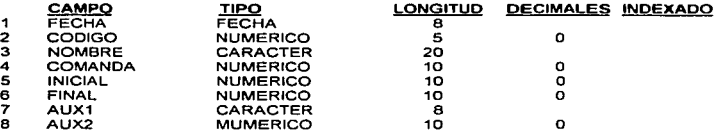

**COMANOA2.0BF** Contiene los números de comanda que no tiene relación con los consecutivos (pueden ser errores de captura o una comanda de un bloc falso)

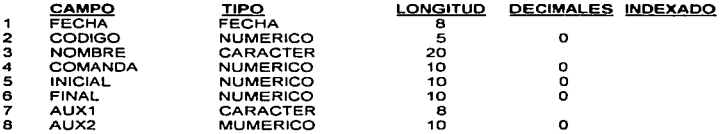

**OATOSIVA.DBF** Contiene los letreros y porcentaje de LV.A. para una factura con LV.A. desglozado.

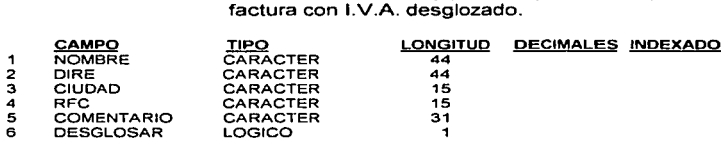

÷

- -

115

**CORTESIA.DBF** Contiene la bitácora de cuentas pagadas como cortesías, además del usuario que la realizó y la persona que la **autorizó.** 

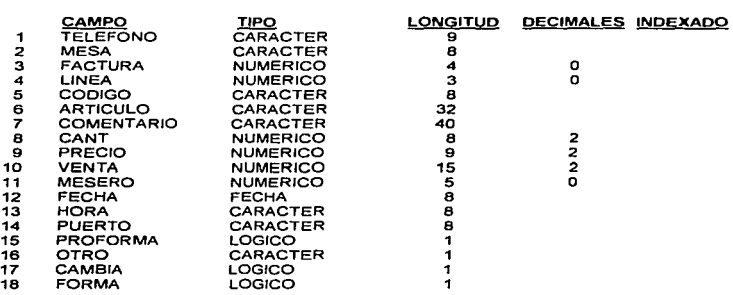

**COMPRAS.DBF** Contiene el detalle de las compras realizadas.

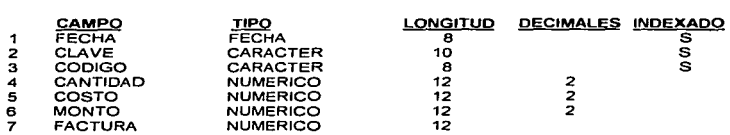

**CONFIG.DBF** Este es el archivo de configuración de el programa, contiene todos los parámetros que modificarán el funcionamiento del programa como son: si el programa permite hacer descuentos, si se permiten las cortesías. si

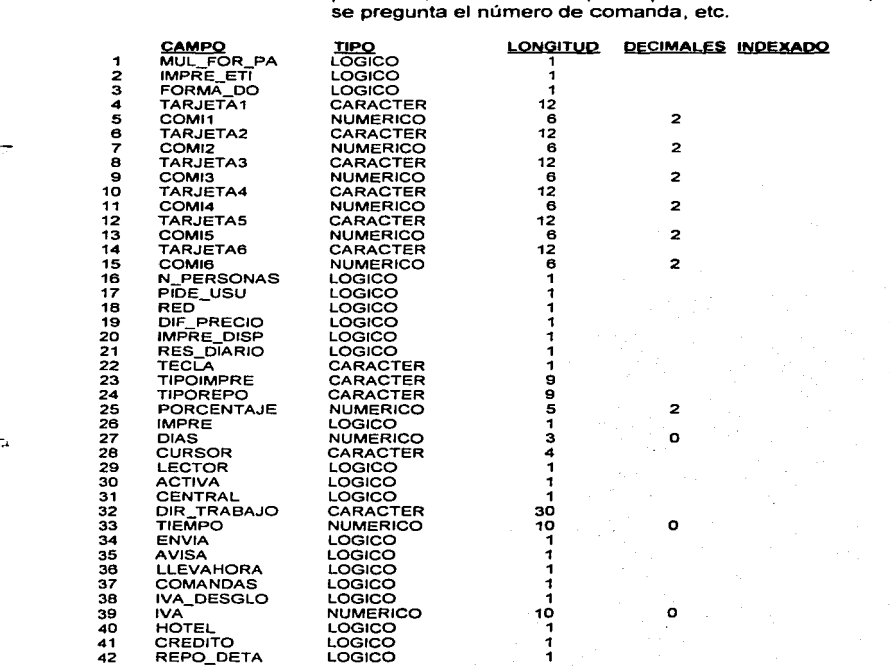

\_,.-·.-'-•...-1-----------~-............... -~-------~----·-- -

# **Directorio COVER:**

~

¢

**MOVICA.IA.DBFRegistra** las entradas de dinero a la caja de cover·s, además de separar los pagos en efectivo o tarjeta.

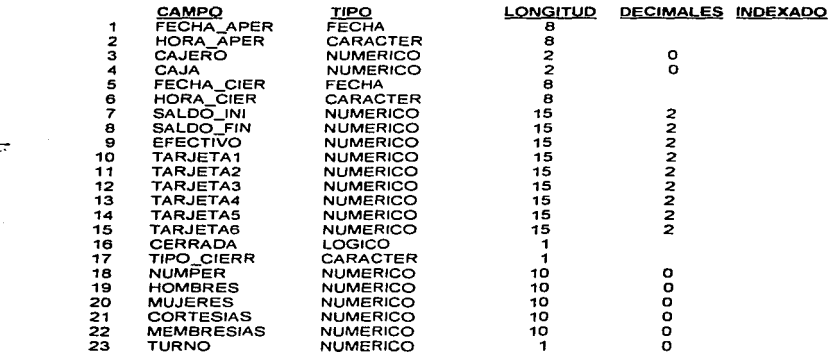

**ENTRADIA.DBF** Contiene el total de entradas por fecha; nos dice cuantos hombres, mujeres, cortesías o membresías llegaron.

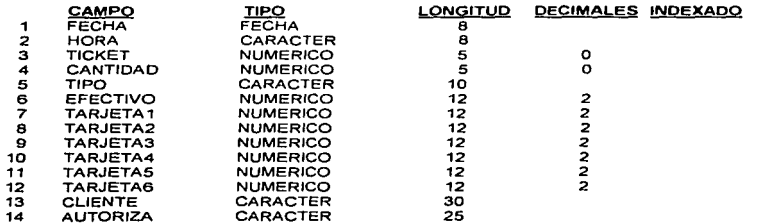

**<sup>118</sup>**,\_

**CONTADOR.DBF** Contiene el contador de la gente que ha ingresado al establecimiento, este número se imprimirá cada vez que se emita un comprobante de entrada.

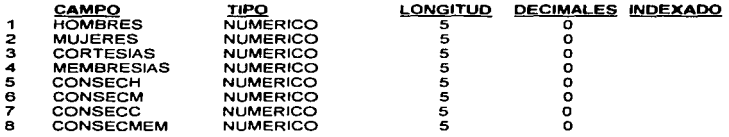

**MEMBRESl.OBF** Contiene el nombre y el número de todos los miembros, para verificar cuando alguno de ellos desea utilizar su tarjeta de membresía.

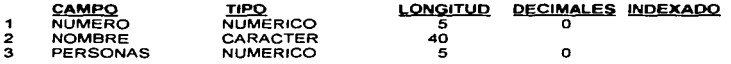

**COVERCAN.OBF** Contiene la bitácora de los cover·s que después de ser impresos se cancelaron.

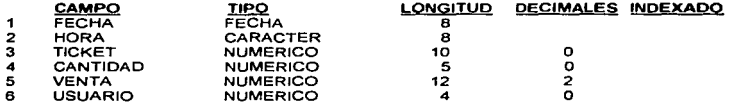

**DATICKET.DBF** Contiene los letreros que se imprimirán en cada ticket impreso.

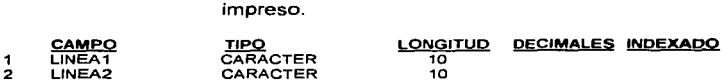

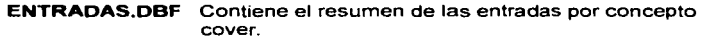

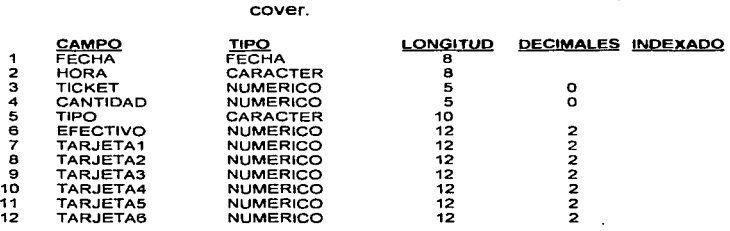

## **Directorios CAJAO, CAJA1,CAJA2, ......... CAJAn:**

En estos directorios los archivos tienen el mismo nombre, salvo en el directorio CAJAO el cual contiene algunos archivos extra.

**FACTUR.DBF** Contiene los números de factura, monto y forma de pago; así como la fecha y hora en que fué realizada la facturación y el número de usuario que la realizó.

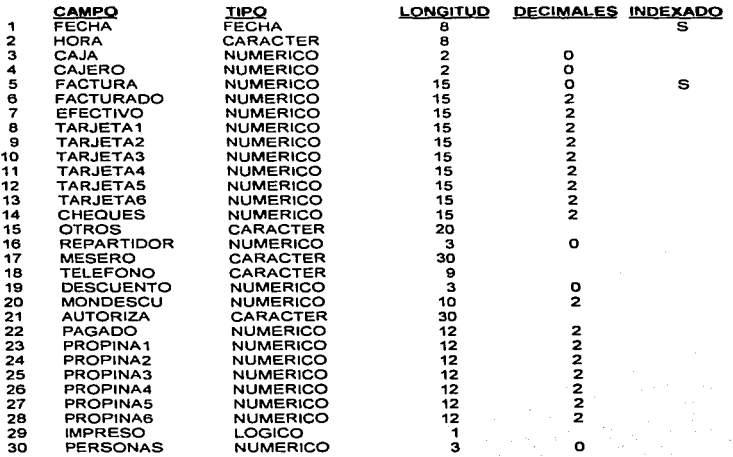

**CORTESIA.DBF** Lleva la bitácora de las cortesías emitidas por esta caja.

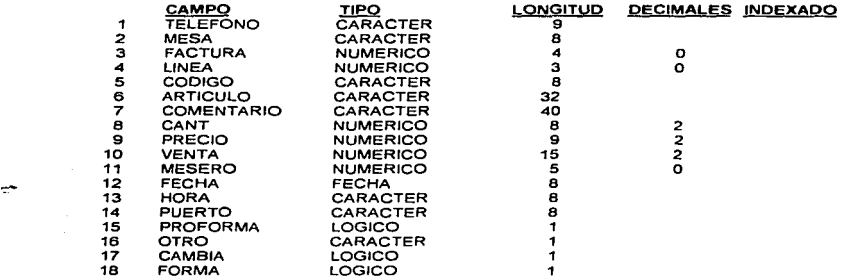

**VENTAS.DBF** Contiene en detalle las ventas que se van facturando, es decir tiene el número de factura, nombre, código del articulo, cantidad. precio, etc. de todos los artículos que han sido vendidos.

 $\begin{split} \mathcal{L}_{\mathcal{M}}^{\mathcal{M}}(\mathcal{M}_{\mathcal{M}}^{\mathcal{M}}(\mathcal{M}_{\mathcal{M}}^{\mathcal{M}})) = & \mathcal{L}_{\mathcal{M}}^{\mathcal{M}}(\mathcal{M}_{\mathcal{M}}^{\mathcal{M}}(\mathcal{M}_{\mathcal{M}}^{\mathcal{M}})) = & \mathcal{L}_{\mathcal{M}}^{\mathcal{M}}(\mathcal{M}_{\mathcal{M}}^{\mathcal{M}}(\mathcal{M}_{\mathcal{M}}^{\mathcal{M}})) = & \mathcal{L}_{\mathcal{M}}^{\mathcal{M}}(\mathcal{M}_{\mathcal{M}}^{\mathcal$ 

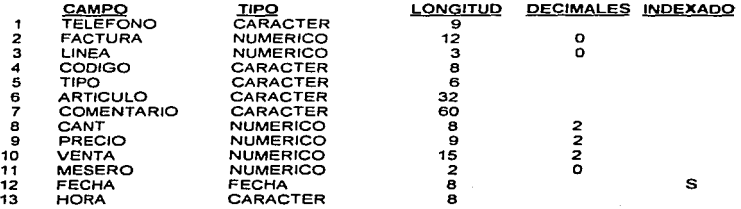

 $\geq$ 

**122** 

**H-REPOSICl.DBF** Contiene las cantidades de los artículos que deberán reponerse ya sea al almacén de barra o cocina; esto se determina tomando en cuenta la cantidad óptima en cada articulo.

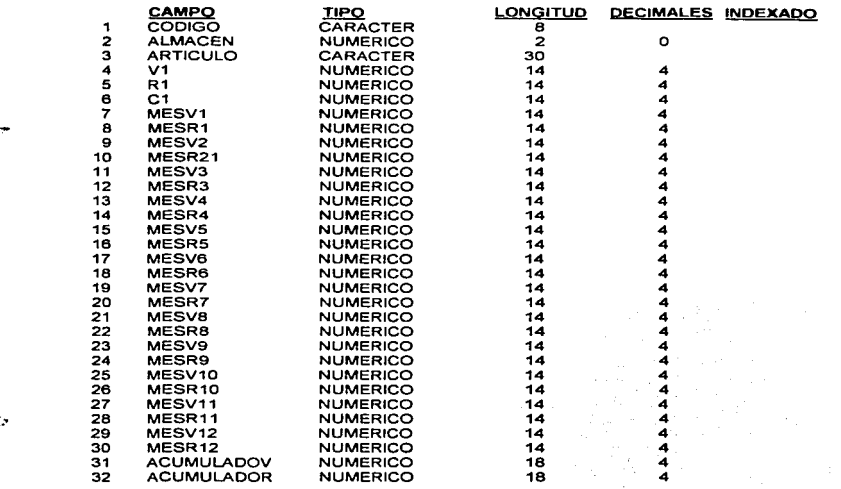

**CAMBIOS.DBF** Contiene los cambios realizados a una cuenta después de haber impreso la preforma.

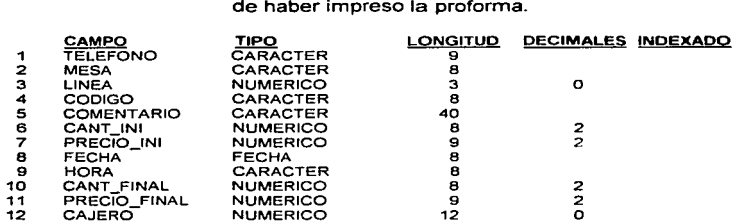

#### **PRINT.DBF**

Contiene los tipos de impresoras conectados a esta caja *y* los usuarios que tienen acceso a cada una de ellas. además de identificar cuál es la impresora activa.

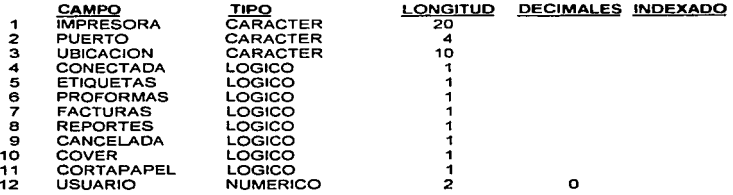

# **EXCLUSIVAMENTE EN CAJA 0 :**

d.

**GLOBAFAC.OBF** Aquí se unen las ventas de cada una de las cajas *y* nos muestra un estado de facturación global.

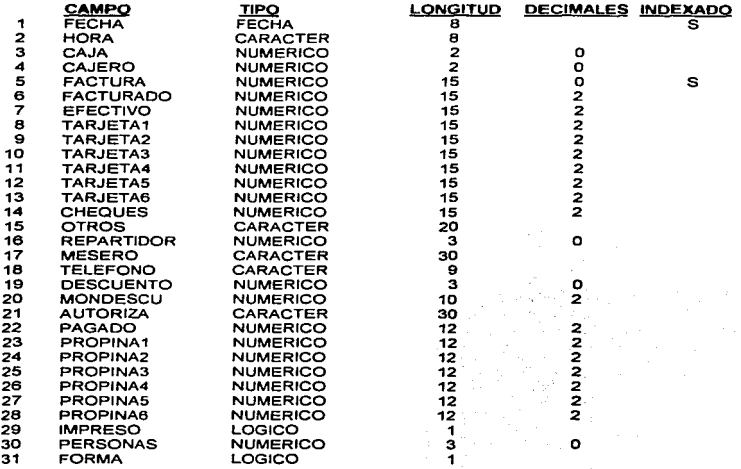

**1:!5** 

**GLOBAVEN.DBF** Contiene el detalle de los artículos que fueron facturados en todas las cajas.

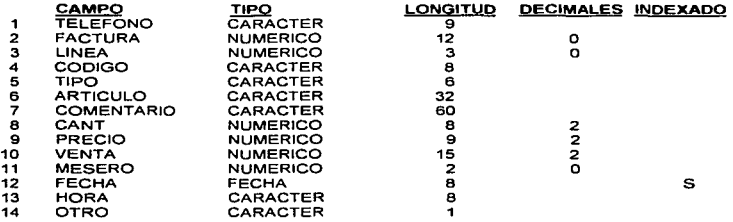

Cabe hacer mención que éstos archivos funcionan como temporales ya que la información que contienen se borrará al pedir un nuevo reporte de facturación generándose la información en el momenrto de solicitar dicho reporte.

# **3.3.3.- DIAGRAMAS DE BLOQUES.**

Para facilitar la comprensión del proceso. se decidió realizar diagramas de bloques en lugar de diagramas de flujo; ya que en el diagrama de bloques se explica el funcionamiento de un proceso sin la complicación de símbolos engorrosos que creen una barrera para la comprensión del mismo.

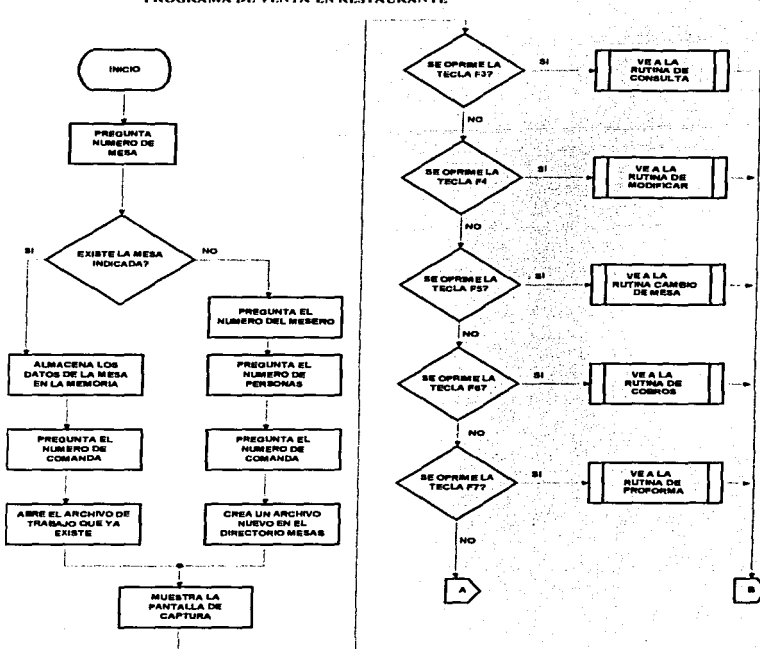

PROGRAMA DE VENTA EN RESTAURANTE

 $\cdots$ 

 $\mathcal{P}$ 

 $127$ 

 $\sim$ 

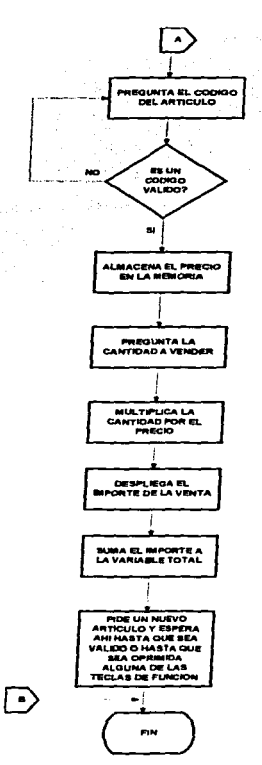

 $\bullet$ 

¥

 $12k$ 

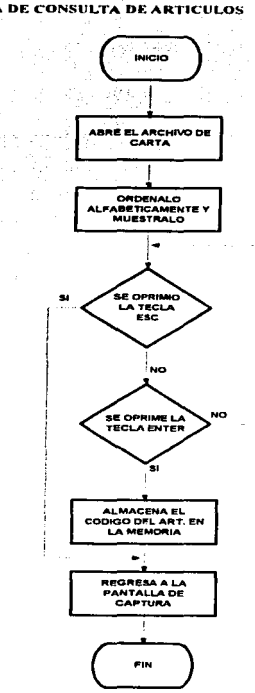

#### **RUTINA DE CONSULTA DE ARTICULOS**

- 65

 $\tilde{\chi}$ 

--

 $129 - 1$ 

 $\Delta\sim 10^{-1}$  .

**All Stores** 

and the companies of

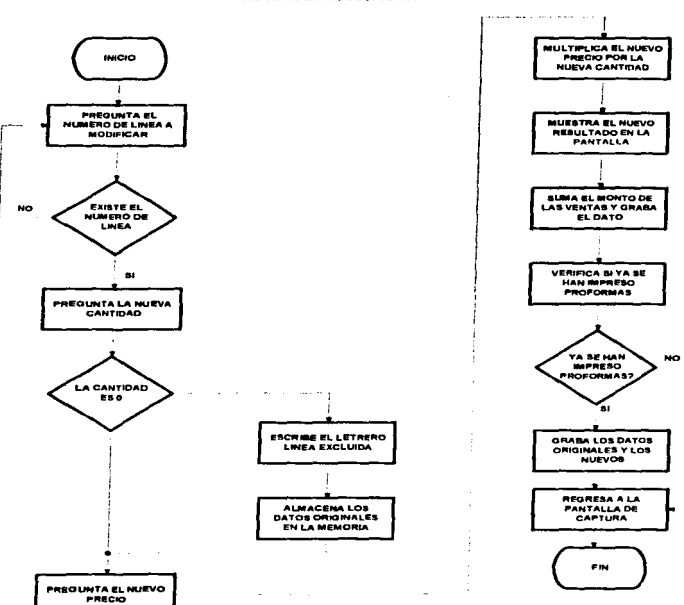

**RUTINA DE MODIFICAR** 

 $\mathcal{L}$ 

×

130

والمتعاون والمعاون والمتعاون والمتعاون والمستقر والمستقر والمستقر والمستقر والمستند والمستند والمستقر والمستندر

 $\mathcal{L}$ 

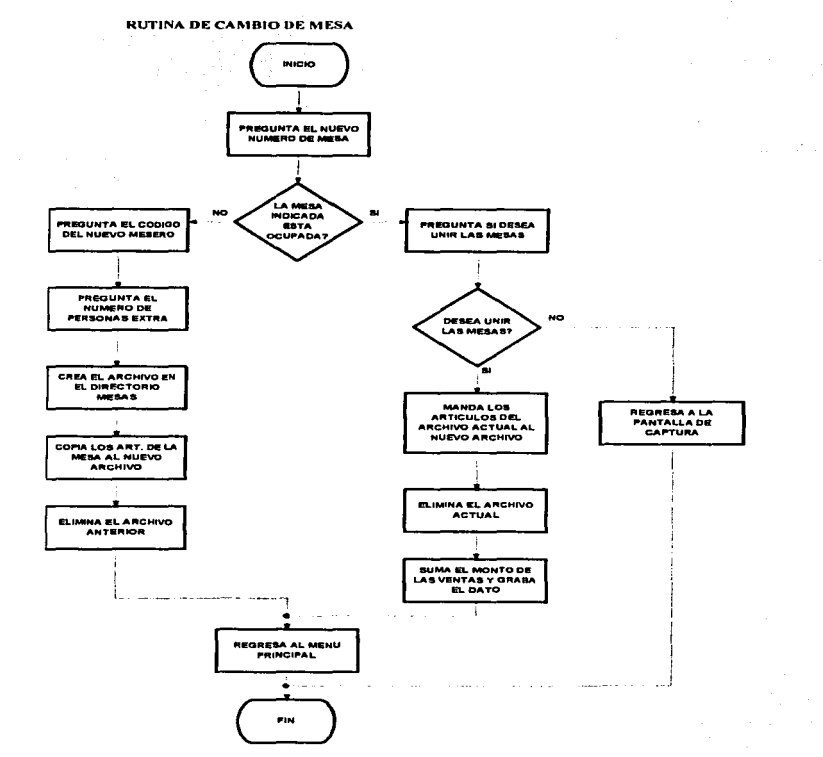

contract the contract of the contract

 $\label{eq:1} \omega_{\mathcal{F},\mathcal{F}}(\omega_{\mathcal{F}},\omega_{\mathcal{F}}) = \omega_{\mathcal{F}}(\omega_{\mathcal{F},\mathcal{F}}(\omega_{\mathcal{F}},\omega_{\mathcal{F}}))$ 

 $\overline{\phantom{a}}$ 

t.

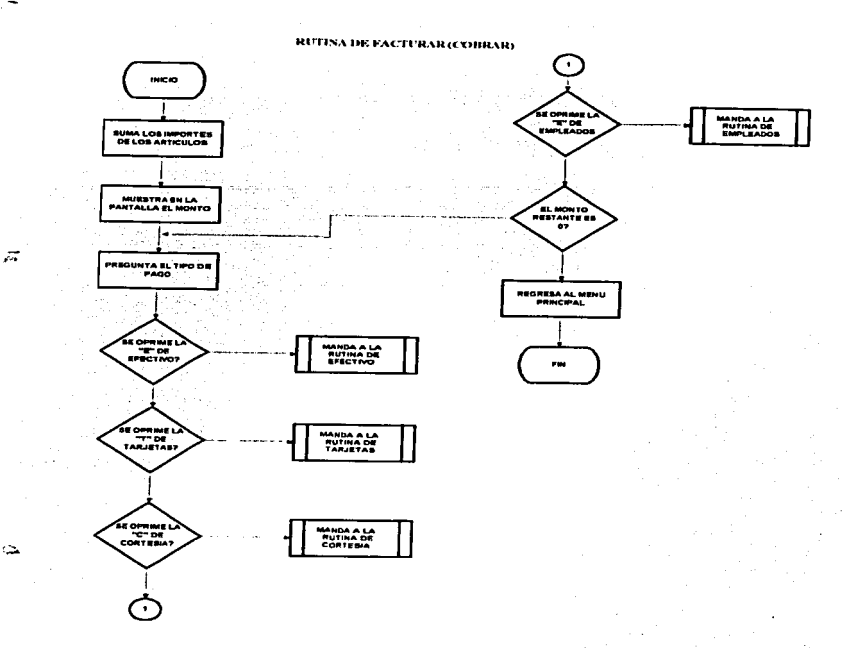

 $132$ 

and set you much oppositions and distinction

#### **RUTINA DE PAGO EN EFECTIVO**

¢

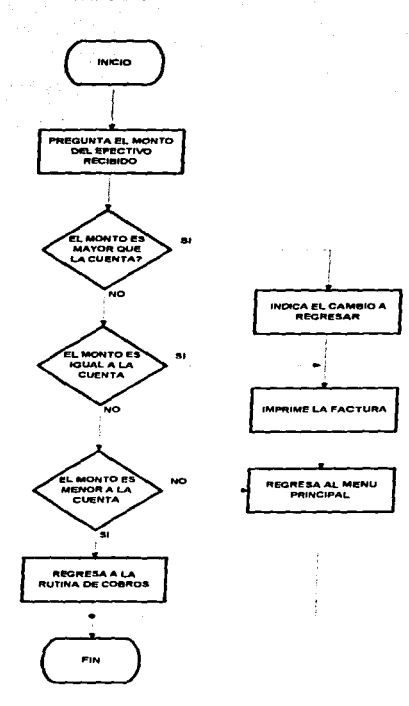

 $133$ 

the contract of the contract of the company of the contract of the contract

#### **RUTINA DE PAGO EN TARJETA**

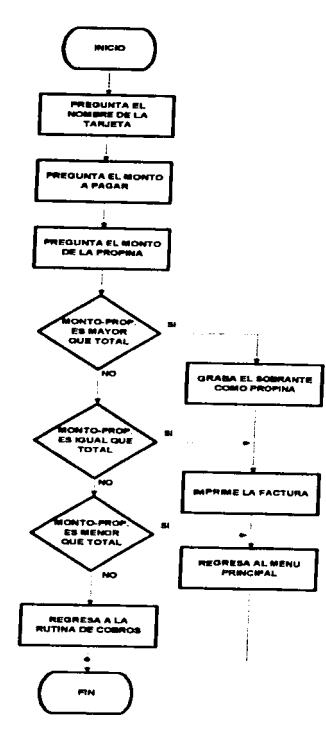

ā

 $\ddot{\phantom{a}}$ 

Ã

**RUTINA DE ALMACENAR** 

÷

ĭ

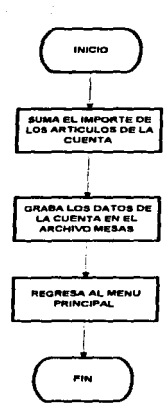

135

**Kaza** Switchers

**Address** All Card and

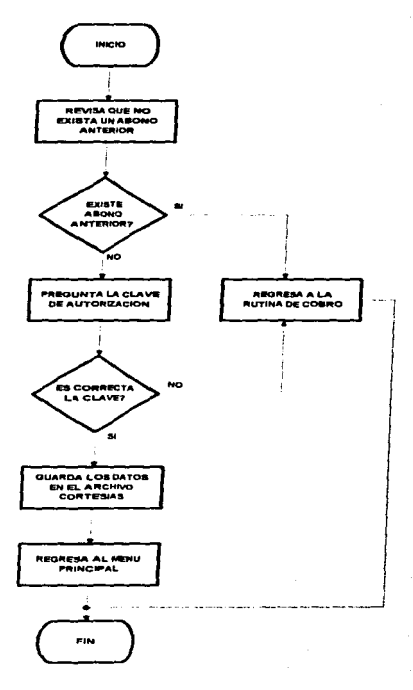

 $\ddot{\phantom{a}}$ 

#### **RUTINA DE CORTESIAS-RUTINA DE EMPLEADOS**

 $\sim$ 

ž,

 $\sim$   $\sim$
$\omega$  , and  $\omega$  are  $\omega$  , where  $\omega$ 

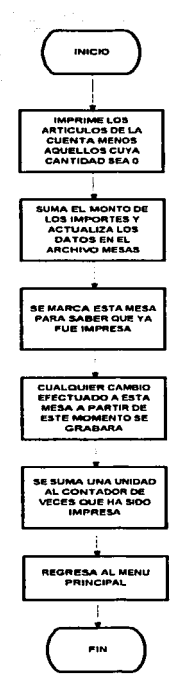

and a series of the

 $\sim$   $\sim$ 

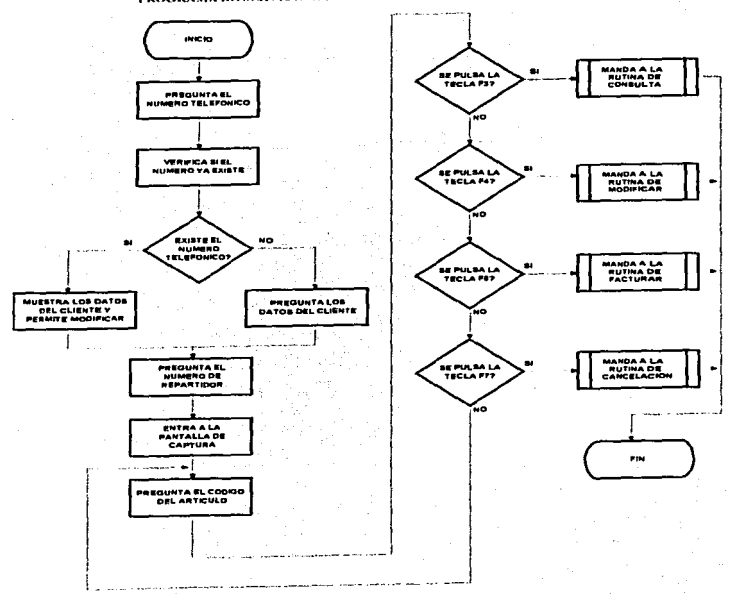

PROGRAMA DE SERVICIO A DOMICILIO

138

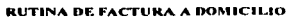

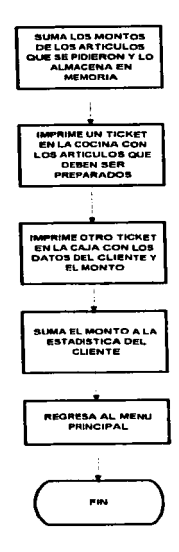

÷,

and a

139

and a strain and

 $\epsilon \rightarrow \epsilon_{\rm{max}}$ 

 $\overline{a}$ 

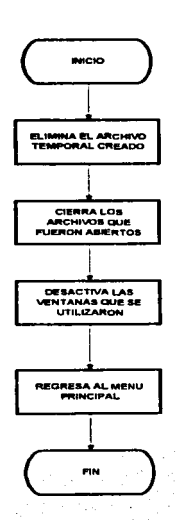

i,

**RUTINA DE CANCELACION** 

and a strong product

 $140$ 

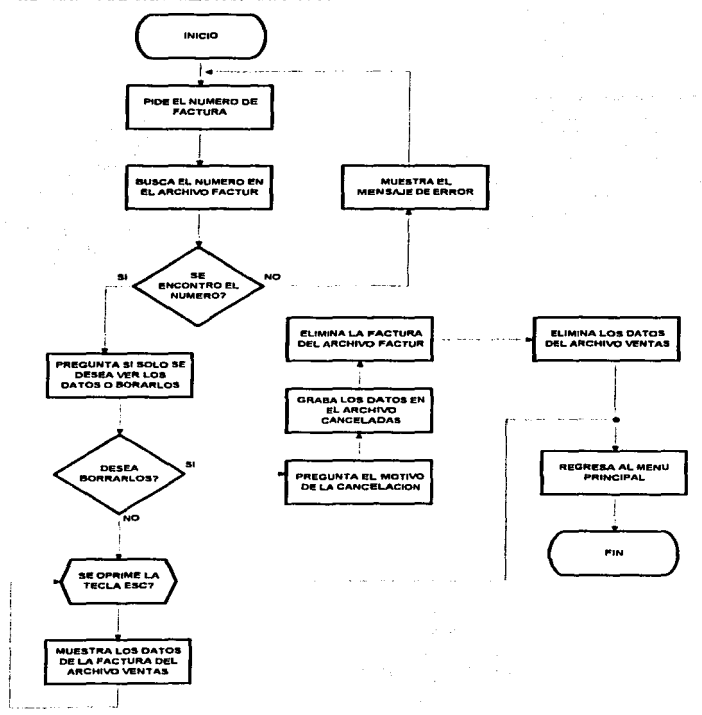

#### **PROGRAMA DE CANCELACION DE FACTURAS**

 $141$ 

 $\ddot{\tilde{u}}$ 

∄rs

خال

**MENU DE COVER** 

### **PROGRAMA DE ABRIR CAJA**

 $\mathcal{F}^{\mathcal{A}}$  is the contract of the contract of the contract of  $\mathcal{F}^{\mathcal{A}}$ 

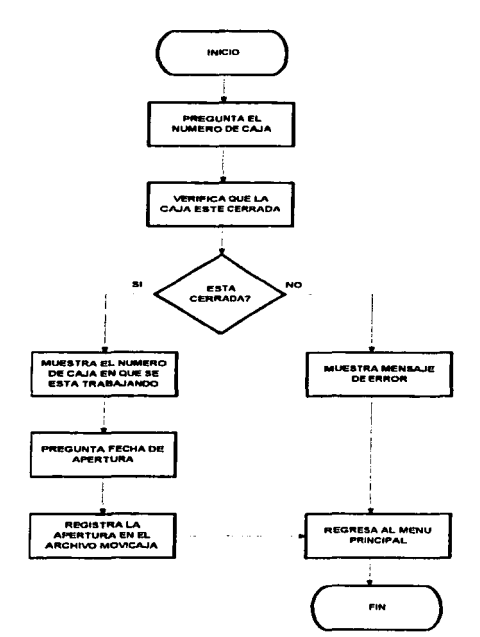

×

 $142$ 

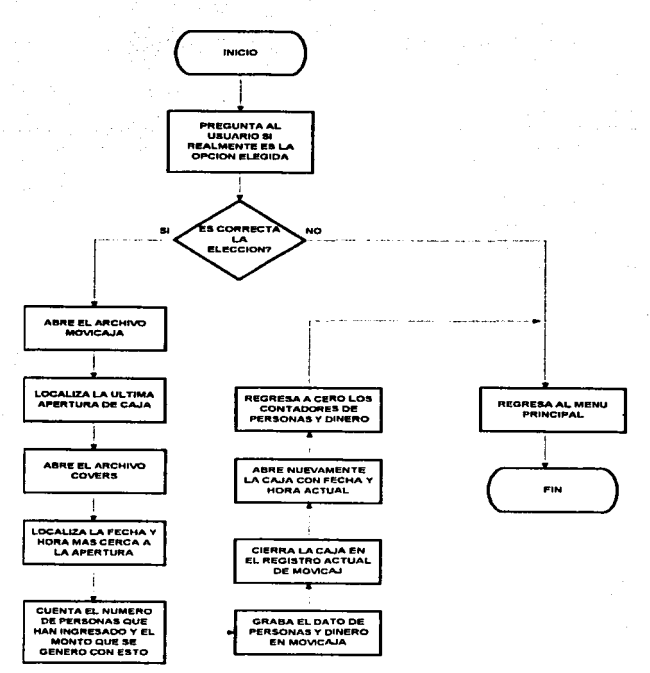

contract the contract

### **PROGRAMA DE CORTE PARCIAL**

÷

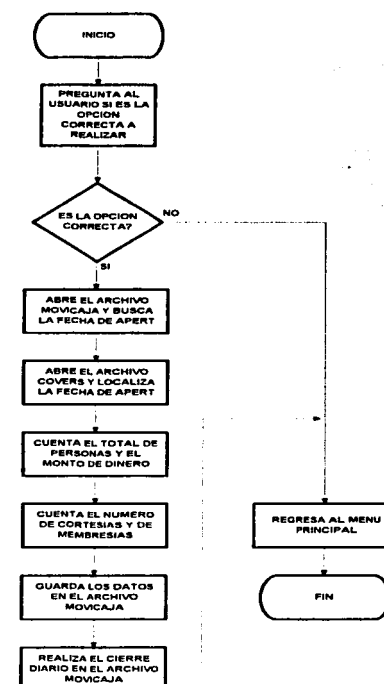

#### PROGRAMA DE CIERRE DE CAJA DE COVER

 $\overline{\mathcal{P}}$ 

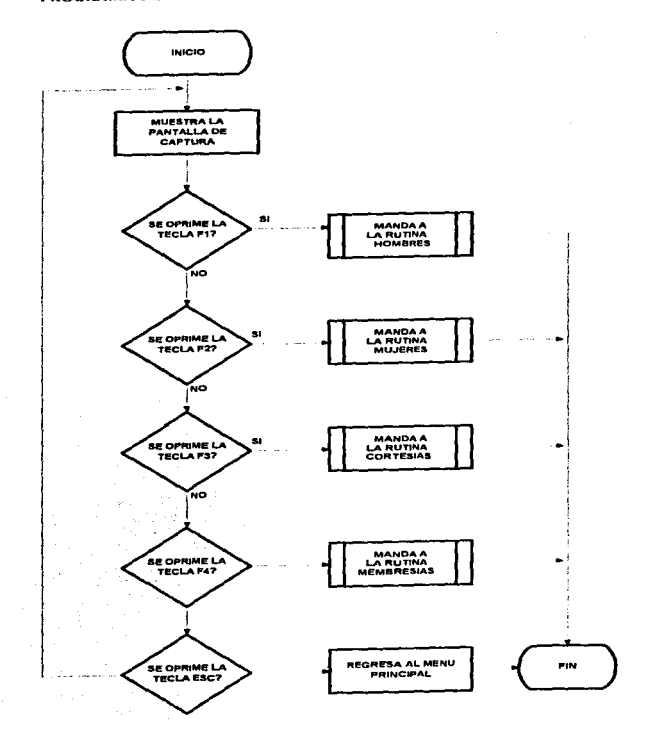

 $145$ 

 $\subset$ 

 $\tilde{z}$ 

### **RUTINA HOMBRES**

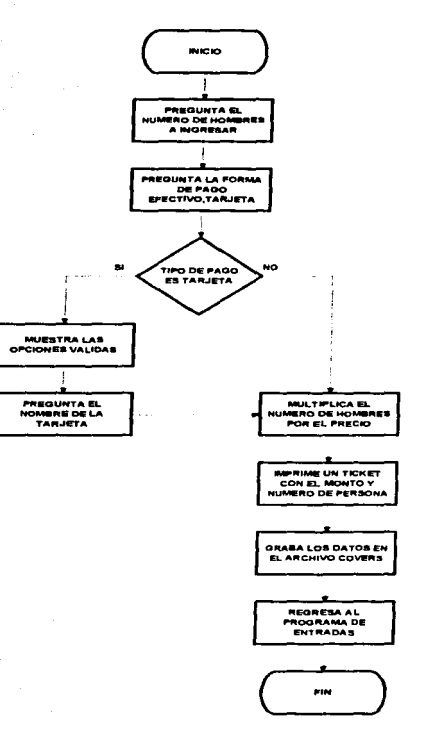

and the control of the con-

 $\Delta \sim 100$ 

# $\mathbb{R}^2$

h

 $\mathbb R$ 

### **RUTINA MUJERES**

147

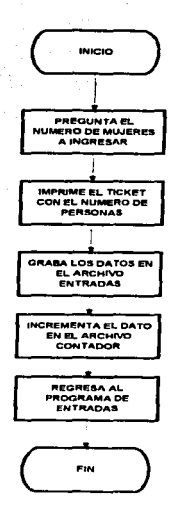

and more

 $\tilde{\mathcal{C}}$ 

Þ

والإلالا والمحمد مرادي والمحموم والمداري للقديرة ووالداعية المستورة والمتحدة

J,

÷

 $\alpha_{\rm 1.45}$  and  $\alpha_{\rm 1.45}$  and  $\alpha_{\rm 1.45}$ 

 $\lambda$ 

and a state

#### **RUTINA CORTESIAS**

 $\mathcal{L}_{\rm{G}}$  and a second constraint of the set of  $\mathcal{L}_{\rm{G}}$ 

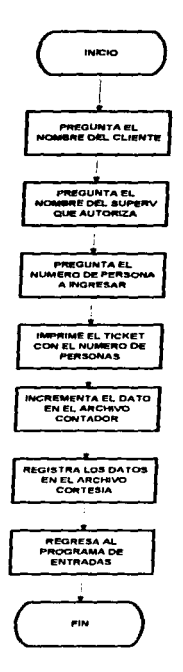

## **RUTINA DE MEMBRESIAS**

 $\frac{1}{\sqrt{2}}$ 

 $\sim$   $\sim$ 

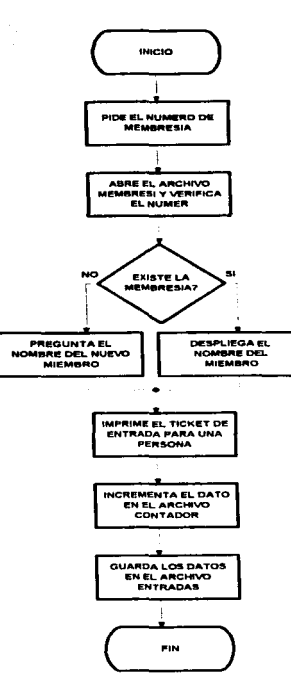

 $149$ 

The complete service assessment to the

 $\mathcal{L}$ 

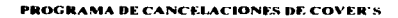

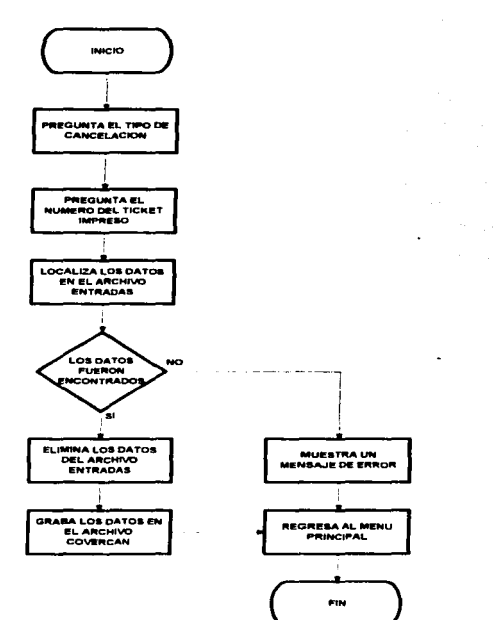

an an Dùbhlachd anns a

 $\Delta$ 

**State and Control** 

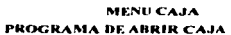

 $\overline{z}$ 

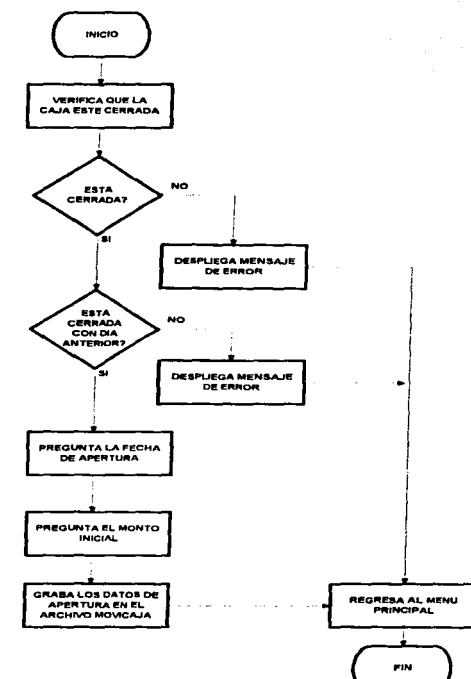

and the company of the company of the state of the state of

 $\bullet$ 

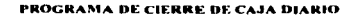

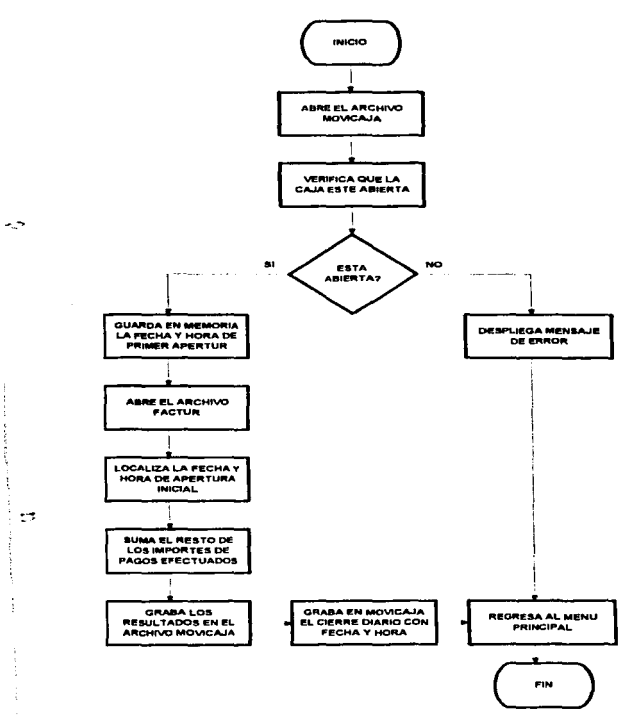

152

good and complete the

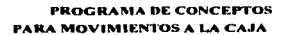

contact and a series

**College** 

 $\blacksquare$ 

the construction of the construction of

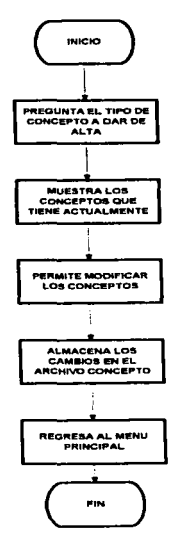

أحجاه فعافله ويعوي وماري والرباب أيراني

÷ ÷

the company of the

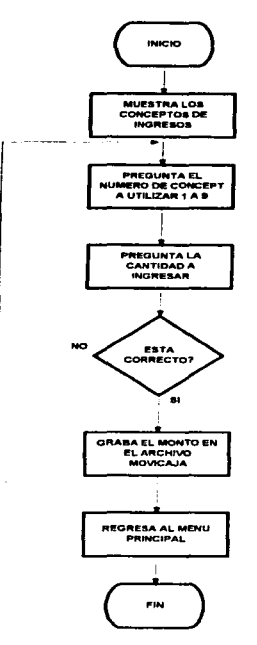

## PROGRAMA DE INGRESOS A LA CAJA

 $\bullet$ 

 $\sim$ 

 $\sim$ 

 $\mathcal{I}^{\mathcal{I}}$  .

 $\sqrt{2}$ 

÷.

 $\mathbb{Z}^2$ 

 $\langle \cdot, \cdot \rangle_{\mathcal{L}_{\mathcal{M}}(\mathbb{R}^d)} \leq \langle \cdot, \cdot \rangle_{\mathcal{L}_{\mathcal{M}}} \leq \langle \cdot, \cdot \rangle_{\mathcal{M}} \leq \langle \cdot, \cdot \rangle_{\mathcal{L}_{\mathcal{M}}} \leq \langle \cdot, \cdot \rangle_{\mathcal{L}_{\mathcal{M}}} \leq \langle \cdot, \cdot \rangle_{\mathcal{L}_{\mathcal{M}}}$ 

PROGRAMA DE GASTOS DE CAJA

÷,

ż,

 $\cdot$ 

155

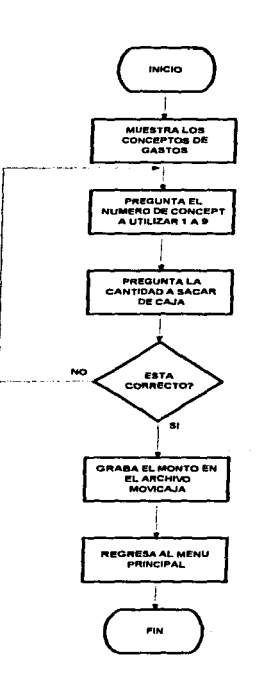

156

PROGRAMA DE ESTADO DE CAJA

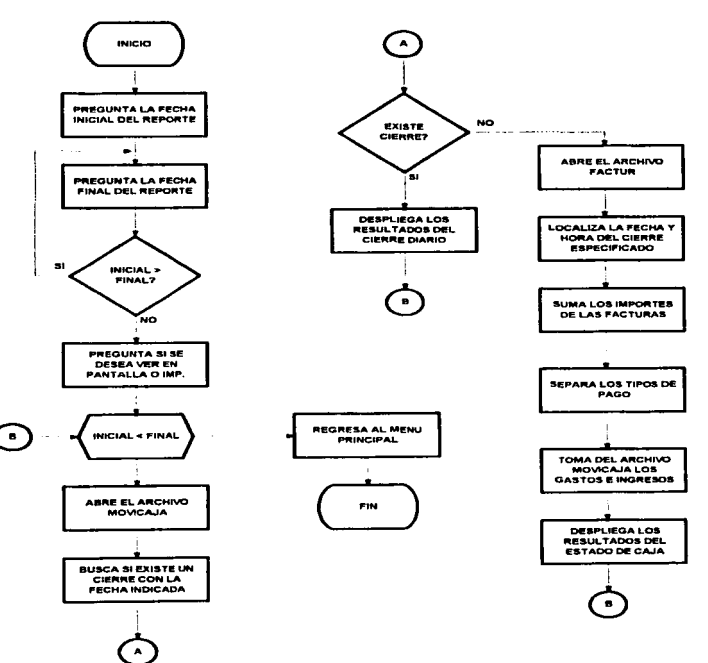

 $\boldsymbol{\pi}$ 

ż

## **PROGRAMA DE SUGERENCIAS**

 $\overline{\phantom{a}}$ 

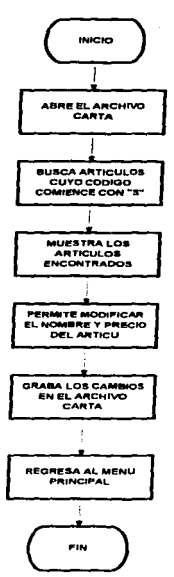

**Contractor** 

## **MENU OFICINAS** PROGRAMA DATOS DE EMPRESA

contract the contract of

 $\overline{\mathfrak{r}_{\alpha}}$ 

 $\overline{a}$ 

المعدة.

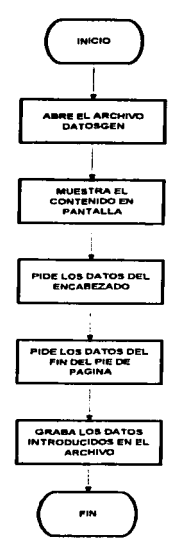

and and the

. . . . . .

Lancesco de

a particular existence

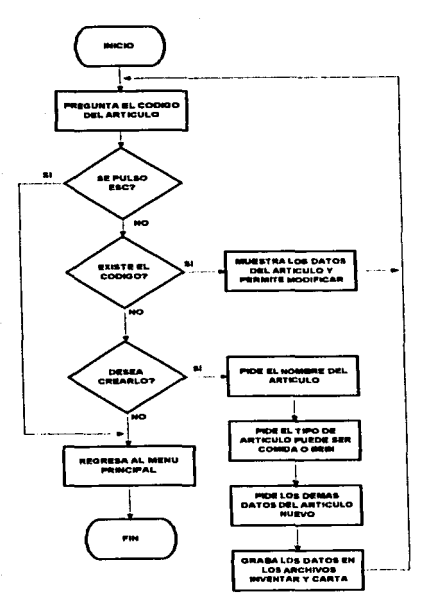

PROGRAMA DE CREAR ARTICULOS DE INVENTARIO

جير

159

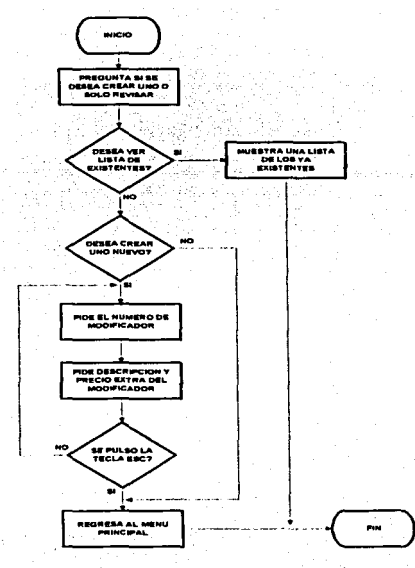

PROGRAMA DE CREAR MODIFICADORES (INVENTARIOS)

too

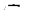

### PROGRAMA DE CONSULTA DE INVENTARIOS

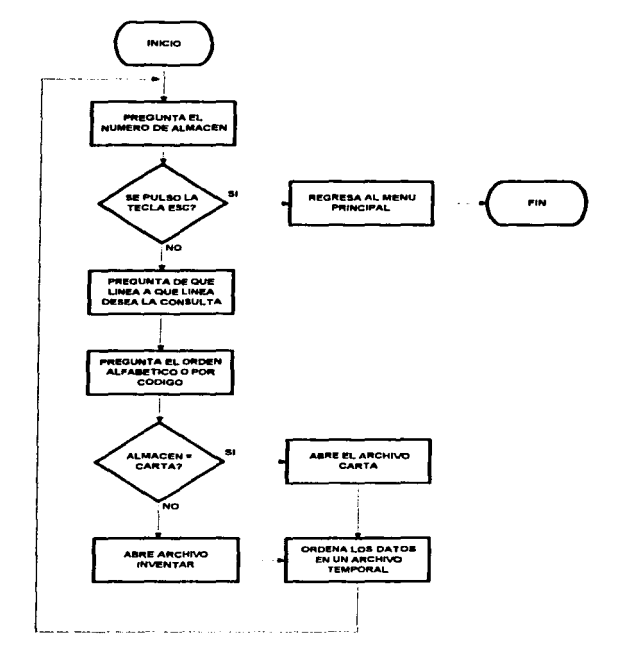

161

 $\mathcal{L}^{\star}$ 

 $\mathbb{R}^n$ 

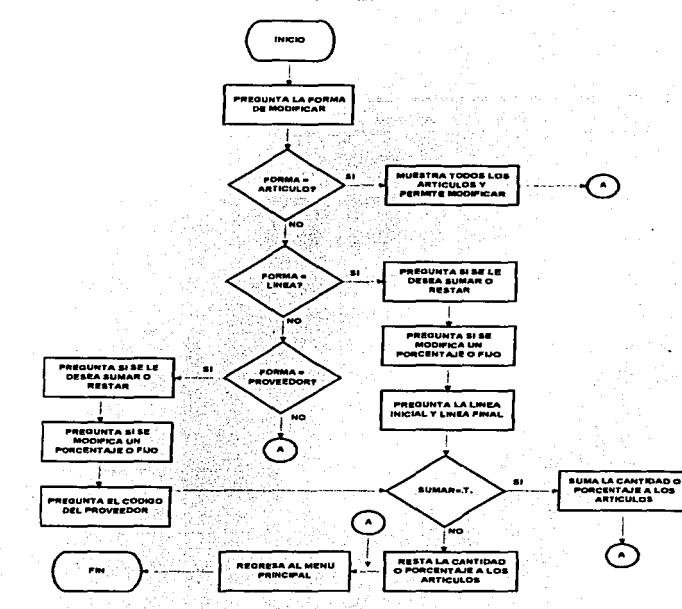

PROGRAMA DE MODIFICAR PRECIOS A LA CARTA

 $\overline{a}$ 

.Т

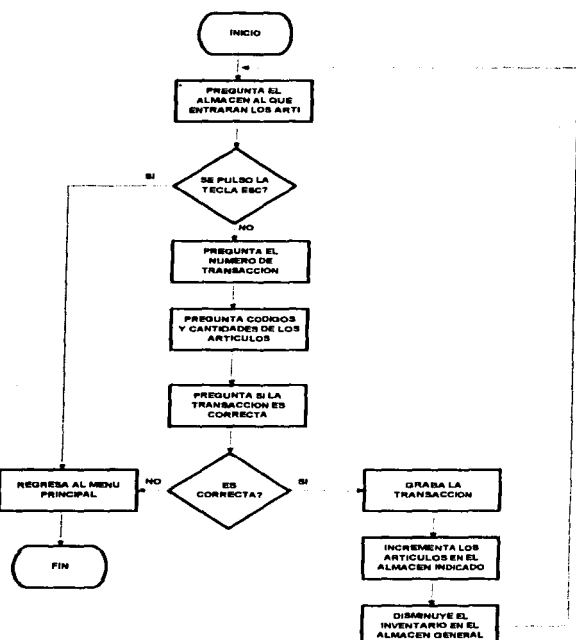

### **PROGRAMA DE TRANSACCION ENTRE ALMACENES**

لمدر

 $\vec{x}$ 

 $\tilde{\phantom{a}}$ 

j.

ŀ,

 $163$ 

and the complete state and

٠u

 $\tilde{\mathcal{L}}$ 

t.

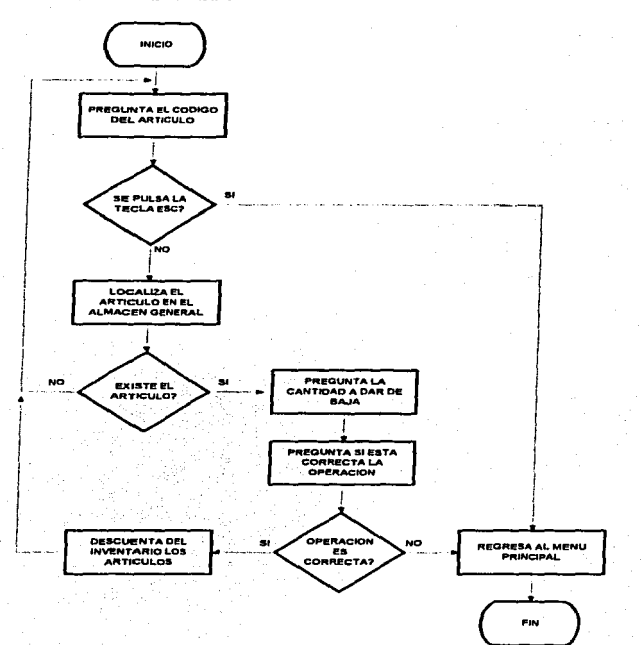

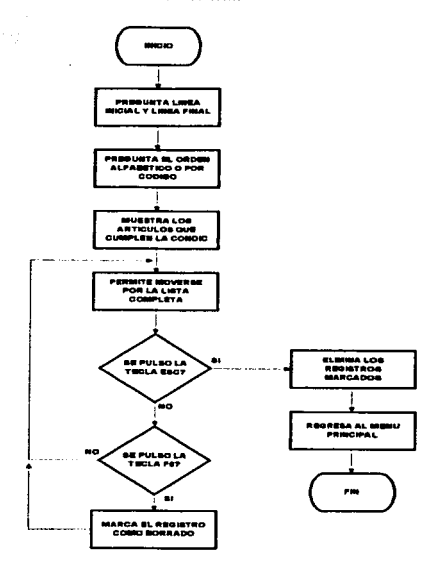

## PROGRAMA DE BORRAR ARTICULOS DEL INVENTARIO

165

the company was a management of

the control of the control of

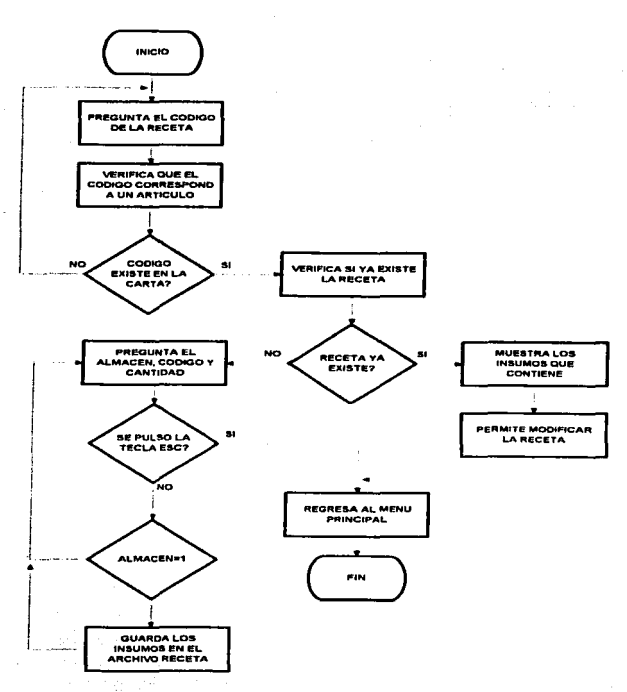

**PROGRAMA DE CREAR RECETAS** 

 $\alpha$  ,  $\alpha$  ,  $\beta$  ,  $\alpha$  , and  $\beta$  , and  $\alpha$ 

166

and a series of the contract of the contract of the series of the contract of the

and the state

مستناه ومحامسا

an ann an ann an an a

a series and series and the series of the series of the series of the series of the series of the series of the

÷

 $\Delta\omega_{\rm{max}}$ 

### **RUTINA DE ELIMINAR RECETAS**

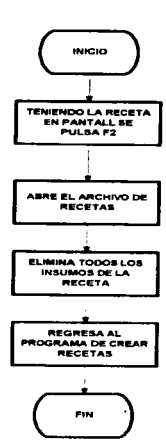

÷

 $\tilde{z}$ 

 $\cdot$ 

ومعطشة ومعانيا

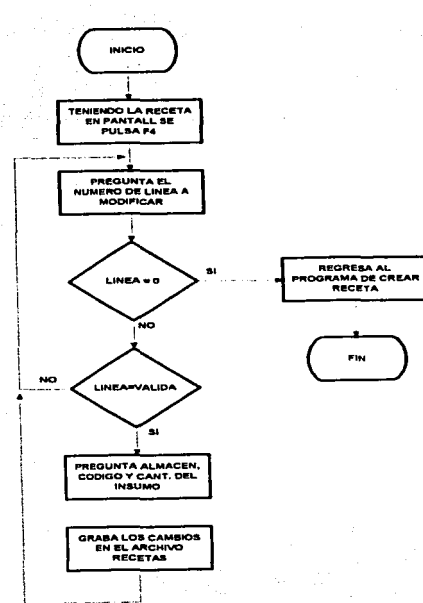

 $\label{eq:2.1} \frac{1}{2}\sum_{i=1}^n\sum_{j=1}^n\frac{1}{2}\sum_{j=1}^n\sum_{j=1}^n\frac{1}{2}\sum_{j=1}^n\frac{1}{2}\sum_{j=1}^n\frac{1}{2}\sum_{j=1}^n\frac{1}{2}\sum_{j=1}^n\frac{1}{2}\sum_{j=1}^n\frac{1}{2}\sum_{j=1}^n\frac{1}{2}\sum_{j=1}^n\frac{1}{2}\sum_{j=1}^n\frac{1}{2}\sum_{j=1}^n\frac{1}{2}\sum_{j=1}^n\frac{1}{2}\sum_{j=1}$ 

 $1 - 2 = 1 - 1$ 

 $\lambda = 1/\mu_{\rm B}$ 

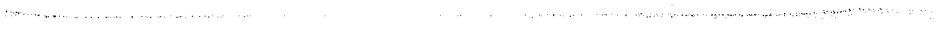

### PROGRAMA DE EXPLOSION DE INSUMOS

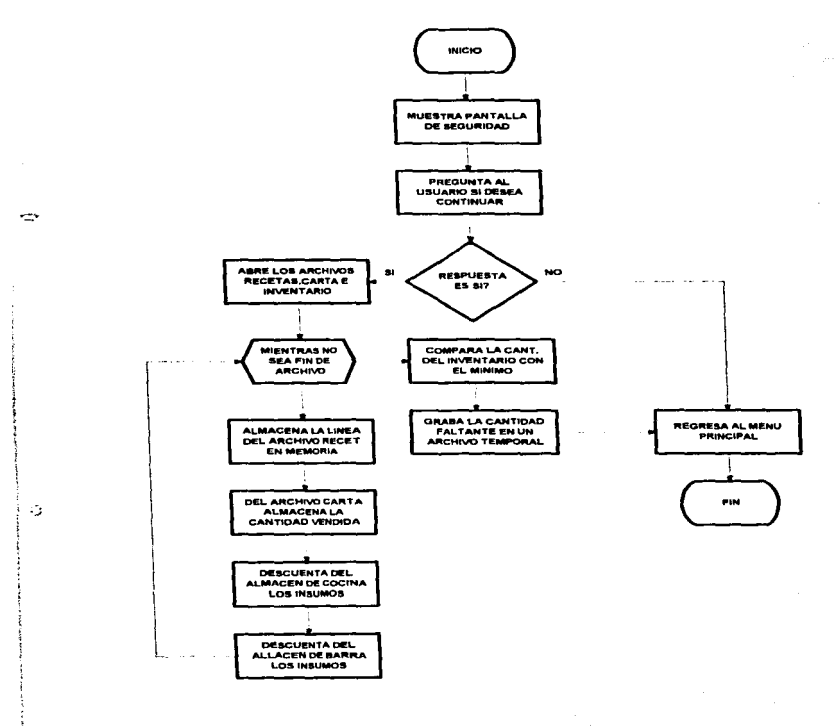

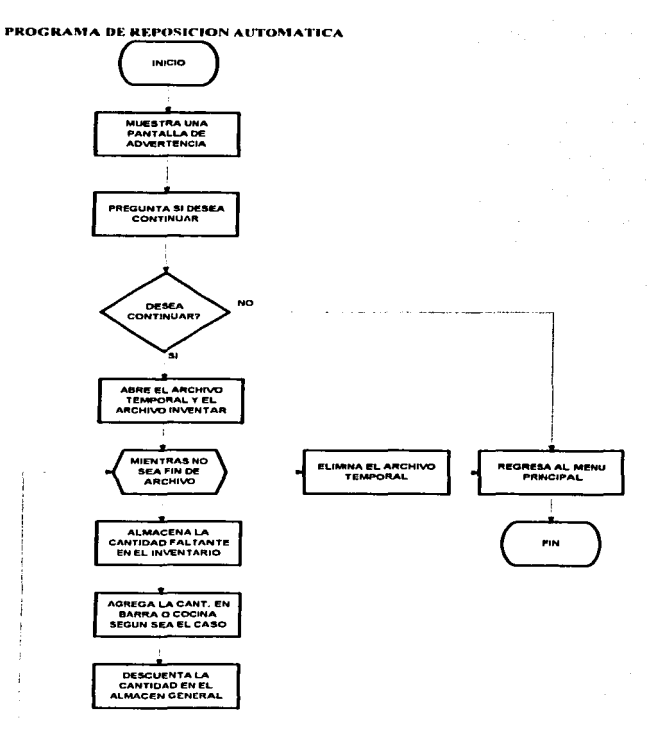

 $170$ 

**Contractor** 

the experience of the second state of the second

, where the properties of the constraints of the properties of the constraints of  $25\%$ 

#### PROGRAMA DE ALTA DE PROVEEDORES

the community of the

 $\sim 10^{-1}$  km

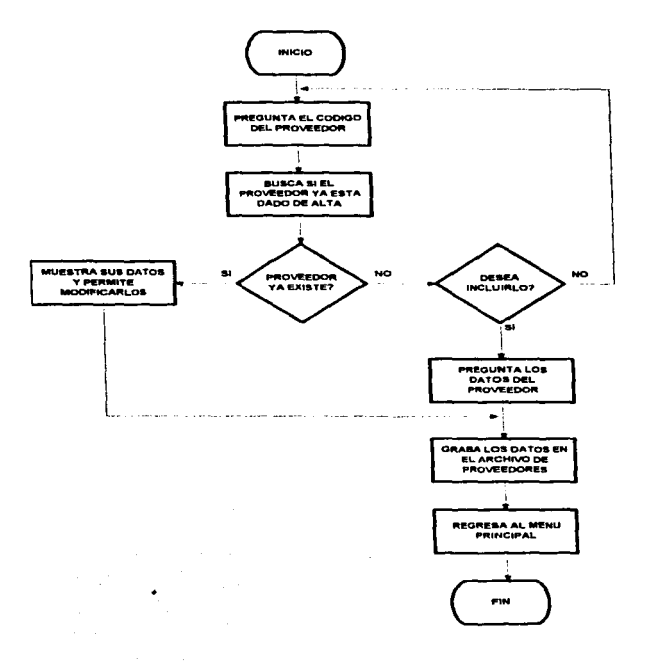

 $171$ 

Ŕ ذاؤها لأوسط معارضه

ż

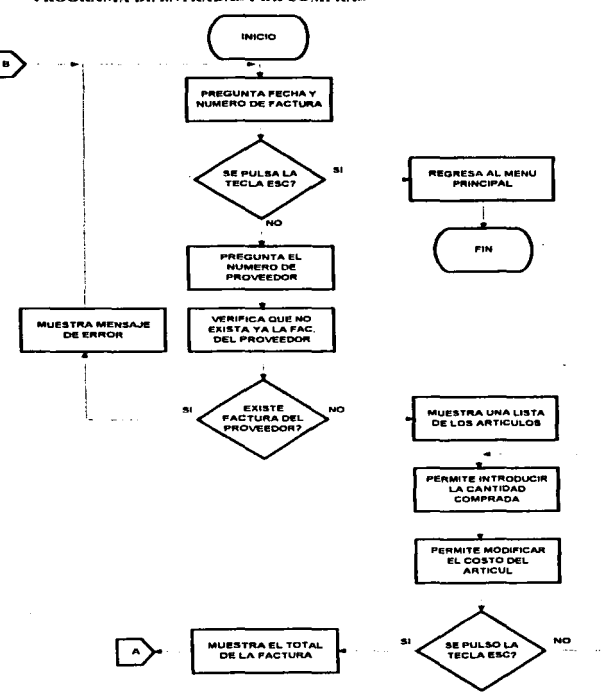

PROGRAMA DE ENTRADAS POR COMPRAS

state of the control

consider the continuing and analogue  $\{x_1,\ldots,x_{m-1}\}$  the  $\geq$ 

ă,

172

, which is a second construction of the second second second  $\mathcal{H}^{\text{reg}}(A_1)$  ,  $\mathcal{H}^{\text{reg}}_{\text{reg}}(A_2)$
b.

 $\tau_{\rm{max}} \neq 0$  .

 $\sim$ 

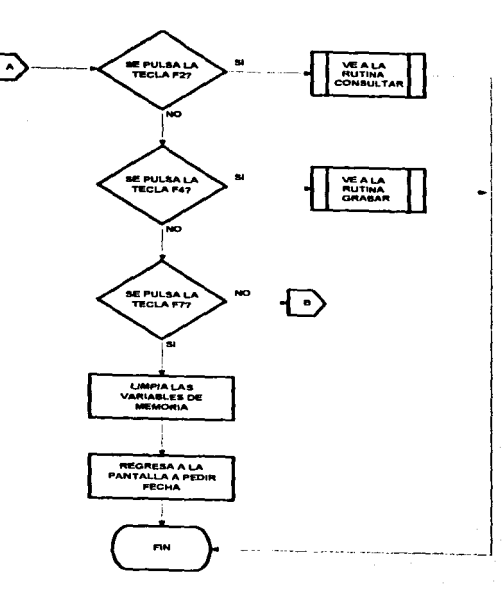

#### **RUTINA DE CONSULTAR COMPRAS**

للمساويل

◇

 $\tau \in \mathcal{H}(\mathcal{A})$  .

a supervisor and plan

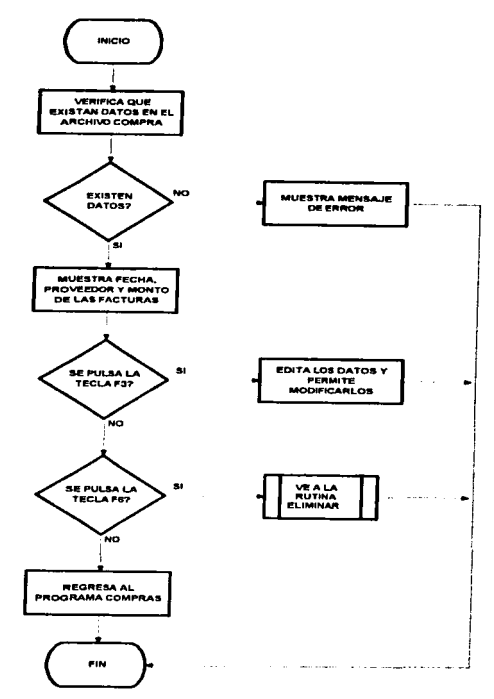

#### **RUTINA DE ELIMINAR COMPRAS**

 $\sim$   $>$ 

 $\mathbb{R}^2$ 

 $\bullet$ 

 $\cdot$ 

.<br>The first and an article of the contract of the construction of the contract of the contract of the contract of

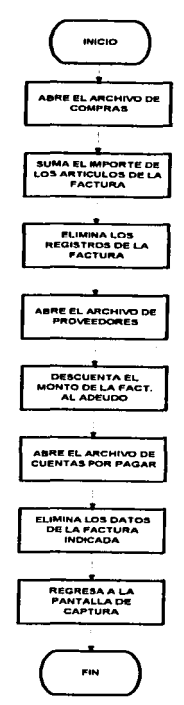

**A Product of the contract of the contract** 

<u>and and an american component of the sta</u>

. . **. . . . . . . . . . . .** . . . . .

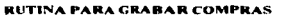

 $\mathbb{R}^2$ 

and .

176

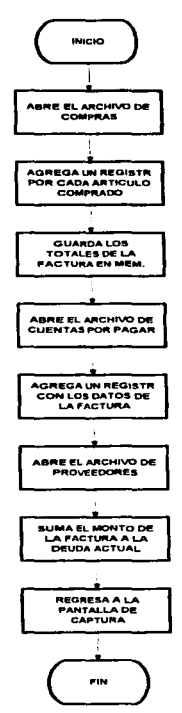

 $\sim$ 

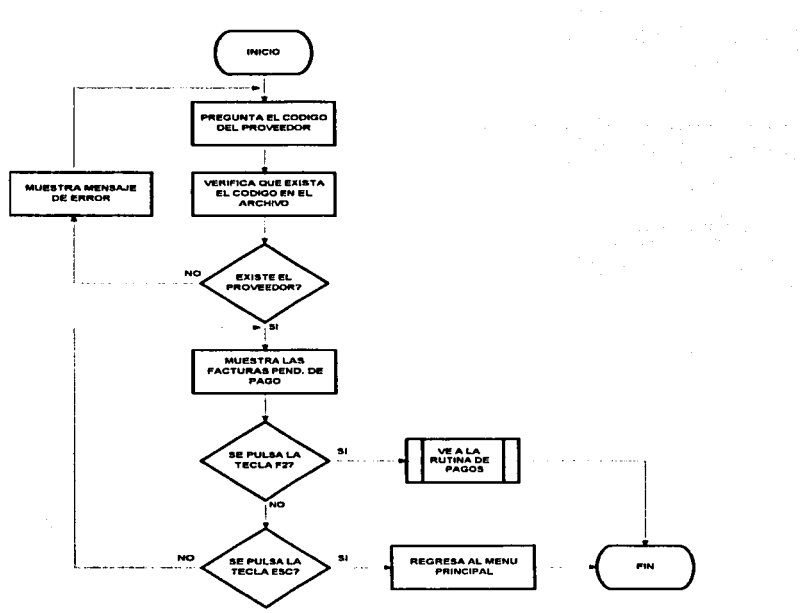

**PROGRAMA DE PAGO DE FACTURAS** 

and the second control of the second control of the second second control of the second second second second s

 $\sim$ 

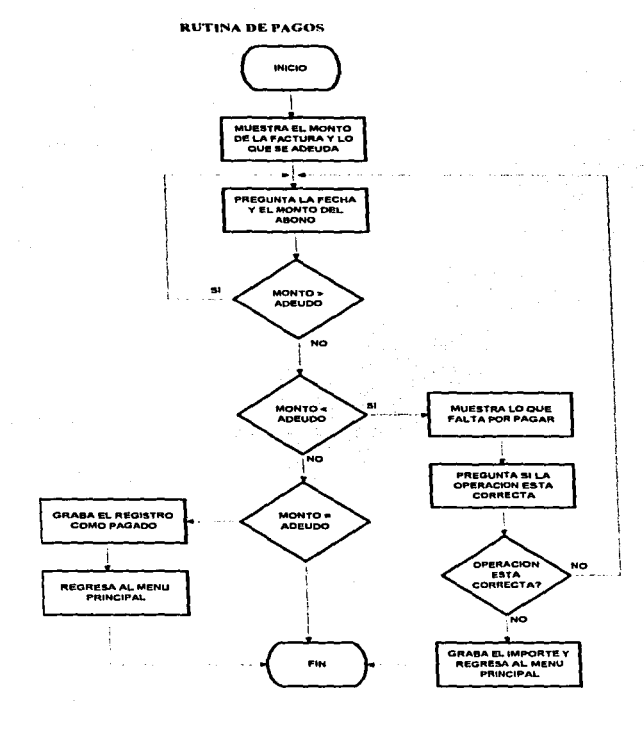

178

 $\sim$  100  $\sim$ 

ł

#### **MENU DE MANTENIMIENTO**

#### PROGRAMA DE ALTA O BAJA DE MESEROS

н.

 $\sqrt{2}$ 

 $\sim$ 

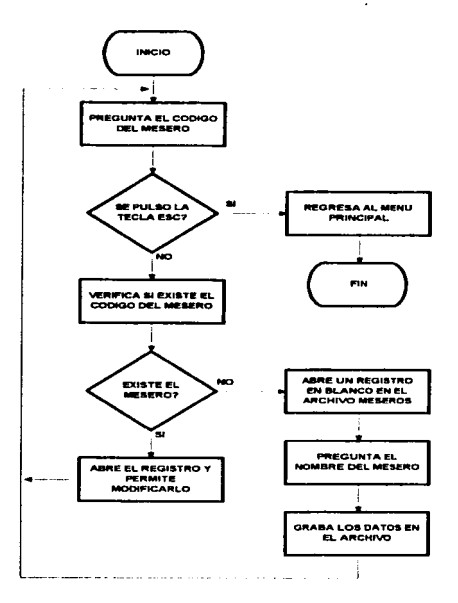

179

# **CAPITULO IV**

# **PRESENTACIÓN DEL PRODUCTO**

**4.1.- Entrada al sistema.-** Al entrar al programa lo primero con lo que se encuentra el usuario es con una pantalla en dónde se identifica al programa con el nombre *y* el objetivo que en este caso es un proyecto de tesis.

,-

 $\tau_{\bullet}$ 

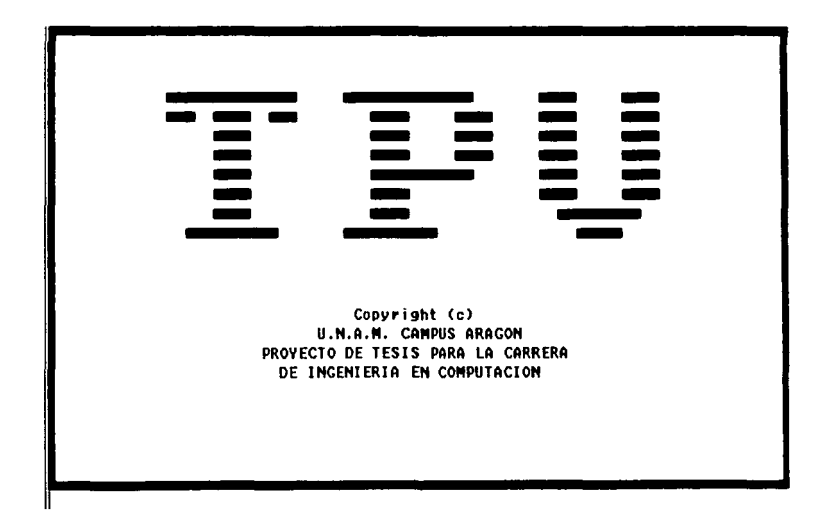

**UUJ** 

ist<br>Posteriormente se le preguntará un número de usuario, dicho número deberá corresponder con alguno de los que tenemos archivados en caso de no existir el número pulsado, se le darán tres oportunidades para posteriormente salir completamente del programa y registrar este intento fallido en un archivo.

En caso de acertar al número de usuario, se le preguntará la clave de dicho usuario, esta clave debe corresponder con la que se encuentra grabada en el archivo, nuevamente se le darán tres oportunidades para acertar y en caso de no hacerlo, se saldrá completamente del sistema y se registrará este intento fallido de ingreso.

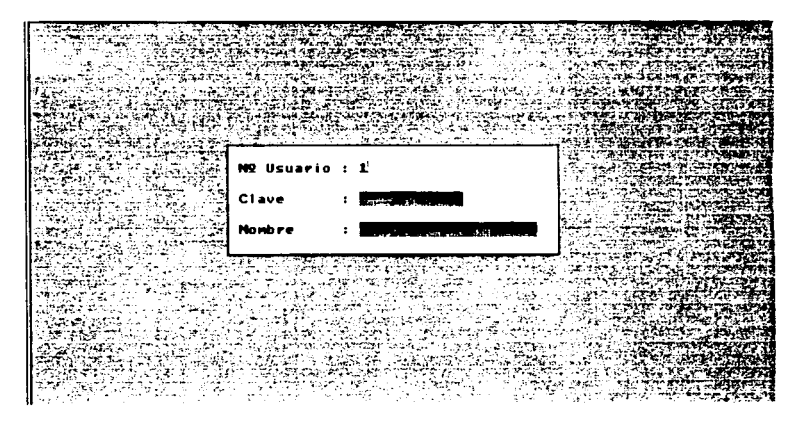

Una vez acertado el usuario y la clave de éste, se buscará en un archivo los atributos del usuario y se configurará el menú para darle acceso sólo a aquellas opciones que le hemos permitido, y se procederá a entrar a la pantalla de trabajo en la cual se actuará **como de describe a continuación.** 

4.2.- Menú de facturación. Básicamente este es el menú en el cual se trabajará más tiempo, ya que los establecimientos a los que nos estamos enfocando se dedican principalmente a la facturación de productos, se explicará a continuación cada una de las opciones que componen este menú.

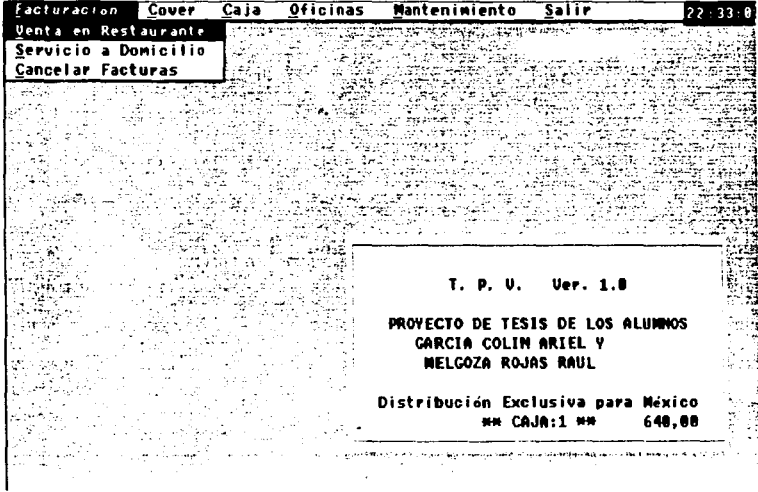

Para accesar a cualquiera de las opciones del menú, bastará con oprimir ALT y la letra subrayada, que normalmente es la letra con que comienza el nombre del menú, una vez dentro del menú se puede elegir una opción pulsando la letra que está subrayada ó desplazándose por las barras hasta encontrar la opción que deseamos y pulsar Enter.

 $\sim \epsilon_{\rm H}$  $\frac{1}{3}$ 

### **VENTA EN RESTAURANTE.**

Primeramente tenemos la opción de venta en restaurante; al entrar a esta opción se nos solicita el número de mesa a la que le vamos a cargar artículos, en caso de no saberlo podemos pulsar la tecla F3 con lo cual nos mostrará las mesas que están abiertas, el número de personas que se están atendiendo, el número del mesero que la está atendiendo *y* el importe del consumo que lleva hasta el momento la mesa.

Para indicar la mesa a la que le vamos a agregar artículos, no es forzoso ponerle un número, ya que la mesa se puede manejar como un nombre ó cualquier otro código alfanumérico de 8 espacios; así pues podremos abrir una mesa de nombre RAÚL 6 la mesa A4 ó cualquier otra que sea necesario. cabe hacer mención que no podemos usar caracteres especiales para el nombre de la mesa como son: . , ;  $7 - 7$  ,  $7 - 7$  }  $1^{\circ}$  etc.

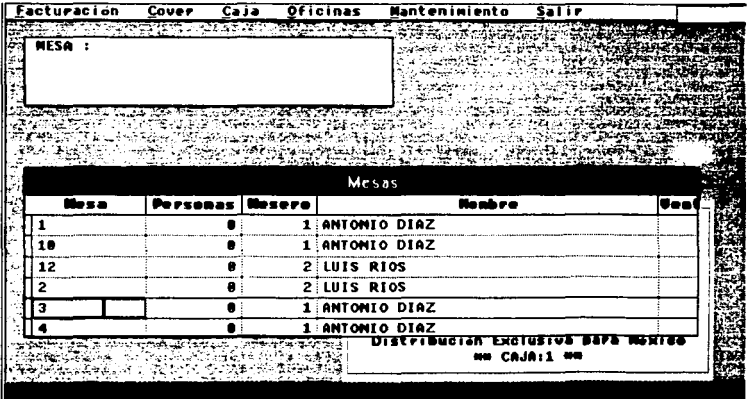

Si el número de mesa que pulsamos aún no está capturado, se estará abriendo una mesa nueva por lo cual nos preguntará el número de personas, el número de mesero *y* si esto se especifica en la configuración, el número de comanda con que abre la mesa.

En caso de que la mesa ya exista, nos preguntará únicamente el número de comanda (si esto se especifica en la configuración) e inmediatamente después procederá a abrir la pantalla de captura con los artículos que ya fueron servidos a la mesa. además de mostrarnos el total consumido por la mesa hasta este momento.

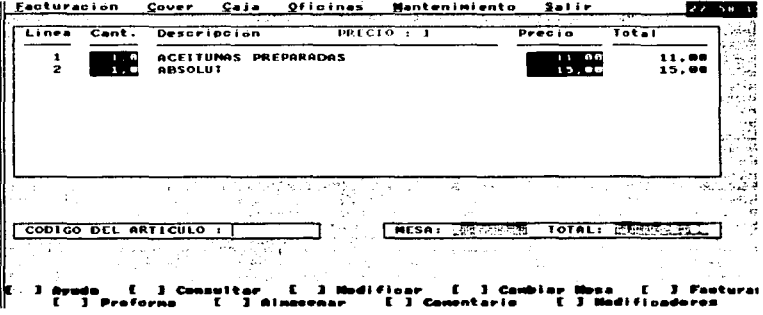

Como podemos ver. esta pantalla está lista para introducir un nuevo artículo, bastará con dar el código para que nos pregunte la cantidad *y* automáticamente calcule el importe del artículo *y* el nuevo total de consumo; además en la parte inferior de la pantalla nos muestra las acciones que podemos seguir *y* con que tecla de función la realizaremos, por seguridad no se podrá salir de esta pantalla pulsando la tecla ESC, ya que el usuario podría pulsarla por error *y*  se perdería la información; sólo podrá ejecutarse alguna de las acciones mostradas en la pantalla *y* cada una de ellas se explicará a **continuación.** 

 $\mathbf{r}$ 

**[F1]** Esta es la tecla de la ayuda en linea y nos mostrará una pantalla con información de ayuda en caso de que el usuario no sepa lo que puede hacer en esta pantalla 6 con que tecla puede hacerlo; esta pantalla no es muy usada debido a que todo lo que el usuario necesita saber para manejar esta pantalla se encuentra en la parte posterior de la pantalla.

[F3] Si en algún momento el usuario no se sabe un código 6 desea consultar el precio de algún artículo, puede pulsar esta tecla con lo cual se le mostrará una lista alfabética de los articules para venta así como su precio por copa y por botella; el usuario podrá realizar una búsqueda rápida pulsando la primer letra del articulo que desea localizar con lo que la pantalla se desplazará hasta los artículos que comienzan con dicha letra .

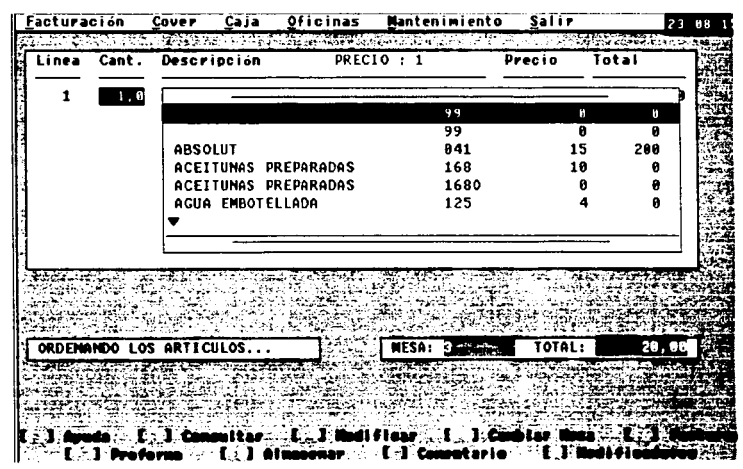

УÌ,

IH!"

Cuando el usuario encuentre el artículo que desea incluir, bastará con que pulse la tecla ENTER y el código automáticamente será seleccionado por lo que el programa nos pedirá la cantidad y calculará el monto del producto y el nuevo total de la factura, ahora bien si el usuario no desea elegir ninguno de los artículos, deberá pulsar la tecla ESC para regresar a la pantalla de captura dónde se le pedirá nuevamente un código de artículo para seguir adelante.

[F4] Si en algún momento encontramos con que nos hemos equivocado y el artículo aún no ha sido cobrado (facturado) podremos modificar la línea que contiene dicho artículo, al pulsar esta tecla se nos preguntará cual es el número de la línea que deseamos modificar, dicho número se encuentra en la parte extrema izquierda de esta, si pulsamos un número no válido de línea, se regresará nuevamente a pedir el número correcto: en caso de que la línea sea correcta, se nos preguntará la nueva cantidad y nuevo precio no siendo posible cambiar el código lo que haríamos en caso de que el artículo sea el incorrecto sería poner 0 en cantidad con lo cual en la pantalla aparecería el letrero línea excluida y el artículo desaparecería.

Si esta acción es tomada después de haber impreso la cuenta se grabarán los cambios en un archivo el cual contiene los datos iniciales de la línea modificada y los datos finales para así evitar el mal uso de esta función.

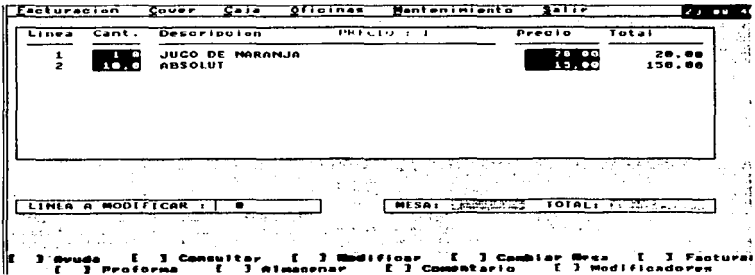

the article and the effective contract and some members in the

**IF51** Esta opción permite cambiar la cuenta de la mesa hacia alguna otra mesa en forma inmediata, tiene algunas variantes que son las siquientes: primero obviamente nos preguntará el nuevo número de mesa que le asignaremos, busca que no exista esa mesa ocupada y en caso de existir nos preguntará si une las dos cuentas, al contestar que si automáticamente los artículos de la mesa actual serán agregados a la mesa en cuestión y se recalculará el nuevo total consumido; en caso de contestar que no la mesa conservará el mismo número que tiene. En caso de que la mesa no esté ocupada nos pregunta el nuevo número de mesero que la atenderá pudiendo ser el mismo o cualquier otro validado por el archivo de meseros sea cual sea la decisión, al terminar la acción el programa regresará a la pantalla principal para actualizar los datos de la mesa.

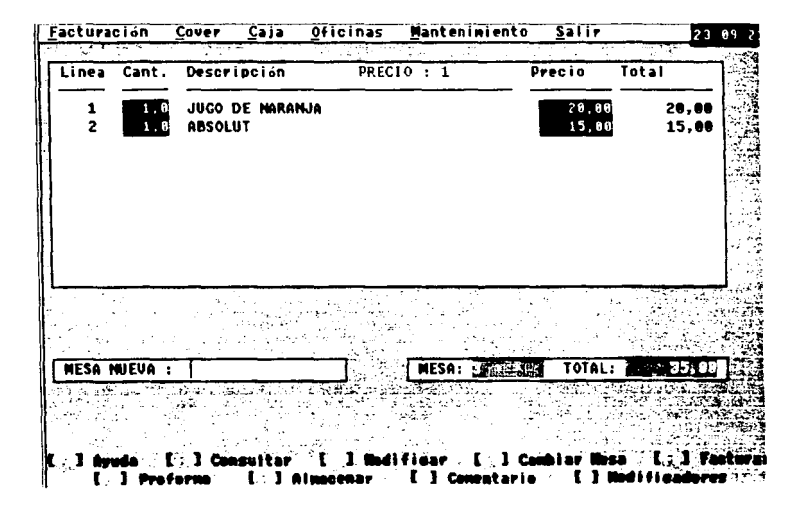

**[F6)** Se oprime ésta tecla cuando se está pagando la cuenta, el objetivo es registrar como pagada la cuenta y dar por cerrada la mesa para posteriormente poder abrirla en blanco, aqui se nos muestra el total de la cuenta y nos pregunta como será pagada, puede ser **efectivo, tarjeta** con lo cual nos preguntará el monto a pagar el monto de la propina, **cheques** los cuales muy pocos establecimientos los aceptan, se le puede hacer un **descuento** al monto total de la cuenta o bien darla como **cortesla** con lo cual se preguntará una clave para dar permiso de tomar esta acción y se grabarán los datos en un archivo especial el cual contiene todos los datos de la transacción, o bien se puede dar de baja como consumo de **empleados** con lo cual alterará el inventario de productos más no el estado de caja porque es considerada de la misma forma que una cortesía.

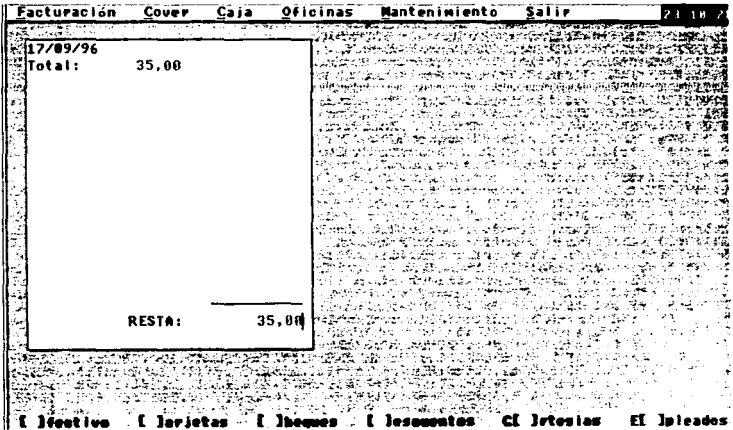

-

Cabe hacer mención que no se podrá dar una cortesia o darla como comida de empleado si ya se ha pagado parte de la cuenta con efectivo ó tarjeta, además la cuenta no necesariamente debe ser pagada con sólo una forma de pago pues podemos pagar una parte en efectivo y otra en tarjeta ; cada vez que pongamos una forma de pago en la parte inferior de esta pantalla se mostrará lo que resta por pagar.

**[F7]** Esta tecla mandará a impresión la cuenta, con lo cual el mesero puede informar del estado de la deuda de la mesa; este tipo de impresión son llamados preforma y se puede seguir capturando articules después de imprimirla y sólo será considerada factura en el momento de ser pagada la cuenta con lo cual se imprimirá una **cuenta pero con un número consecutivo o en un formato fiscal.** 

[FS] Al pulsar esta tecla se almacenará de nuevo la cuenta con los cambios que se le hayan hecho y nos regresará a la pantalla dónde se solicita nuevamente la mesa con la que queremos trabajar, si no se le han hecho cambios a la mesa pero se desea dejar de verla esta es la única forma posible de salir.

[C] Al pulsar el código del articulo seguido de la letra C, se nos permite agregar un comentario al nombre del artículo lo cual es muy útil por ejemplo en la cocina cuando se pide una carne con un término diferente al acostumbrado (cruda. medio o bien cocida) y también es útil en el bar cuando una copa lleva una caracteristica en especial (poco hielo, sin hielo. etc.)

**[M]** Al pulsar el código del articulo seguido de una letra M, el programa busca los modificadores de un producto, es decir combinaciones o caracteristicas diferentes a las acostumbradas y que posiblemente cambien el precio base del artículo. por ejemplo si un bistec normalmente se sirve con papas un modificador puede ser sin papas ó con verdura etc., en cuanto a las bebidas por ejemplo una cuba normalmente es servida con refresco de cola pues el modificador sería que se sirva sólo con tehuacán o con refresco de dieta con lo cual el precio sería diferente.

# SERVICIO A DOMICILIO

÷.

En esta opción, el primer dato que se pedirá será el teléfono del cliente el cual nos servirá como llave para accesar a los demás datos, si el teléfono es encontrado nos desplegará los datos que va contiene y nos permite si así lo deseamos modificarlos, en caso de que no exista aparecerán espacios en blanco y nos permitirá capturar la información.

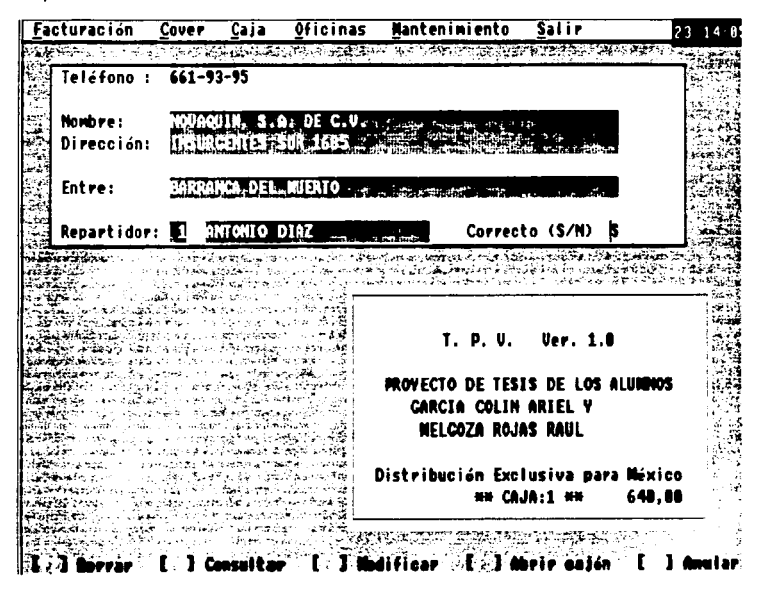

190

En esta pantalla como en todo el programa, en la parte inferior se nos muestran las acciones que podemos realizar y con que tecla lo podemos hacer. estas son las siguientes:

[F2) Nos permite dar de baja al cliente, eliminando todos los datos que existan de él en el archivo de clientes, esto se usa cuando el teléfono que nos están proporcionando no corresponde con el cliente que tenemos registrado, con lo que obviamente está mal capturado.

[F3) Nos permite ver en forma alfabética el archivo histórico de clientes. por si acaso detectamos que el cliente ya existía pero posiblemente tiene errores de captura o bien cuando es un cliente asiduo y queremos accesar de forma más rápida a sus datos.

**[F•J** Esta tecla nos permite una vez detectado al cliente modificar los datos para corregirlos o ampliarlos. es decir al capturar el número de teléfono nos muestra los datos que ya existen pero no nos deja modificarlos a menús que pulsemos esta tecla.

[F5] Envla una señal que abre el cajón del dinero sin necesidad de registrar una venta o ingreso de algún tipo puede usarse en cualquier momento siempre y cuando el cajón esté conectado a un puerto de la computadora y sea de apertura electrónica.

[F7) Limpia los datos que hemos capturado y nos pregunta nuevamente el número telefónico para comenzar con todo el proceso esto es por si nos equivocamos y queremos comenzar o bien si la llamada se corta antes de comenzar el pedido.

Al introducir los datos del cliente, entraremos a una pantalla de captura la cual es muy similar a la de venta en restaurante e joualmente las opciones a realizar aparecen en la parte inferior de la pantalla: el procedimiento es el mismo que antes, se nos pregunta un código de artículo, una cantidad y automáticamente el programa calcula el importe de la línea y el total de la cuenta.

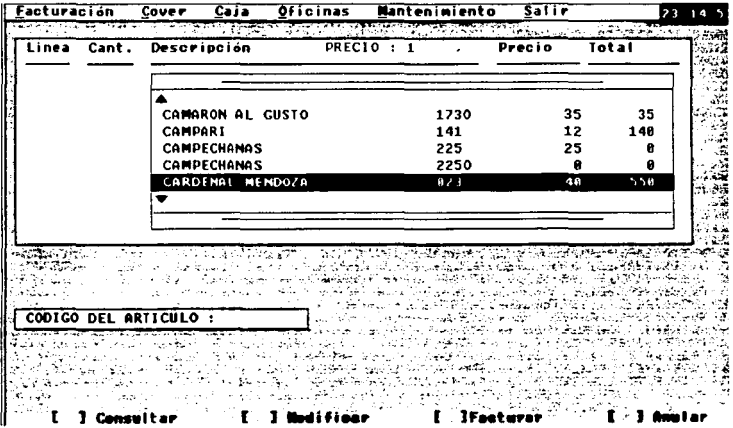

Las acciones a realizar son exactamente igual a las de venta en restaurante salvo [F7] la cual nos permite anular la venta sin afectar el estado de caja ni el inventario, acción que no existe en venta en restaurante; en venta a domicilio no se guardan los artículos ya introducidos sino que se le tiene que dar salida inmediatamente a la cuenta para poder continuar con el programa.

# **CANCELACIÓN DE FACTURAS**

Esta opción se utiliza cuando se ha impreso una factura pero ésta finalmente no fue pagada o está hecha en forma incorrecta (le faltan o le sobran artículos), al cancelar la factura. Jos datos de esta son capturados en un archivo para posteriormente revisar el porque y no alterar el consecutivo de la facturación el procedimiento es el siquiente.

Primero se pregunta el número de la factura a cancelar, se verifica que realmente exista en el archivo de facturación y si existe, se nos pregunta si estamos seguros de cancelaria o solamente queremos ver los datos de dicha factura, si se desea cancelar se quardan los datos en el archivo de facturas canceladas, se regresan los artículos al inventario y se resta el monto de la factura del total del dinero existente en caja.

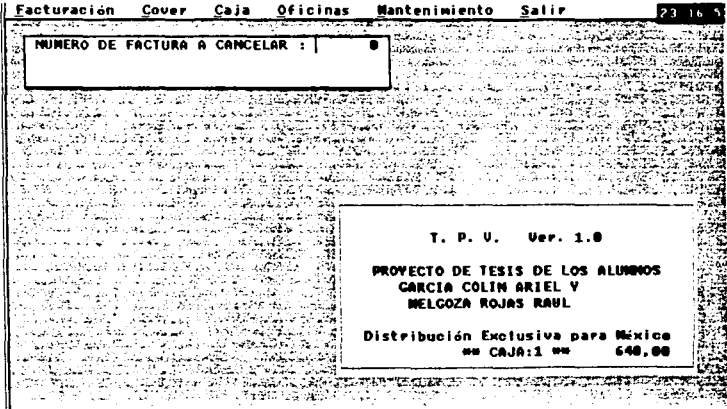

4.3.- Menú de COVER. Este menú sólo será activado si el establecimiento cuenta con esta función, en caso contrario se especificará en la configuración y el menú no estará presente en la barra de menús

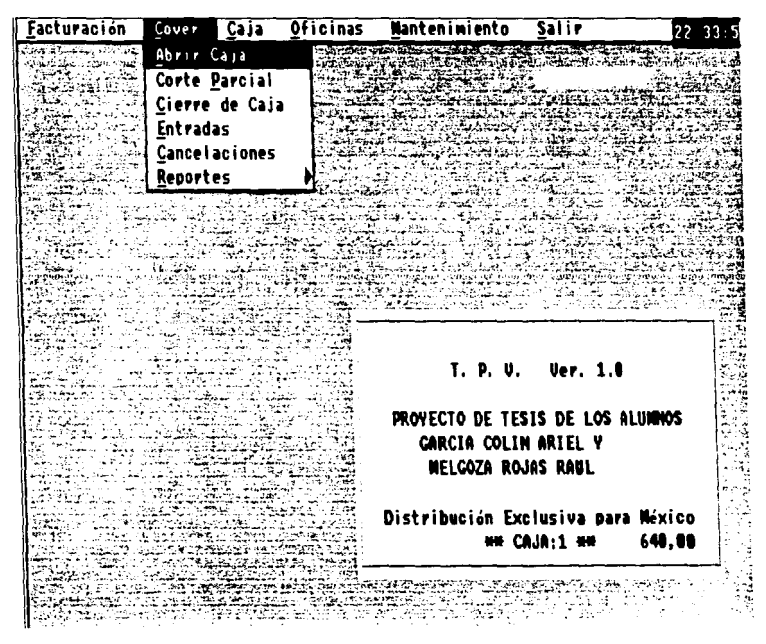

### **ARRIR CA.IA**

سمته

Esta opción debe usarse diariamente al comenzar las labores, su función es indicarle al programa el día que se va a comenzar a laboral y con cuanto se abre la caja, para que en base a esto el programa calcule cuales fueron los ingresos y puedan generarse los reportes de facturación.

Primeramente el programa verifica que no esté la caja abierta ya que si se encuentra abierta es necesario realizar el cierre antes de poderla abrir de nuevo, el número de caja no lo pregunta va que este es introducido por el usuario al comenzar su turno, al introducir la fecha, se verifica que no se haya hecho una apertura con esta ya que en caso de haber sido abierta la caja con este día no podrá realizarse una segunda apertura; el monto de apertura es sólo un dato que será almacenado y no será tomado en cuenta al realizar el cálculo de los ingresos del día.

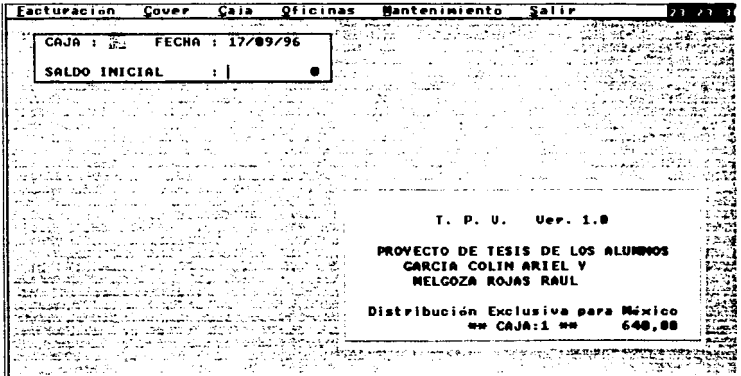

 $105$ 

# **CORTE PARCIAL**

Un corte parcial se puede realizar en cualquier momento para saber cuanto se tiene hasta ese momento o bien para realizar un cambio de turno de cajeros y que cada cual reporte los ingresos que recibió; el programa primeramente pregunta si la opción no fue elegida por error, en caso de ser asf cuenta el dinero ingresado en este turno y lo almacena en un archivo y automáticamente abre nuevamente la caja y permite al nuevo cajero comenzar desde O.

En el archivo de cajas se registrará el cierre como parcial y se tendrá un nuevo registro que llevará la contabilidad de los nuevos ingresos, pueden realizarse tantos cortes parciales como sean necesarios aunque el número óptimo será determinado por el número de turnos que ocupen la caja.

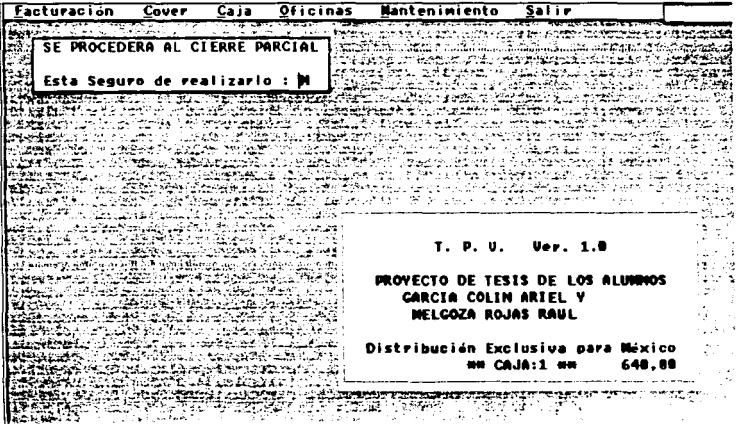

**l''h** 

# **CIERRE DE CAJA.**

 $\mathcal{L}$ 

÷,

El cierre diario es que determina que hasta ese momento se ha terminado el periodo de facturación *y* no se admitirá una nueva factura a menos que se haga una apertura para comenzar el nuevo periodo, nuevamente el programa verifica que la opción no haya sido accesada por error *y* si es así, cuenta los ingresos de los cierres parciales anteriores (si existieran) *y* los acumula para llegar a un total del periodo (que no necesariamente debe comenzar un día *y*  terminar ese mismo dia) al realizar el cierre diario, no se podrá entrar a la opción de entradas hasta que se haga nuevamente la apertura de caja.

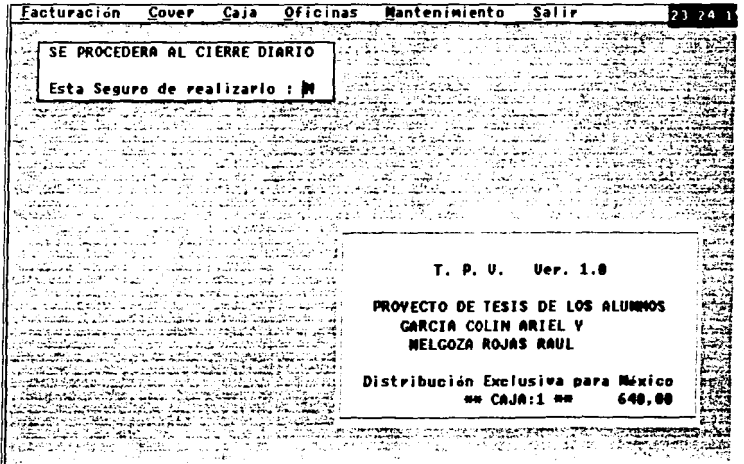

**ENTRADAS.** 

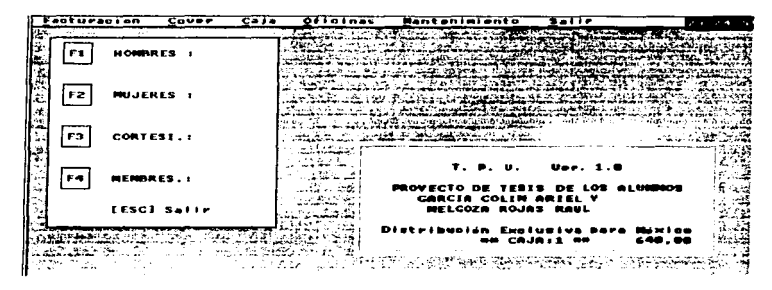

En esta opción daremos el número de personas que entran al establecimiento para llevar el control de acceso y el dinero que deberemos tener en la caja de cover's, al pulsar cada una de las teclas indicadas, se realizará una acción cada una de las cuales se explica a a continuación.

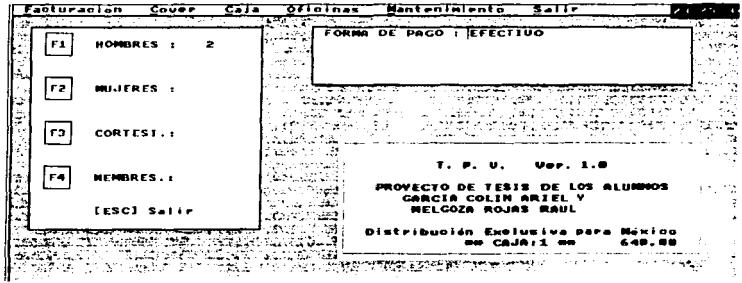

Si se pulsa la tecla F1, se entrará a la opción hombres. previamente le hemos indicado cual es el monto a pagar por cada hombre que entre al establecimiento: cuando pulsamos dicha tecla. nos preguntará la forma de pago a realizar (son válidas efectivo o tarieta); posteriormente el número de hombres a ingresar y con estos datos se imprime un ticket indicando el número de personas y el monto a pagar.

Si se pulsa la tecla F2, se preguntará el número de mujeres a ingresar y se imprimirá el ticket con estos datos, en esta ocasión no calcula un monto debido a que en los establecimientos analizados las mujeres no pagan cover y normalmente en los establecimientos de este tipo no se acostumbra cobrarlo.

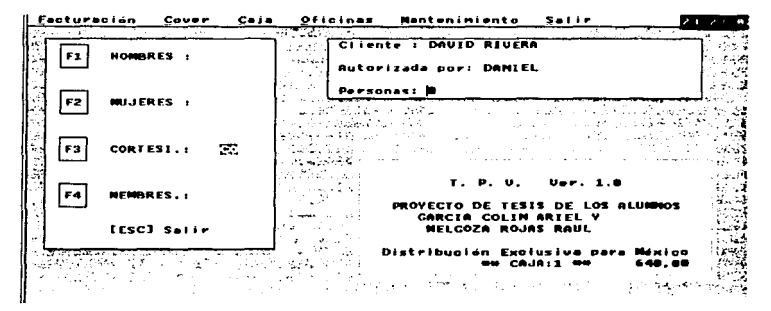

La opción F3 de cortesías, sirve para llevar un control de la gente que está ingresando al establecimiento sin realizar el pago de su cover correspondiente, al elegir esta opción se nos pregunta el nombre del cliente al que se le está otorgando la cortesía, quien es la persona que autoriza dicha cortesia (por supuesto debe ser una persona designada para dicho efecto) y cuantas personas entran con la misma cortesía.

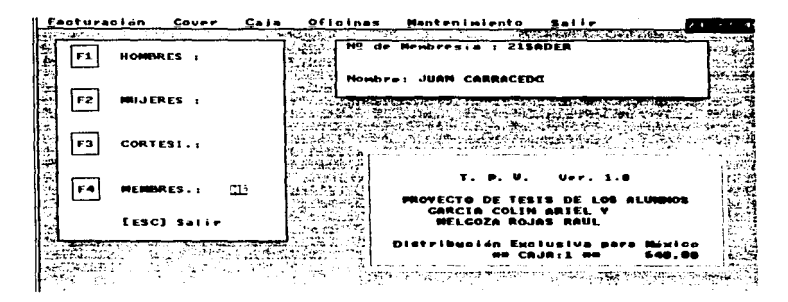

La opción F4 de membresias, pregunta primeramente el número de la membresia que va a ingresar, verifica el número en un archivo creado para esto y el usuario tiene que corroborar que la persona que desea ingresar con esta membresia sea la persona designada; en caso de no encontrar el número de la membresia, pregunta el nombre para que la siguiente vez que desee accesar esta persona no haya ningún problema.

Las membresías son entregadas mediante una tarieta de identificación del lugar con un número consecutivo v la administración del establecimiento es la responsable de determinar a que personas se les da una membresía para que pueda entrar en cualquier momento al establecimiento (cabe hacer mención que la membresía es personal por lo que si el miembro va acompañado de una o varias personas, los acompañantes deberán entrar en las otras tres opciones).

 $200$ 

**CANCELACIONES DE COVER'S.** Esta opción sirve para modificar el contador de las personas ingresadas al establecimiento, si por algún motivo nos confundimos e imprimimos mal el ticket de acceso, podemos cancelarlo en cualquier momento lo cual provocará que el contador se regrese según el número de personas a las que corresponda, para ello se nos preguntará que tipo de ticket fue impreso (hombres, muieres, cortesias o membresias) y el número de ticket, con estos datos se buscará en el archivo correspondiente y si lo encuentra nos preguntará el motivo de la cancelación para posteriormente eliminarlo no sin antes copiarlo en un archivo de ticket's cancelados

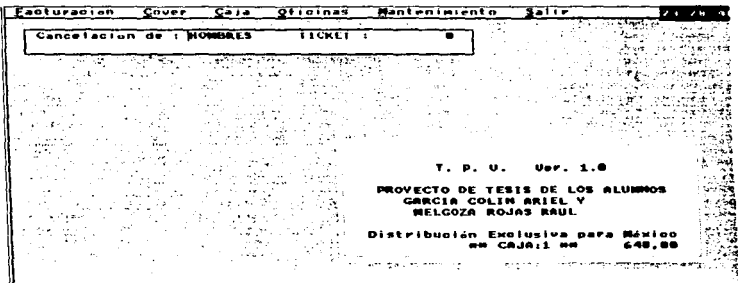

La última opción de este menú es REPORTES en la cual podemos ver en cualquier momento el estado de cuenta de la caja de cover's. o saber cuales fueron las cortesias permitidas y quien fue el que autorizó cada una de ellas etc.

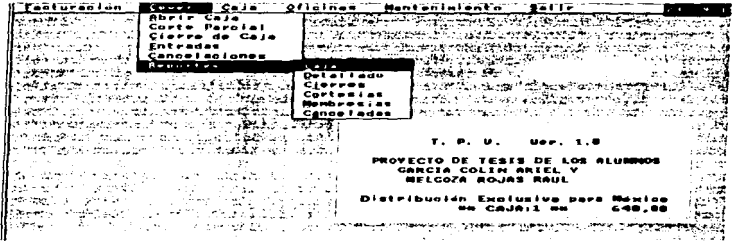

La opción de reportes de estado de caja, muestra cuantas mujeres, hombres, cortesías y membresías entraron además del dinero acumulado en efectivo y en cada una de las tarjetas que le configuramos, además del total de personas y el total que debe haber en la caja al final del día (descontando el monto de apertura). Este reporte puede ser realizado por día o bien por cualquier periodo llámese semana, mes, año, etc.

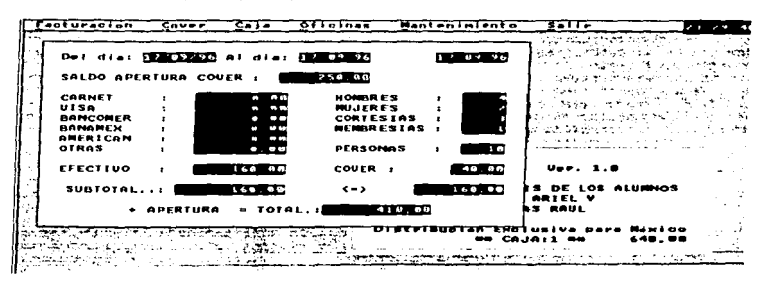

 $\sim$ 

Si deseamos ver un reporte detallado de la facturación de cover, se nos mostrará un resumen con los datos impresos en cada uno de entregados a las personas que entraron al los tickets establecimiento, esto se puede ver en la siguiente pantalla dónde imprimimos un ticket de cada opción para ejemplo de esta aplicación.

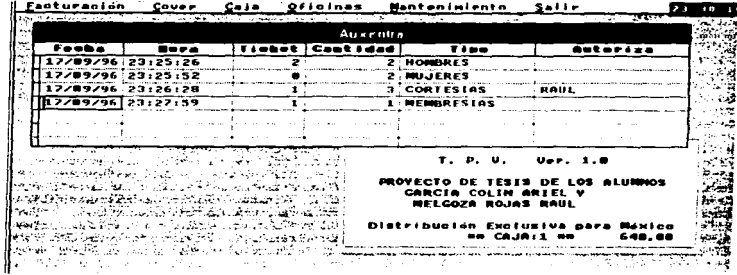

La opción de cierres, nos muestra la fecha y hora de apertura de cada caja de cover que exista en el establecimiento así como de los cortes parciales realizados en cada noche, se nos muestra el estado inicial de la caja y el estado final con el objeto de hacer comparativos entre uno y otro.

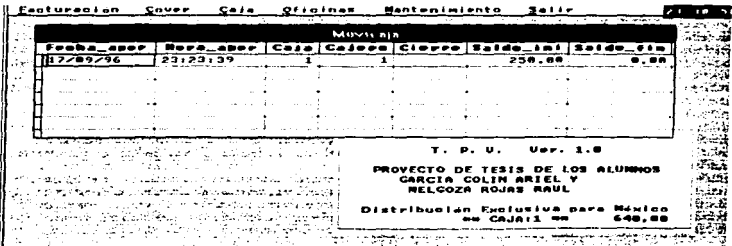

La opción de cortesías nos muestra aquellos tickets que fueron impresos sin cobrar un monto, debido a que fueron autorizados como cortesias; nos muestra la fecha, hora, número de personas y la persona que autorizó la cortesías; esto con el fin de evitar alguna irregularidad.

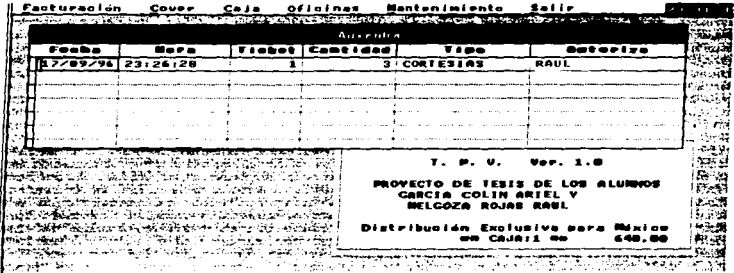

Finalmente tenemos el reporte de facturas canceladas el cual sólo puede ser visto en impresora, este nos muestra la fecha, hora y número de ticket así como el número de personas que ingresaron además de indicarnos quien fue el usuario que la canceló y el motivo especificado.

- 3

**4.4 ... Menú de CA.JA.** En este menú se podrá conocer el estado que guarda cada una de las cajas del establecimiento, además de registrar los movimientos efectuados en estas durante el día.

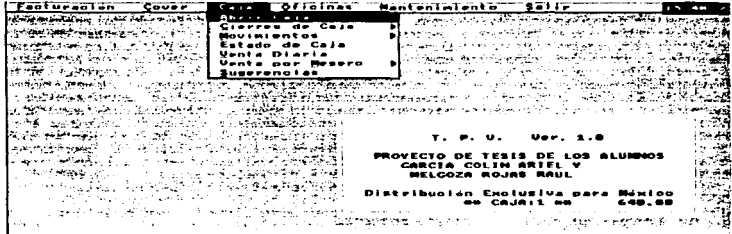

Primeramente tenemos la opción de abrir caja, esto es necesario para comenzar la facturación y tiene que hacerse diariamente si se verifican los datos cada dia o bien cada cierto período dependiendo del número de días que se quiera facturar como s1 fuera el mismo dia. al entrar a esta opción, se nos mostrará el número de caja con que estamos trabajando y se nos preguntará la fecha con que vamos a abrir la caja. el programa verifica que esta caja se encuentre cerrada y si es asi verifica que no exista una apertura en el dia 1nd1cado, de ser así nos pregunta el saldo con el que abre la caja esto es el dinero que tiene la caja para dar cambio, realizar pagos, etc

 $\cdot$ 

and a supervisor and control of

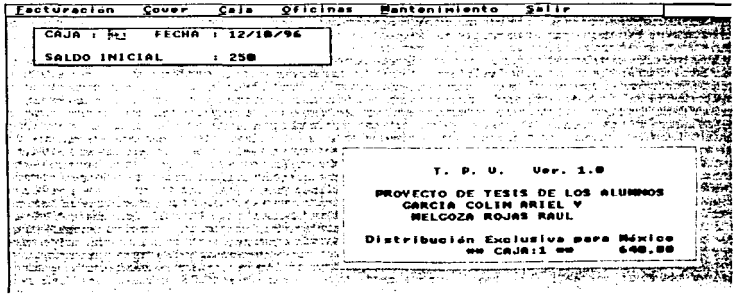

205

Una vez introducidos los datos, estos se grabarán en el archivo movicaja y a partir de este momento todos los movimientos a la caja serán registrados en este registro.

La siguiente opción de este menú son los cierres los cuales cuentan con dos opciones el Cierre Parcial y el Cierre Diario, a continuación se explicarán cada uno de ellos

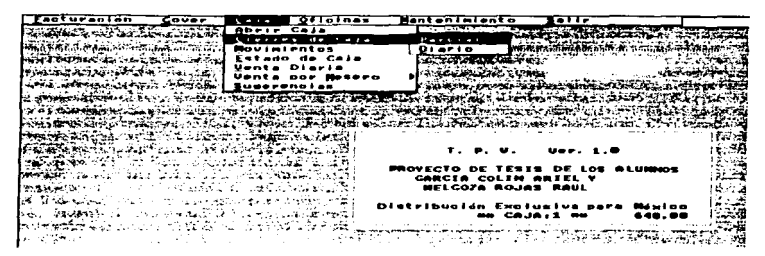

El cierre parcial se puede realizar en cualquier momento y su función es. hacer un corte en la contabilidad de la caja y realizar un recuento de los movimientos realizados hasta ese momento, normalmente se realiza un cierre parcial a una cierta hora (cambio de turno) o bien cuando se hace un cambio de cajero para que así se sepa cuanto dinero tiene que entregar cada cajero o cada turno; el programa tiene una opción de seguridad dónde pregunta si realmente se desea realizar esta acción o solamente se entró a ella por error; al realizar el cierre parcial no es necesario hacer nuevamente una apertura de caja ya que el programa automáticamente deja la caja abierta para que el nuevo cajero o turno lleve el control.

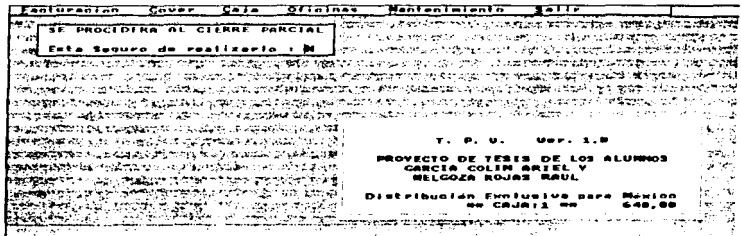

El cierre diario es aquél que se realiza cuando se ha terminado la facturación de un día, es decir a partir del día siguiente y no se realizarán más movimientos a la caja al menos por este día; el día del programa no necesariamente tiene que coincidir con un día cronológico, es decir la apertura de caja se puede realizar a las 8:00 p.m. y el cierre a las 10:00 del día siguiente y el programa lo tomará como si esto fuera un día.

Nuevamente el programa cuenta con una opción de seguridad en la cual se pregunta al usuario si realmente quiere realizar la acción o si está en esta pantalla por error, en caso de aceptar se contabilizarán todos los movimientos realizados durante el día (incluso los cierres parciales) y se grabarán en un mismo registro para dar como resultado un informe diario de movimientos a la caia.

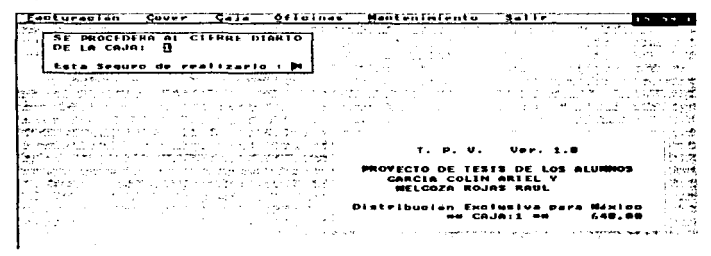

La opción de movimientos a la caja, nuevamente cuenta con un submenú en el cual se pueden ver los conceptos, ingresos y gastos que se realizan durante el período de facturación.

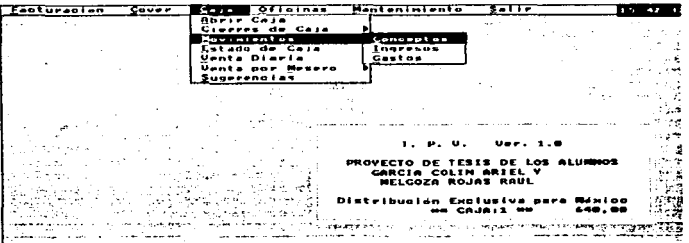

**Partition of the complete company of the company of the company of the company of the company of the company of the company of the company of the company of the company of the company of the company of the company of the** 

En la opción de ingresos, nos pregunta los movimientos válidos para el cajero, podemos introducir 9 movimientos para gastos y 9 para ingresos, y sólo estos son los permitidos; el programa nos pregunta el tipo de movimientos que vamos a definir como se puede ver en el siguiente ejemplo, estamos definiendo los conceptos válidos para ingresar dinero a la caja.

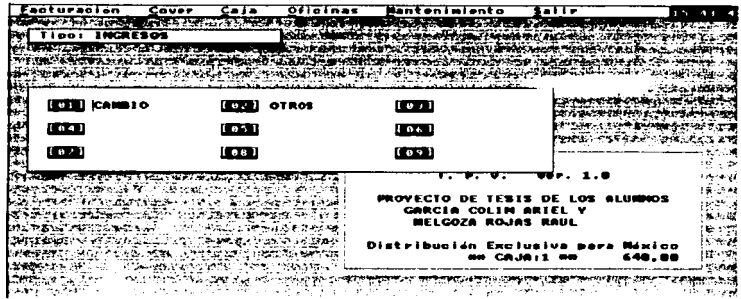

En este ejemplo, podemos ver que se están definiendo los conceptos válidos para registrar gastos de caja.

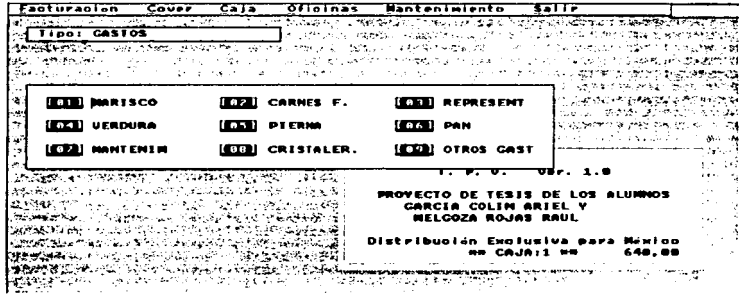

المناسب المناسب المناسب المناسب المناسب المناسب المناسب المناسب المناسب المناسب المناسب المناسب المناسب المناسب

 $\overline{a}$ 

--

--

 $\overline{a}$
La segunda opción de este submenú es Ingresos, al entrar a esta, nos muestra los códigos válidos para conceptos y para realizar un movimiento tendremos que elegir uno de ellos ya que no existen otros vélidos (a menos que lo demos de alta), una vez indicado el código el programa verifica que exista este y si es así, nos pregunta el monto a ingresar a la caja, después de indicárselo nos pide que verifiquemos el movimiento *y* en caso de estar correcto lo graba en el archivo de movimientos a la caja en el registro que esté actualmente en uso.

**Tacturación**  $Cov<sub>2</sub>$  $\overline{\mathbf{z}}$  $g$ fioinas Hantan Intento **COLL SELLICITION** l•:.tl(·~ l•3Jlill'!Vr-·~ te41 #STRIGGERDE l•~I C.:J.a:t'UALl&A **EXISTENCIAL CONTRACTOR** ler) <del>Rund Szenand</del> **Terroristic Concept Sec** , •11 • ;;:\_ *43..,Qn.* 4811@1 Centrant 3 Cantided?  $3.00$ T. P. U. ಸ್ಪತ್ರ **MELCOZA BOJAS RAUL** u dia :eibuatan Exolusiva da **BB COJOIT** 

La opción de gastos es muy similar a la anterior con la diferencia de que nos muestra los conceptos válidos para gastos y al grabar lo registra como dinero que salió de la caja en lugar de ingresar.

Siguiendo la secuencia del menú de caja, nos encontramos con una opción que podríamos decir es la más importante de este menú esta es el Estado de Caja ya que aqui es dónde veremos todos los movimientos que se realizaron en la caja actual y cual es el monto detallado de dinero que debe existir hasta el momento de realizar la consulta

Primero se nos preguntará el periodo a consultar ya que puede ser un estado de caja de un sólo día, varios días e incluso todo un mes o si así se desea un año completo. después de indicarle el periodo nos pregunta el tipo de cierre que deseamos consultar puede ser parcial o diario y finalmente nos pregunta si lo queremos ver en pantalla o mandar a la impresora, el resultado de esta opción es lo que se muestra a continuación dónde podemos ver el periodo solicitado. el número de caja con que estamos trabajando (el programa no permite que un usuario normal pueda consultar tos estados de caja de otro ca1ero) el número de facturas que se han realizado. el número de personas atendidas (si es que se específico en la configuración). el monto de apertura y el importe cobrado en cada una de las modalidades existentes (puede ser efectivo o tarjeta); además de mostrarnos los ingresos y gastos realizados para finalmente indicarnos cual es el monto que debernos tener en ese momento en la caja.

.-

' --

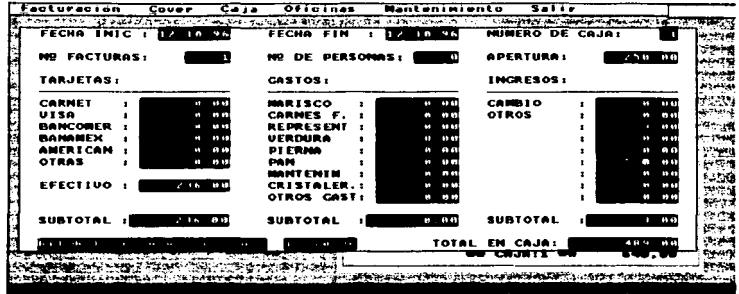

El reporte de venta diario es una opción que complementa al estado de caja va que esta le sirve al administrador para ver en una forma clara y concisa lo que se está vendiendo y en que proporción, al entrar a esta opción se nos pregunta el rango a reportear (nuevamente puede ser un día, un mes, etc.), y si deseamos ver el reporte en la pantalla o en impresora.

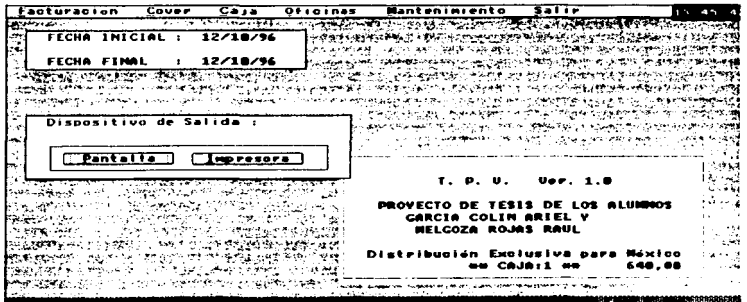

Al hacer nuestra elección, se nos muestra un reporte detallado de cada uno de los artículos de bebida que vendimos durante el período y la cantidad de cada uno de ellos, después se nos muestra los artículos comestibles que vendimos con la cantidad que fue vendida y finalmente se muestra la pantalla que vemos a continuación en dónde se hace un resumen de lo anterior, aqui podemos observar el período solicitado, y los totales de comida y bebida que vendimos así como los descuentos realizados a las facturas para darnos finalmente un total de ventas; este total debe ser exactamente iqual al dinero que existe en la caja y eso lo podemos comprobar con el reporte de estado de caja; no debe existir ninguna discrepancia ya que si existiera significaria que algún artículo salió del almacen sin pasar por la caja (los artículos facturados como cortesia no causan ningún problema).

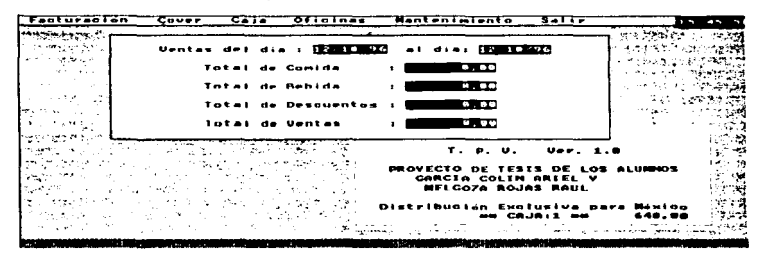

La opción de venta por meseros nuevamente muestra un submenú en el cual podemos elegir alguna de las opciones y estas serán explicadas a continuación.

. .

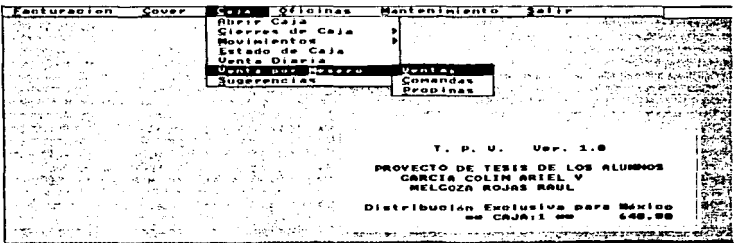

La primera opción es un reporte de venta por meseros, en este se muestra primeramente el período solicitado . después los totales de facturación y descuentos realizados en este período (debe ser igual al del reporte de estado de caja y el de venta diaria), y más abajo nos muestra en forma desolosada cada uno de los meseros con su código, nombre y total vendido en comida y bebida así como la suma de estos: esto sirve para ver quien es el mesero que mejor está realizando su función va que en algunos establecimientos se acostumbra premiar al que en un cierto período realice más ventas para el lugar.

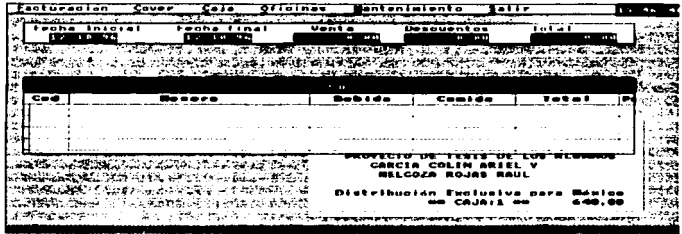

El reporte de comandas, nos muestra cada uno de los meseros con su código, nombre, comanda con que início el día y comanda con que finalizó el día, así como el número de comandas que emitió; esto es con el objetivo de evitar que algún mesero tomara una comanda y no la mandara a la caja o bien que alguno de ellos realizara pedidos con un bloc de comandas que no le correspondia, estos datos se verifican manualmente con los blocs entregados por cada mesero y si existiera alguna discrepancia se aclara inmediatamente.

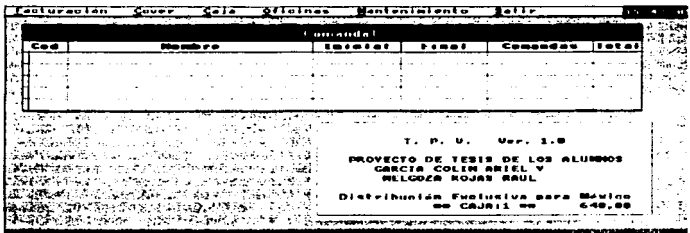

La opción de propinas, nos muestra un reporte dónde se puede ver cada mesero y cuanto recibió por propinas, esto puede ser un poco confuso debido a que cuando el pago es en efectivo el cajero no tiene forma de saber cuanto le dejaron de propina al mesero así que pues se asume que le dejaron el 10ºk sobre la venta (este es un estándar mínimo que respetan todos los establecimientos) en el caso de la tarieta resulta más fácil debido a que en el comprobante de pago se anota el monto de la propina aunque puede darse el caso de que se pagara solamente la cuenta y la propina se le diera en efectivo al mesero, en estos casos se adopta el mismo estándar que en el caso anterior.

Este reporte sirve para dos cosas. primeramente porque el monto de propina que se le cargó a la tarjeta no se le entrega inmediatamente al mesero sino que al final del día se revisa el reporte y se le entrega lo que le corresponde en caso de que la propina se le haya dejado en la tarjeta, y el segundo caso es que algunos establecimientos (casi todos) le piden una comisión a cada mesero sobre las propinas que recibió para repartirlo entre los trabajadores que por su actividad no recibieron ninguna (los trabajadores de la cocina. el cajero, etc.)

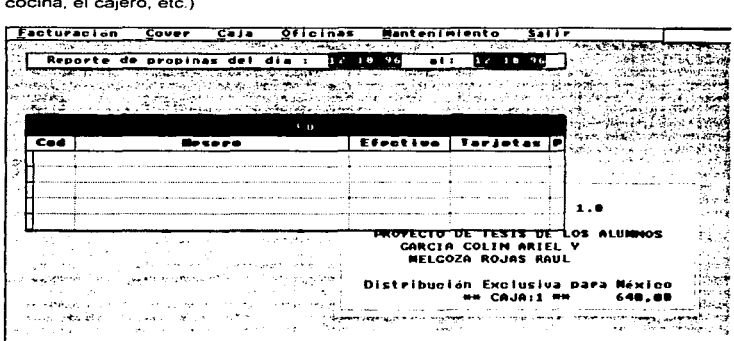

21:\

support of the con-

La opción de sugerencias nos permite dar de alta o modificar las sugerencias de la casa para la carta, así con esto evitamos el tener que asignar códigos de artículos que posiblemente no volveremos a utilizar hasta dentro de 2 o 3 meses; creamos códigos que comiencen con una " S ", así el mesero sólo tiene que solicitar el número de sugerencia (por ejemplo S1), el cajero capturar este código y en la cocina les saldrá impreso el artículo que hemos indicado será tomado como sugerencia 1; al usuario también le saldrá impreso lo que pidió y no "S1"; esto facilita la captura de dichos artículos y no crea situaciones engorrosas donde tendremos sugerencias de temporada que posiblemente no sean utilizadas sino hasta el siguiente año en la misma temporada.

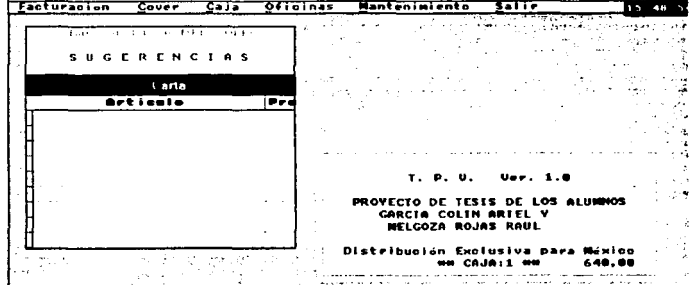

#### 214

**4.5.- Menú de OFICINAS.** En este menú se encuentran las opciones propias del administrador, ya que lo que en él se realice servirá para que los usuarios puedan trabajar correctamente.

La primera opción. nos pregunta los datos generales de la empresa como son razón social, dirección, teléfono, etc.; nos pregunta además si es que deseamos que aparezca un letrero especial en encabezados y pies de página de una cuenta.

En la segunda opción se introducen los datos de las reservaciones para grupos, se les prepara un menú de los que ya existen presupuestos y en base a los cambios solicitados se les calcula un precio para el menú de grupo.

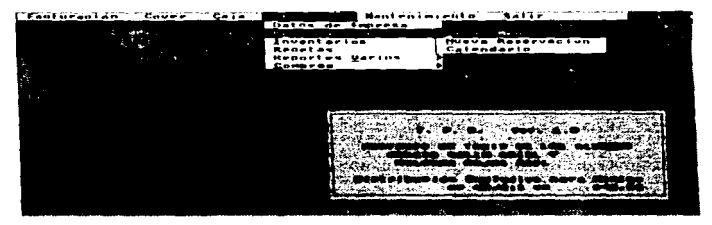

En la opción de inventarios, aparece un submenú mediante el cual se pueden crear los inventarios paso por paso además de modificarlos de diferente forma.

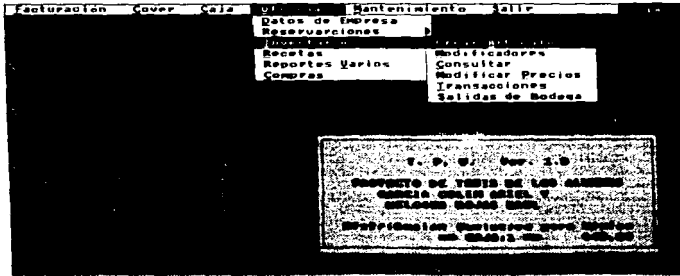

La primera opción nos permite crear un nuevo artículo o bien modificar los datos de uno ya existente, primeramente el programa nos pregunta el código del articulo, lo busca en un archivo y en caso de existir nos muestra los datos que ya contiene; en caso contrario nos pide los nuevos datos para darlo de alta entre los que se encuentran el nombre, tipo (esto determina el almacén al que debe entrar) tres diferentes precios y en que puerto saldrá impreso cuando se venda un articulo.

En el siguiente ejemplo se muestra la pantalla de captura cuando estamos dando de alta un articulo de comida

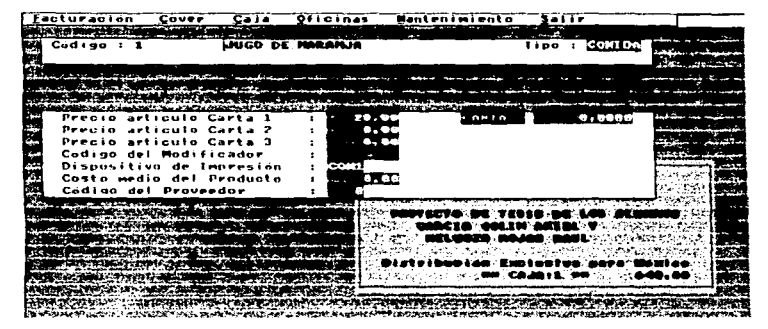

La siguiente opción es la de modificadores, un modificador es un artículo extra a un platillo o bebida. lo cual provocará que el precio sea mayor que el que existe en la carta por eiemplo si pedimos un tequila, podemos pedirlo con refresco lo cual provocara que se nos cobre el refresco también; para ello no es necesario que creemos un código para cada una de las combinaciones posibles de el tequila sino que indicamos los posibles modificadores del articulo anunciado en la carta (tequila) y le indicamos el precio extra que este generará.

·-

**Cover**  $C<sub>2</sub>$ ,  $C<sub>2</sub>$ ,  $C$ **Manteniniento**  $\overline{\text{Salt}}$ Facturación ٠., .<br>Revisar:<br>Revisar:  $3 - 14 - 1$ 8 **Moogtor** Conseiler

Primeramente el programa nos preguntará si deseamos crear uno nuevo o si deseamos modificar los ya existentes.

Si le indicamos que deseamos modificar los ya existentes, nos aparecerán los modificadores que ya tenemos con el tipo, nombre y precio.

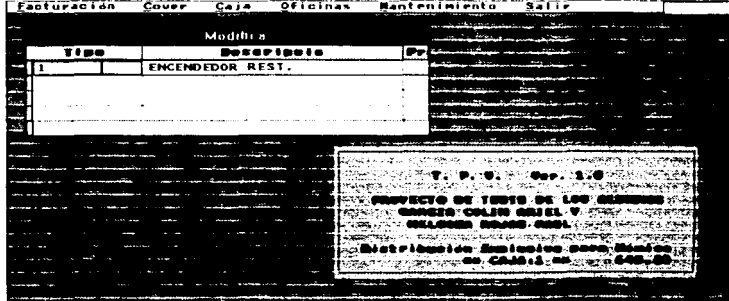

En la siguiente opción, podemos consultar los inventarios tomando como base una linea inicial (por ejemplo rones) y una linea final (por ejemplo brandys) además de preguntarnos el almacén que deseamos consultar (1=almacén general, 2=cocina, 3=barra, 4=Carta) y si deseamos verlo ordenado por código o alfabéticamente.

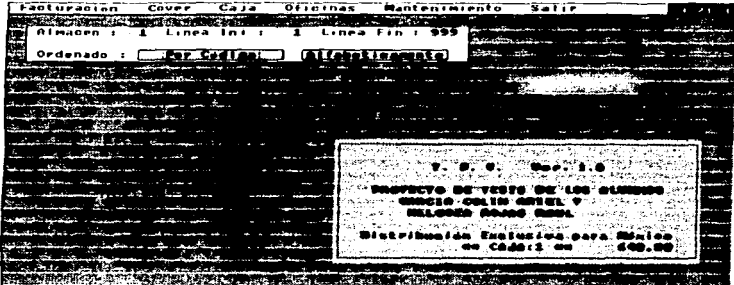

En la siguiente pantalla, mostramos todos los artículos del almacén uno ordenado alfabéticamente.

 $\overline{\phantom{a}}$ 

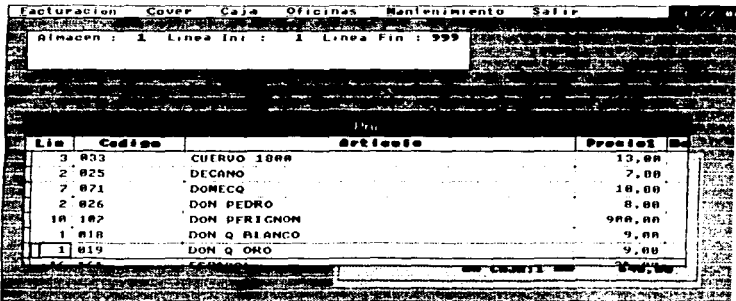

FREE ACTION AND RESIDENCE IN THE REPORT OF THE RESIDENCE OF A RESIDENCE OF A RESIDENCE OF A RESIDENCE OF A RESIDENCE OF A RESIDENCE OF A RESIDENCE OF A RESIDENCE OF A RESIDENCE OF A RESIDENCE OF A RESIDENCE OF A RESIDENCE

En la opción de modificar precio, como su nombre lo indica podemos modificar el precio de uno o vanos articules, primeramente elegimos el formato, si elegimos articulo nos permitirá entrar al archivo de almacén y modificar uno por uno los precios de la carta: en caso de elegir líneas nos preguntará la linea inicial y la linea final a modificar y en caso de elegir proveedor nos preguntará el código del proveedor 1n1c1al *y* el proveedor final

El segundo parámetro que nos pide es el tipo de operación que deseamos hacer (sumar o restar) ; el tercer parámetro es si deseamos sumar o restar un porcentaje o una cantidad, todos estos parámetros combinados determinarán la acción a seguir y la pantalla que aparecerá (a excepción de la opción de formato por articulos dónde no tomará en cuenta los demás parametros).

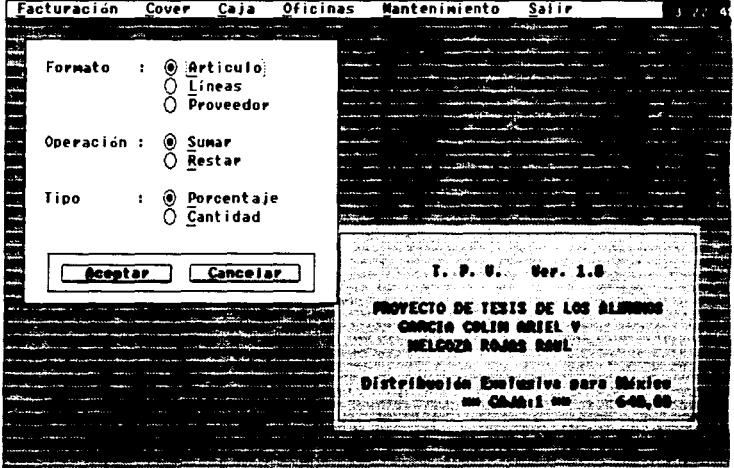

 $\sigma^*$  to  $\gamma$ 

En la siguiente pantalla se muestra cuando elegimos Ja opción de articulo, como podemos ver nos muestra todos los articules de la carta y nos permite modificar cada uno de los precios de cada artículo.

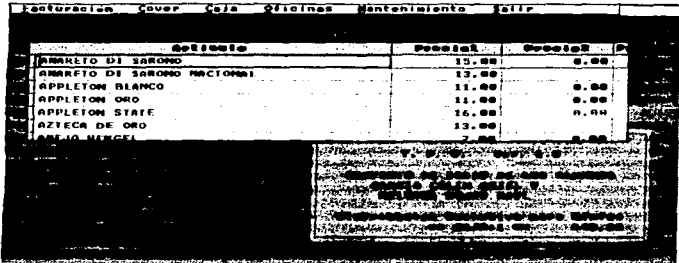

La opción de transacción entre almacenes sirve para realizar entradas a un almacén *y* simultáneamente dar sahda a otro. se utiliza por ejemplo cuando sacamos algunos articulos del almacén general y los pasamos al almacén de cocina o barra

El programa nos pregunta primeramente hacia dónde van a entrar los artículos (asume que saldrán del almacén general). después nos pregunta el número de requisición (se usa en el almacén para llevar un control de entradas *y* salidas) *y* después nos pregunta cada uno de los códigos de los artículos, al terminar realizara la entrada y la salida de los artículos indicados.

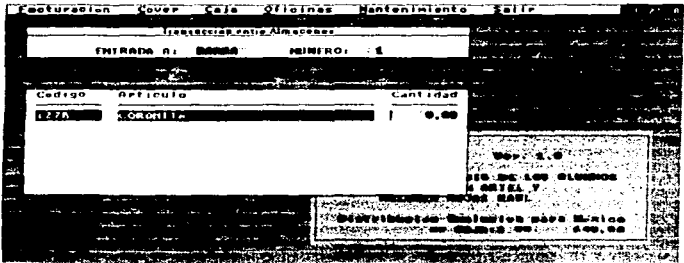

La siguiente opción nos sirve para dar salidas del almacen de forma " no natural " es decir sin venderlo ni traspasarlo. puede ser que el artículo se hava roto. se hava extraviado o se hava obseguiado sin que esto interfiera con la contabilidad del almacén: al ejecutar esta opción, los movimientos realizados se grabarán en un archivo para llevar un control y evitar el mal uso de esta onción

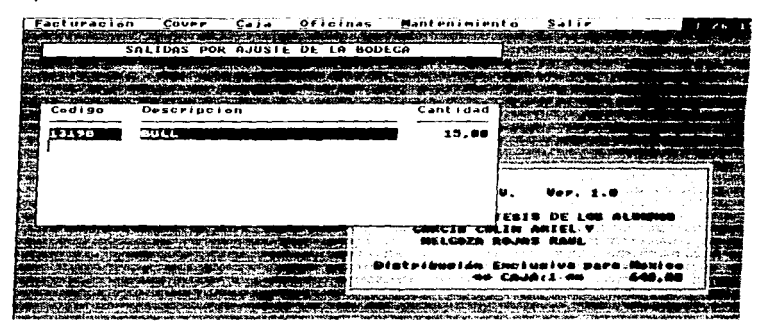

Al elegir la opción de recetas, se abrirá un submenú el cual contiene los movimientos que podremos realizar con las recetas

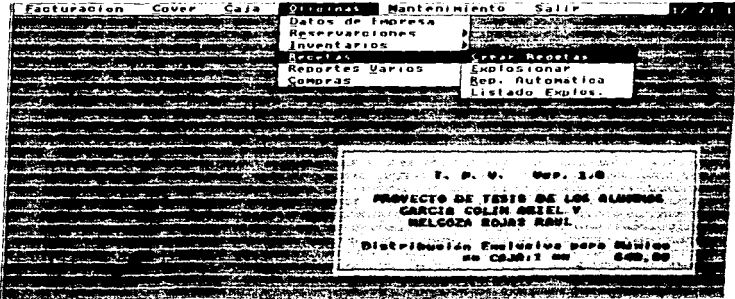

بدرا

Una receta nos sirve para descontar del almacén de barra o de cocina la cantidad de cada uno de los componentes que sirven para preparar ya sea una comida o una bebida, asi pues al crear una receta nos preguntará cada uno de los códigos y cantidades de los artículos que se utilizan para realizar un platillo o bebida.

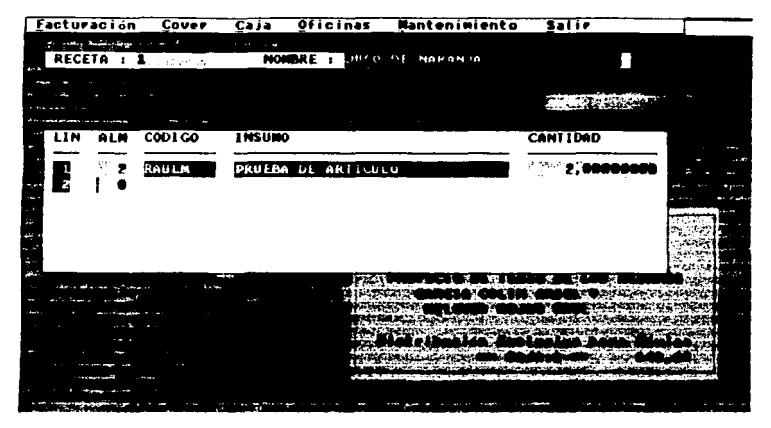

La explosión de insumos es el proceso mediante el cual se toman los artículos vendidos. se calculan las cantidades de cada articulo que se utilizó para elaborar cada uno de ellos y se descuentan del almacén correspondiente (barra o cocina} este es un proceso que debe llevarse diariamente después de cerrar el dia para llevar un control óptimo de los almacenes.

El programa tiene un paso de seguridad en el cual se nos permite retractarnos de la acción a realizar sin afectar los almacenes, se utiliza por ejemplo si se entrò a esta opción sin desearlo.

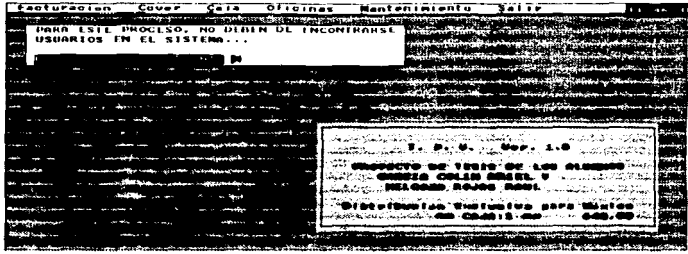

Una vez realizada la explosión de insumos, el programa crea un archivo en el cual se guardan las cantidades que hacen falta en los almacenes que sirvieron como proveedores de insumos, para posteriormente mediante la opción de reposición automática se tomen los artículos del almacén general y se traspasen al almacen de barra o cocina según sea el caso, para realizar esta opción se necesita que al dar de alta el artículo se le asigne una cantidad óptima que es la que tomará como referencia el programa de reposición; nuevamente al entrar a esta opción tenemos la pantalla de seguridad donde se pregunta si realmente se quiere ejecutar la acción o se entró a ella por equivocación.

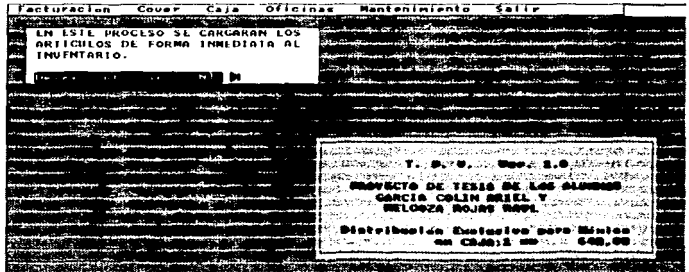

La opción de listados de explosión, nos permite elegir entre las dos acciones analizadas anteriormente (explosión y reposición) o bien nos permite hacer una comparación de lo explotado con lo repuesto y el listado que haya sido elegido puede mostrarse ya sea en la pantalla o en la impresora

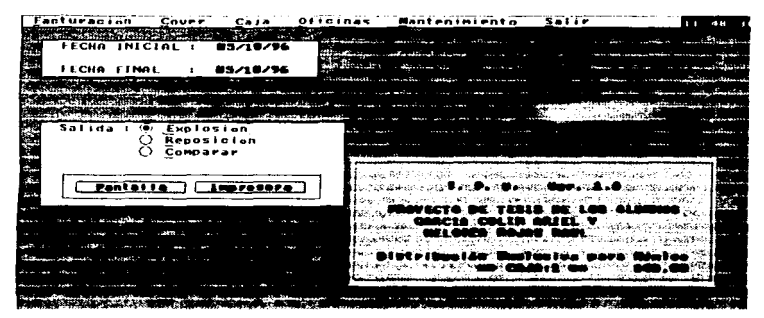

En RI menú de oficinas. viene una opción de reportes vanos y es aqui dónde el gerente se auxilia para realizar una revisión rápida de la forma en que se está llevando el negocio

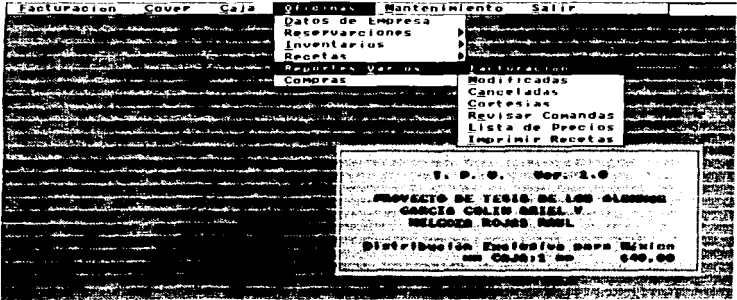

El primer reporte de esta opción es el de facturación , en este se puede revisar cuantas facturas se han realizado y la situación como fueron facturadas; podemos elegir tres formatos de reporte que son global. por factura o por forma de pago, cada uno de ellos nos detalla de forma diferente la facturación del periodo especificado.

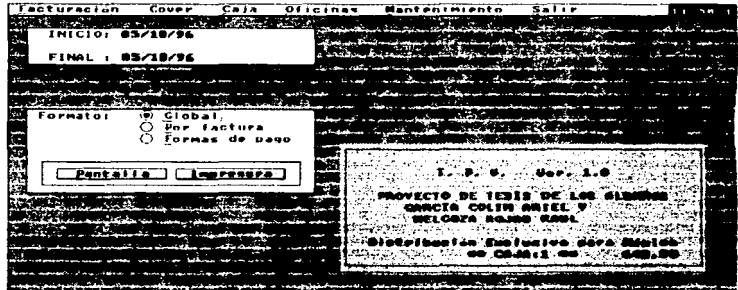

Para ejemplo de esta opción, utilizamos el reporte de factura global en el cual podemos ver la fecha, número de facturas. cuantas de ellas fueron pagadas en efectivo o tarjeta; además de ver el monto total de las propinas dejadas durante el dia, tos descuentos efectuados y el total de las ventas

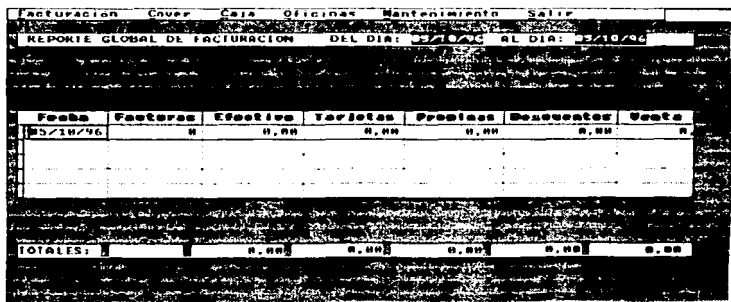

Los reportes de facturas modificadas, canceladas y cortesías funcionan de forma muy similar con la diferencia del archivo que utilizan para tomar los datos y mostrarlos, primeramente preguntan el período que deseamos mostrar. puede ser un dia, una semana, un mes, media semana etc.

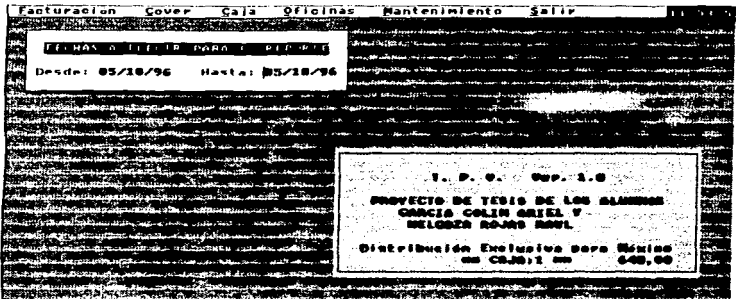

La pantalla que mostramos a continuación, es el ejemplo de cualquiera de los 3 reportes para este efecto utilizamos el reporte de facturas canceladas en la cual se puede ver la caja, fecha, hora , número de factura, monto de la factura, usuario que la cancelo y el motivo

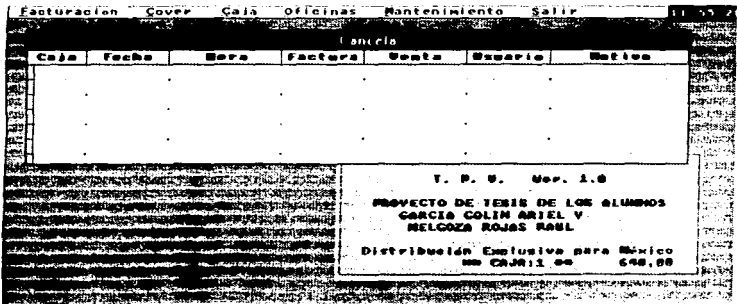

La opción de revisar comandas, verifica que los números de comanda capturados lleven una secuencia lógica. este programa nos 1denhf1ca posibles fallas de captura y saltos en los consecutivos de la facturación. para ello nos solicita el número inicial del conteo consecutivo.

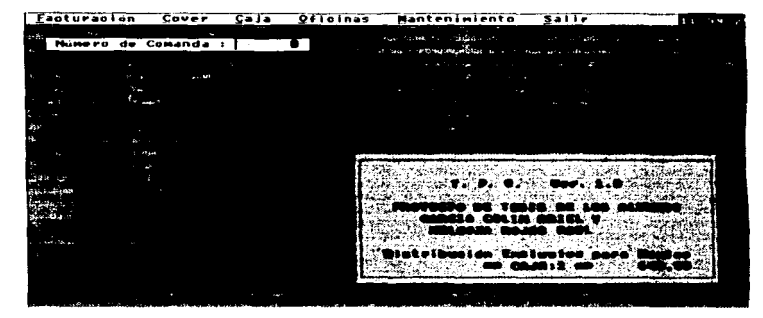

La opción de compras del menú oficinas también cuenta con un submenú el cual contiene todas las acciones relacionadas con esta acción; a continuación explicamos cada una de ellas

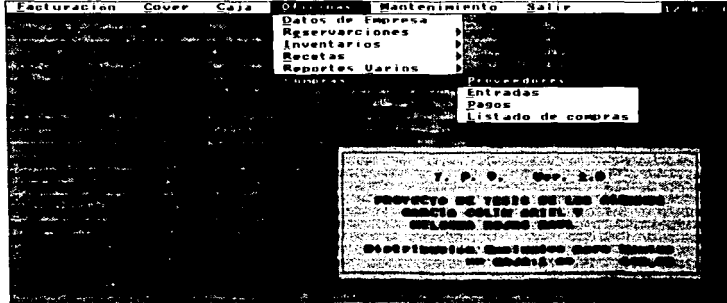

La primera de sus opciones nos sirve para dar de a/la o modificar los datos existentes de los proveedores de materia prima. se nos pregunta primeramente un código, se busca en el archivo de proveedores y sr no existe nos pregunta si deseamos crearlo. en caso de ser así pregunta los datos complementarios para tenerlo en el archivo S1 por el contrario ya está capturado este código, nos muestra Jos datos que contiene *y* nos permite modificar cada uno de ellos.

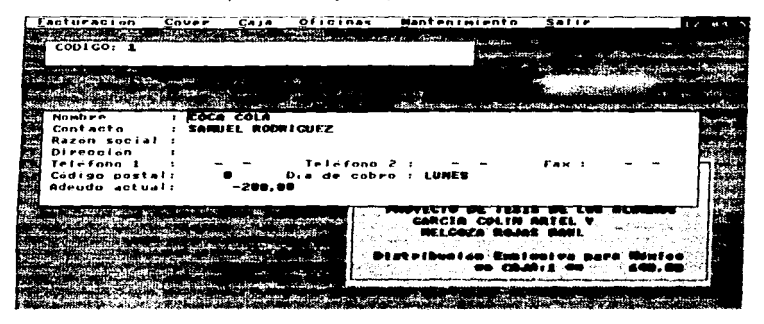

La opción de entradas nos permite capturar una factura en el momento de comprar materia prima para el establecimiento . nos pregunta la fecha y número de factura, después el código del proveedor y venfica si dicho código existe, en caso de no existir nos muestra un mensaje de error y nos lo solicita nuevamente

Al introducir datos válidos, aparece una pantalla en la parte de abajo en la cual aparece una lista con todos Jos artículos del almacén general (que son los que comúnmente compramos) *y* nos permite 1ntroduc1r la cantidad *y* el costo de cada uno de los comprados. al terminar de introducir los datos de la factura, pulsamos la tecla ESC y el programa regresa a Ja pantalla de arriba en dónde nos calcula el monto total de Ja compra (este monto debe coincidir con el de la factura); pero los datos no serán grabados hasta pulsar la tecla F4, al hacer esto el costo introducido reemplaza al costo existente y la cantidad introducrda se le suma a la cantidad existente en el archivo de inventarios.

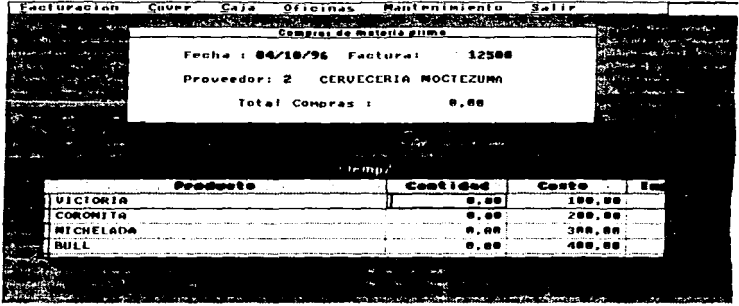

En la siguiente opción. introducimos el código del proveedor y aparece en una ventana de abajo un listado dónde se muestran las facturas pendientes de pago para este proveedor . podemos realizar un abono o el pago completo de la factura; la única forma de que la factura no aparezca en este listado es que sea pagada completamente

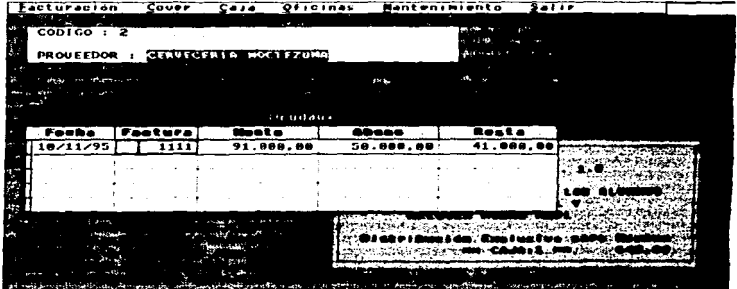

 $2.29$ 

Y la última opción de este submenú (y del menú también) es el listado de compras, et cual solamente puede ser reahzado en la impresora, nos pregunta la fecha 1rnc1al *y* la fecha final del listado. como resultado nos muestra cada una de las facturas ingresadas en este rango de forma desglosada.

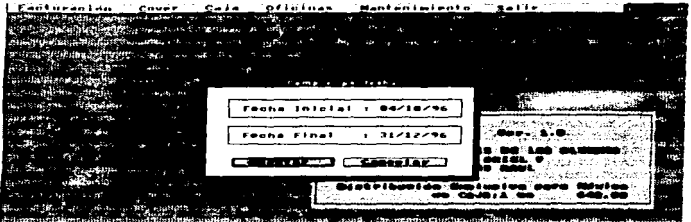

4.6. Menú de MANTENIMIENTO. Este menú básicamente sirve para algunas utilerías que no tienen una función definida especificamente para algún usuario sino que como su nombre lo indica son útiles para todos los **usuarins** 

La primera opción sirve para dar de alta o modificar el nombre de los meseros que laboran para el establecimiento: al entrar a la opción nos pregunta el código del mesero a utilizar, el programa busca el código y si lo encuentra nos muestra el nombre para realizar las modificaciones necesarias: en caso contrario crea un nuevo registro y nos pregunta el nombre para almacenarlo en este sitio.

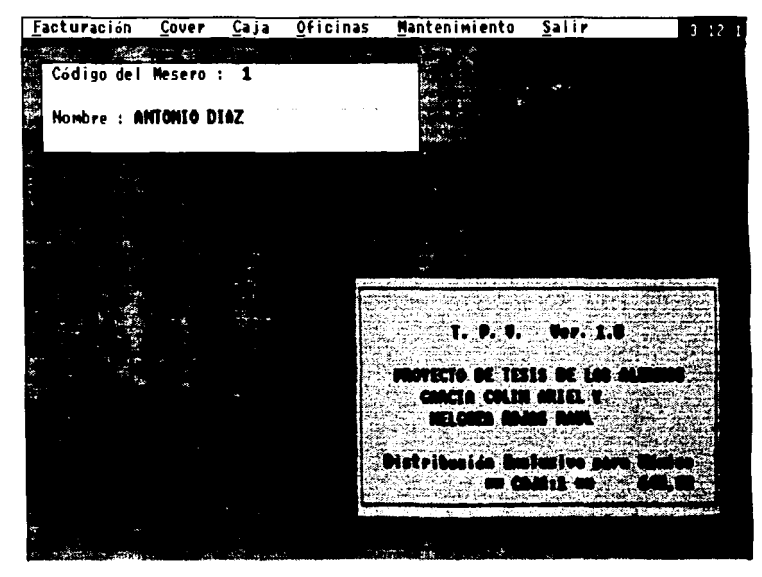

La siguiente opción, nos identifica el tipo de equipo que estamos utilizando, el tipo de monitor y el espacio en disco duro con que contamos

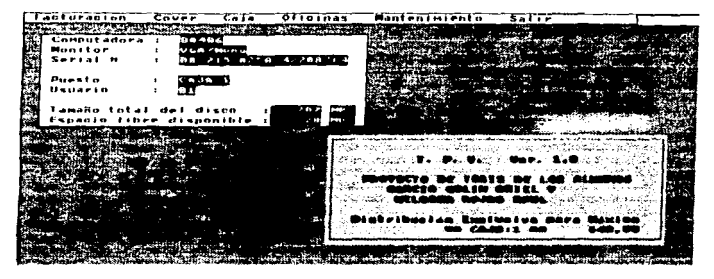

La opción de regenerar ficheros es muy importante. debrdo a que con esta opción se crean nuevamente los indices de los archrvos lo cual es básico para poder enlazarlos y crear las bases de datos. para ello es necesario que ningún airo usuarro esté dentro del programa por lo que nos aparece un mensaje en el cual nos 1nd1ca esta advertencia. tenemos que asegurarnos de que no exista otro usuano dentro del sistema ya que en caso de estarlo el programa no podrá abnr los nrch1vos que eslé utilizando en ese momento el otro usuano *y*  se elirninaria el índice por lo que aparecerían errores que normalmente no deben aparecer

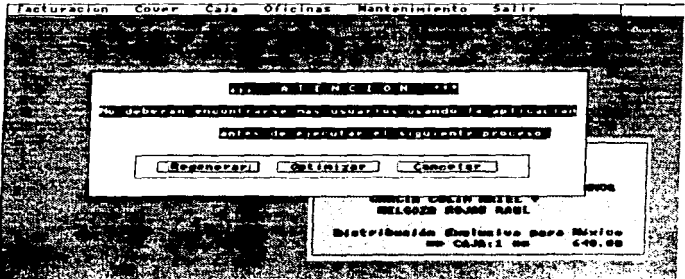

Las copias de seguridad también están contempladas en este menú y su función es tomar los datos de los archivos más importantes y copiarlos a discos flexibles (los que sean necesarios) al elegir esta opción, el programa nos lleva de la mano para realizarlas, y en caso de que no exista ningún contratiempo al terminar el comando se nos mostrará un mensaje que nos indica que fueron realizadas exitosamente; esto es lo que se puede ver en la siguiente pantalla.

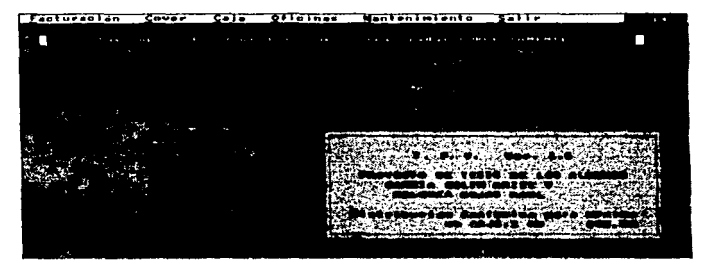

La última opción de este menú es la de cambio de usuario, es decir no tenemos que salir del programa y entrar nuevamente para que el programa sepa que deseamos utilizar el programa usando otra clave. es importante que cada usuario tenga su propia clave para poder llevar un control de las acciones que se realizan y quien es el responsable. ademós que mediante la clave se determinan cuales son las opciones a las que le damos acceso a cada usuario

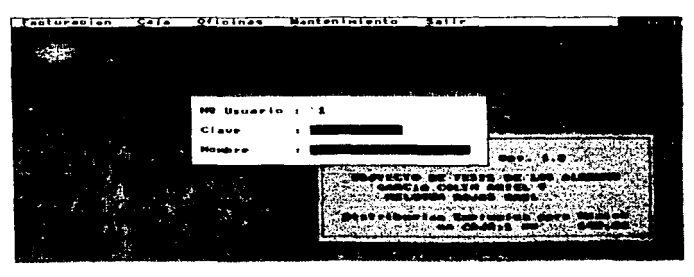

Y por último tenemos la opción **SALIR** del menú principal, obviamente sirve para dejar el programa *y* regresar al sistema operativo con que estemos trabajando; es importanre que al querer salir del programa se utilice esta opción, ya que al hacerlo se verifica que todos los archivos queden cerrados y con esto se evita la pérdida de información; si por algún motivo el usuario acostumbra apagar la computadora sin salir del programa se encontrará constantemente con el problema de que marca errores en algunas opciones (normalmente se corrigen al reorganizar archivos) así que es preferible salir mediante la opción y posteriormente apagar la computadora.

### **CONCLUSIONES**

El objetivo del presente trabajo fue primeramente el hacer que se le diera un mejor servicio al cliente en establecimientos comerciales, con la ayuda del sistema desarrollado está comprobado que el cajero puede lograrlo pero; no todo depende de él, en un establecimiento comercial existen varias personas involucradas en la atención al cliente por lo cual las demás personas (además del cajero) tendrán que poner algo de su parte para llevar a buen fin este objetivo, por nuestra parte logramos agilizar el proceso de facturación y la presentación de la empresa ya que es diferente el entregar una factura hecha a mano y posiblemente mal calculada a una factura realizada en computadora *y*  con la certeza de que los cálculos fueron bien realizados.

Por otra parte nuestro segundo objetivo fue que el encargado pudiera llevar un mejor control del negocio (tanto de los inventarios como de la facturación) *y* no ocupara más tiempo del necesario para la realización de las cuentas, mediante los reportes *y* procedimientos que implementamos en el sistema, el encargado del establecimiento puede conocer rápidamente la situación o bien al final del dia resumir las operaciones para saber de forma casi inmediata la ganancia *y* el monto de cada operación, los reportes generados por el sistema, pueden ser entregados directamente al contador para que se lleve el control del negocio por lo que se acabaron las cuentas al final del día *y* el tener que hacer que los datos "cuadren" para poder entregarle un informe al contador, *y* porque no a los socios .

Así pues consideramos que el sistema realizado cumple cabalmente con los objetivos que nos trazamos inicialmente, además de que el sistema es fácilmente adaptable a cualquier clase de negocios; para nuestro propósito utilizamos como ejemplo restaurantes y bares debido a que son los que realizan una facturación más ágil (en determinados momentos) además de que el control de ciertas existencias resulta engorroso si se lleva a mano pero, este sistema ya se encuentra instalado no sólo en restaurantes y bares sino también en tiendas de ropa, zapaterías, panaderias e incluso algunos establecimientos poco usuales como por ejemplo una exportadora de diarios.

No mencionamos los nombres de cada uno de los establecimientos porque el objetivo de esta tesis no es hacer publicidad ni al negocio ni al sistema pero, nosotros estamos conscientes de que si el sistema pudo ser instalado en estos establecimientos debe ser porque cumple con las perspectivas de cada uno de ellos asf pues, sentimos que el trabajo realizado cumplió su función que fue el **automatizar los procesos de atención y control de inventarlos en establecimientos comerciales.** 

# APÉNDICE A GLOSARIO.

- Administrador de Base de datos.- Es la persona encargada de definir y controlar las bases de datos corporativas.
- Almacén.- Es una zona en la que se pueden guardar con seguridad las mercancías destinadas al mismo.
- Comanda.- Orden de pedido utilizada en restaurantes.
- Computadora.- Rápido y exacto sistema de manipulación de símbolos electrónicos.
- Hardware.- Parte tangible de un sistema de computo.
- -Kardex.- Tarjetas para el registro de existencias.
- Materiales en fabricación.- Se distinguen de las materias primas en que va han sido modificados respecto a su estado bntto, su fonna, dimensiones o características fisicas o químicas.
- Materias Prirnns.- Son todos los rnaterialcs que se emplean directarnente en el producto.
- Microcomputadoras.- Computadora personal
- Minicomputadoras (Mainframe). Macrocomputadoras, Supercomputadoras.-Sistema de Computación a grande escala.
- Paquete.- Conjunto de programas de computadora que forma un sistema especifico. Véase Software
- Programa.- Detallado conjunto de instrucciones preparada por humanos para dirigir a la computadora a y que ésta funcione de manera que produzca el resultado deseado.
- Sistema. Es un grupo de partes integradas que tienen el propósito común de lograr algún o algunos objclivos.
- Sistema manejador de Base de datos.<br>- Es un conjunto de programas que se<br>- encargan de manejar la creación y todos los accesos a las bases de datos.
- Software.- Parte intangible de un sistema de computo.

## **APÉNDICE B**

### **ABREVIACIONES**

- AT.- Advanced Technology (tecnología avanzada).
- CGA .- Color Graphics Adapter.
- CPU.- Central Process Unit (Unidad Central de Procesamiento).
- CAD .- Computer Aided Design (Diseño Asistido por Computadora)
- CAM.- Computer Aided Manufacturing (Manufactura Asistida por Computadora)
- CATV Community Antenna Television.
- DBA.- Data Base Administrator (Administrador de la base de datos).
- DBMS Database Manager System (Sistema manejador de base de datos).
- DDL.- Data Definition Language (Lenguaje de definición de datos).
- EGA.- Extended Graphics Adapter.
- EPABX,- Contemporary Electronic Private Automatic Branch Exchange.
- ISDN.- Integrated Services Digital Network (Redes digitales de servicios integrados).
- LAN.- Local Area Network.
- MDA.- Monochrome Adapter.
- MIS.- Information Manager Systems.
- PC.- Computadora Personal.
- **RAM.- Random Acccss Memory (Memoria de acceso aleatorio).**
- **RBT.- Tcnninal de lolc distante.**
- ROM.- Read Only Memory (Memoria sólo de lectura).
- **TCP/ IP.-** Connection-Oriented Transport Protocol-Specification/Internet Protocol **Especificación del Protocolo de Transporte orientado a conexiones.**
- UVGA.- Ultra Video Graphics Adaptcr.
- VGA.- Video Graphics Adapter.
- WAN.- Wide Area Nctwork
- XT.- Extended Technology (tecnología extendida).

# APÉNDICE C

### BIBLIOGRAFÍA

- Aplique dBASE IV Edward Joncs McGraw - Hill La impresión Septiembre de 1996.
- Redes de árcn local. Thomas W- Madron. Grupo Noriega Editores. 1a. edición 2992.
- Microsoft MS DOS 6.2 Microsoft Corporation.
- Personal Netware Novell Octubre 1993.
- Netware Lite v 1 .1 Novell Junio de 1992.
- lnfonnática: Presente y futuro Donald H. Sanders. McGraw-Hill Agosto 1989.
- Redes de Computadoras Protocolos, Nonnas e Interfaces Uyless Black Macrobit Febrero de 1992.
- Biblioteca McGraw-Hill de Informática McGraw-Hill, México
- El ABC de la computación eléctronica, Limusa, México
- Historia de la computación, IBM de México
- Tecnicas de administración de inventarios Killeen, Louis M. Editora Tecnica, 1987
- Manual de referencias. Control de Inventarios (DMAS). llJM, 1981
- Investigación de operaciones e infonnática Mora. Jose Luis Trillas/UAM
- Sistemas : Conceptos, metodológía y Aplicaciones Brian Wilson Grupo Noriega Editores Primera Edición 1993

ومحادث المستشهدان

## APÉNDICE D

المستناع فأقحم والانتقال وبأميتين

;..

#### NORMAS UTILIZADAS

En el Capitulo 1 se describieron algunos de los organismos responsables de desarrollo y publicación de las normas relacionadas con las comunicaciones entre computadoras y servidores. He aquí una lista de las organizaciones más importantes:

- ANSI American National Standards Institute 1430 Broadway. Ncw York. NY 10018 Teléfono (212) 354 - 3300 - EIA Electronic Industries Association 2001 Eye St., Washington, DC 20006 Teléfono (202) 457 - 4966
- FEO . STD General Scrviccs Administration Specification Distribution Branch Building 197. Wazhington Navy Yard. Washington 20407 Teléfono (703) 472 - 1082
- FIPS US Department of Commerce National Technical lnfonnation Service 5285 Port Royal Road, Springfield, VA 22161 Teléfono (703) 487 - 4650

-CCITT Fuera de Estados Unidos General Secretariat Intemational Tetecommunications Union Place Des Nations, 1121 Geneva 20, Switzerland Teléfono + 41 22 995 1 1 1

> En Estados Unidos United States Department of Commerce National TechnicaJ lnfonnational Scrvice 5285 Port Royal Road Springfield, VA 22161 Teléfono (703) 487- 4650

 $-$  ISO Fuera de Estados Unidos International Organization for Standardization. **Central Secretariat** 1 rue de Varembe, CH - 1211 Geneva, Switzerland Teléfono + 41 22 34 - 12 - 40

> **En Estados UNIDOS American National Standards Institute**

 $- ECMA$ 

**European Computer Manufacturers Association** 114 rue du Rhone, CH - 1204 NEVA, Switzerland Telefono + 41 22 35 - 36 - 34

 $-IEEE$ 

Institute of Electronic and Electrical Engineers 345 East 47th St., New York, NY 10017 Teléfono (212) 705 - 7900

**National Bureau of Standadrs** Institute for Computer Sciences and Technology Technology Building, Rm. B - 253 Gaithersburg, Maryland 20899 Teléfono (301) 921 - 2731.

.<br>Ang iping natusay <sub>ng ti</sub>tang sa pag-ang atawan ang ito sa pag-ang tinang natusang managang ang ang ang ang ang m